**الجوهـىريت الجـسائـريت الديوقـراطيـت الشعبيـت République Algérienne Démocratique et Populaire وزارة التعليــن العالــي والبحــث العلوــي Ministère de l'Enseignement Supérieur Et de La Recherche Scientifique**

**Faculté des Sciences de la Nature et de la Vie et des Sciences de la Terre**

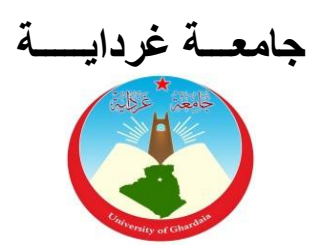

**كليت علىم الطبيعت والحياة وعلىم األرض**

**Département des Sciences Agronomiques**

**Université de Ghardaïa**

**قسن العلىم الفالحيت**

**Mémoire en vue de l'obtention du diplôme de Master académique en Sciences Agronomiques Spécialité : Protection des végétaux**

## **THEME**

**Richesse entomofaunistique en milieu cultivé** 

**(cas de la région d'El-Atteuf, Wilaya de** 

**Ghardaia)**

**Présenté par**

M<sup>elle</sup> AMARA Amina

**Membres du jury Grade**

M. KRAIMAT Mohamed M<sup>elle</sup> CHOUIHET Noussiba

Mm MALOUK Salima Maitre assistant A **Président**  Maitre assistant A Inspectrice principale (I.N.P.V. Ghardaïa)  **Encadreur Co- Encadreur**  M. ZARGOUN Youcef Maitre assistant A **Examinateur** 

 **Mai 2016**

# Remerciements

Nous tenons à remercier en premier lieu le bon Dieu de nous avoir donné l'aide afin de réaliser ce travail.

Au moment de mettre un point final à ce travail, je tiens à exprimer mes remerciements à tous ceux qui ont contribué à sa réalisation.

Mes remerciements vont d'abords à mon promoteur **M. KRAIMAT Mohamed**  Maître assistant à l'Université de Ghardaïa et. Pour leurs orientations et l'aide qu'ils m'ont donnée, pour ses interventions précieuses et les conseils qui l'ont bien voulu consacré a ce mémoire.

Et mes remerciements à ma Co-promotrice **Melle CHOUIHET Noussiba** Inspectrice principale de l'INPV de Ghardaïa qui à suivi ce travail avec beaucoup d'intérêt quelle trouve ici l'expression de ma reconnaissance et mon profond respect pour ces précieux conseils son aide disponibilité.

Mes vifs remerciements et ma reconnaissance vont au président de jury Monsieur

#### **SADINE Salah Eddine**

Mes remerciements vont également à Monsieur **ZARGOUN YOUCEF** qui a accepté d'examiner ce travail.

A tous les enseignants du centre universitaire da Ghardaïa et surtout nos enseignants de l'institut de la nature et de la vie M. KHENE .B , M. ZERGOUNE. Y , M. SADINE. S M. ALIOUA.Y , M. KAMASSI .A , Mm. MEHANI .M, Mm. MELOUK.S  $M<sup>elle</sup>$ MOUAFAK.A

 Nous tenons aussi à remercier les ingénieures et les techniciens de laboratoire et ma copine DJEBRIT Wafa pour son aide, sa disponibilité tout au long de l'élaboration de ce projet de fin d'étude.

Enfin, J'adresse mes vifs remerciements à ma famille et mes amies pour son soutien moral et son encouragement durant le long de la réalisation de ce travail.

## Dédicace

*Avec ma profonde gratitude et grand amour, je dédiée ce modeste travail A Mes très chers parents, dont j'exprime ma reconnaissance sincère pour leur soutien et leurs sacrifices toute ou long de mes études même dans les moments difficiles, je serai éternellement reconnaissante. A Ma chère sœur : Zineb. A Mon chère frère : Mohamed. A Mon beau frère : Tarik. A Ma petite nièce : Lydia. Et a toute la famille AMARA et BOUCHEMLA A mes très chères aimées Wafa. Fatna. Zolet. Wahiba et Fatima*

*En fin à tous mes proches et à toute personne qui m'est chère au cœur.*

**AMARA Amina**

#### **ملخص :** انخىىع انحشزي فً بٍئت مزروعت (مىطقت انعطف غبرداٌت**(**

يتكون هذا العمل من جرد التنوع الحشري لمدة 6 اشهر منتالية في ثلاثة مواقع في منطقة العطف ويتم أخذ العينات من خلال ثلاث طرق ( الفخاخ الصفراء, الشبكة الصائدة و اونى البربارية) حيث سمح لنا بجرد 164 نوع من الحشرات تنتمى الى 81 و 9 رتبة لفئة الحشرات. و وتستخدم النتائج وفقا لأخذ عينات من الجودة ومؤشرات بيئية والهياكل التكوينية. حيث كشفت نتائج AFC بمشاركة 7 تجمعات في الاربع اجزاء منها الحشرات الخاصة بالمنطقة و الاخرى تربط بينهم.

**الكلمات الدالة :** انحشزاث-انعٍىبث-انعطف - انخىىع - انبٍئت انمزروعت

 **Résumé :** Richesse entomofaunistique en milieu cultivé (cas de la région d'El-Atteuf, Wilaya de Ghardaïa)

 Le présent travail consiste en un inventaire entomofaunistique , réalisé durant six mois consécutives dans trois sites dans la région d'El-Atteuf . L'échantillonnage est concrétisé grâce à trois méthodes (pot barber, assiette jaune, filet fauchoire). L'inventaire nous à permis de recenser 164 espèces réparties en 81 familles, 9 ordres de classe Insecta. Les résultats sont, par la suite, exploités par la qualité d d'échantillonnage et les indices écologiques de composition et de structures. Les résultats de l'AFC révèlent une participation de 7 regroupements aux 4 quadrants dont les spécificités des espèces d'une station et d'autre liée entre eux.

**Mots clé** : Richesse - milieu cultivé- entomofaunistique - échantillonnage- El-Atteuf.

**Abstract**: Wealth enotomofaunistique cultived middle (region of El-Atteuf, Ghardaia)

This work consists is an entomofaune inventory carried out for six consecutive months in three sites in the region of El-Atteuf. Sampling is conductedusing three methods (Pitfall traps, yellow plates, sweep net). The inventory allowed us to identify 164 species belonging to 81 families and 9 orders of the class Insecta. The results are analyzed by studying the sampling quality and ecological indices of composition and structures. The CAF analyze revealed a 7 groupings in 4 quadrants wherespecies characteristics of a station and others are linked together.

**Keywords**: Richness – cultivated milieu,entomofauna- Sampling- El-Atteuf.

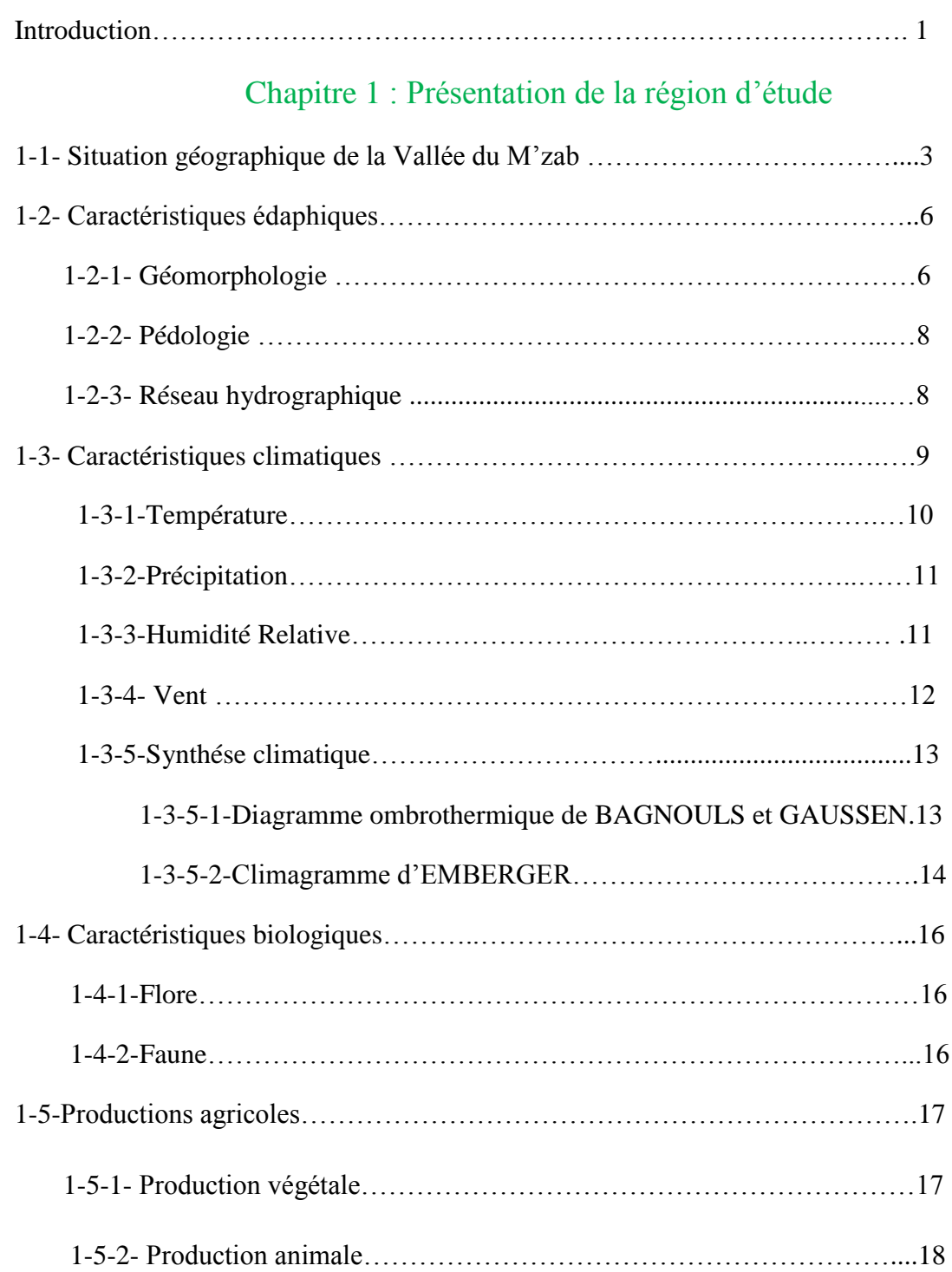

## Chapitre 2 : Matériele et Méthodes

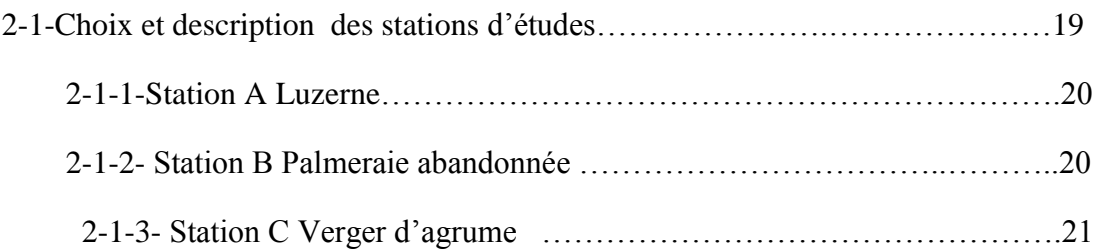

## Sommaire

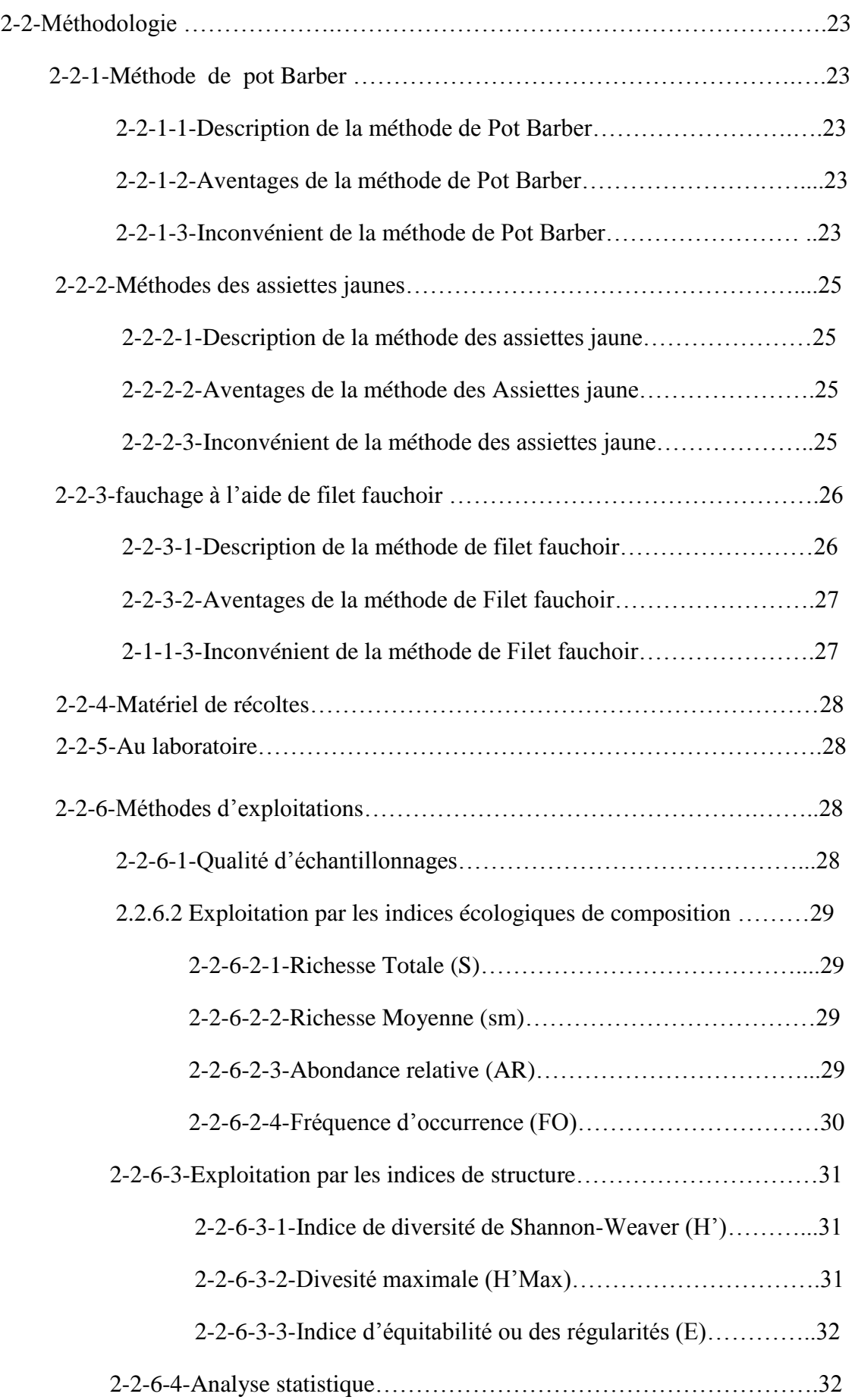

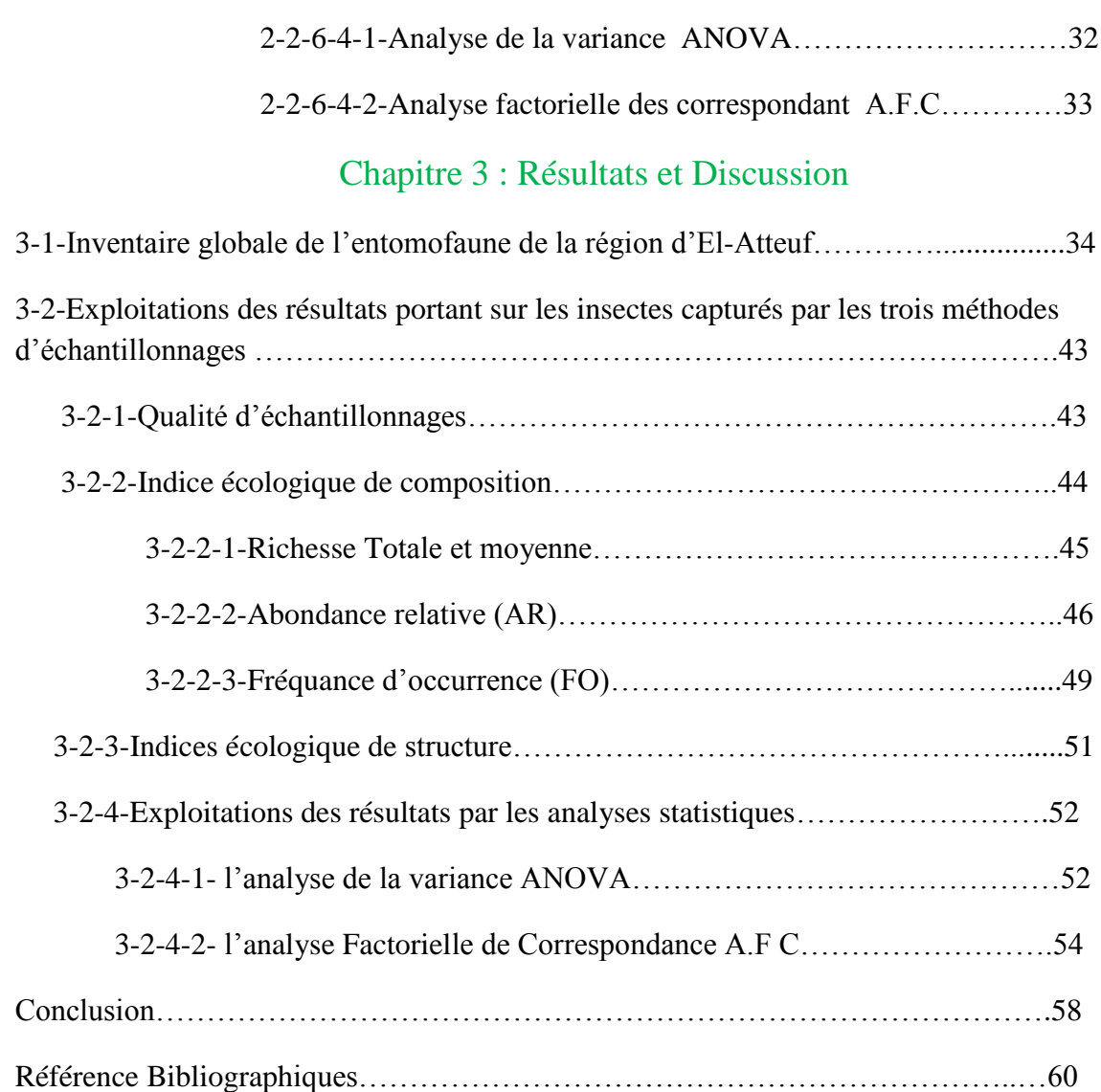

### **Liste des abréviations**

**AR :** Abondance relative **E:** Equitabilité **Fig.** : Figure **H' :** Indice de diversité de Shannon-Weaver. **H' max :** Diversité maximale **Indét** : indéterminé **Ing. :** Ingénieur **Mém :** Mémoi **S**: Richesse totale **Sm : Richesse moyenne Tab. :** Tableau **QE** : Qualité d'échantillonnage **Univ :** Université

## **Liste des figures**

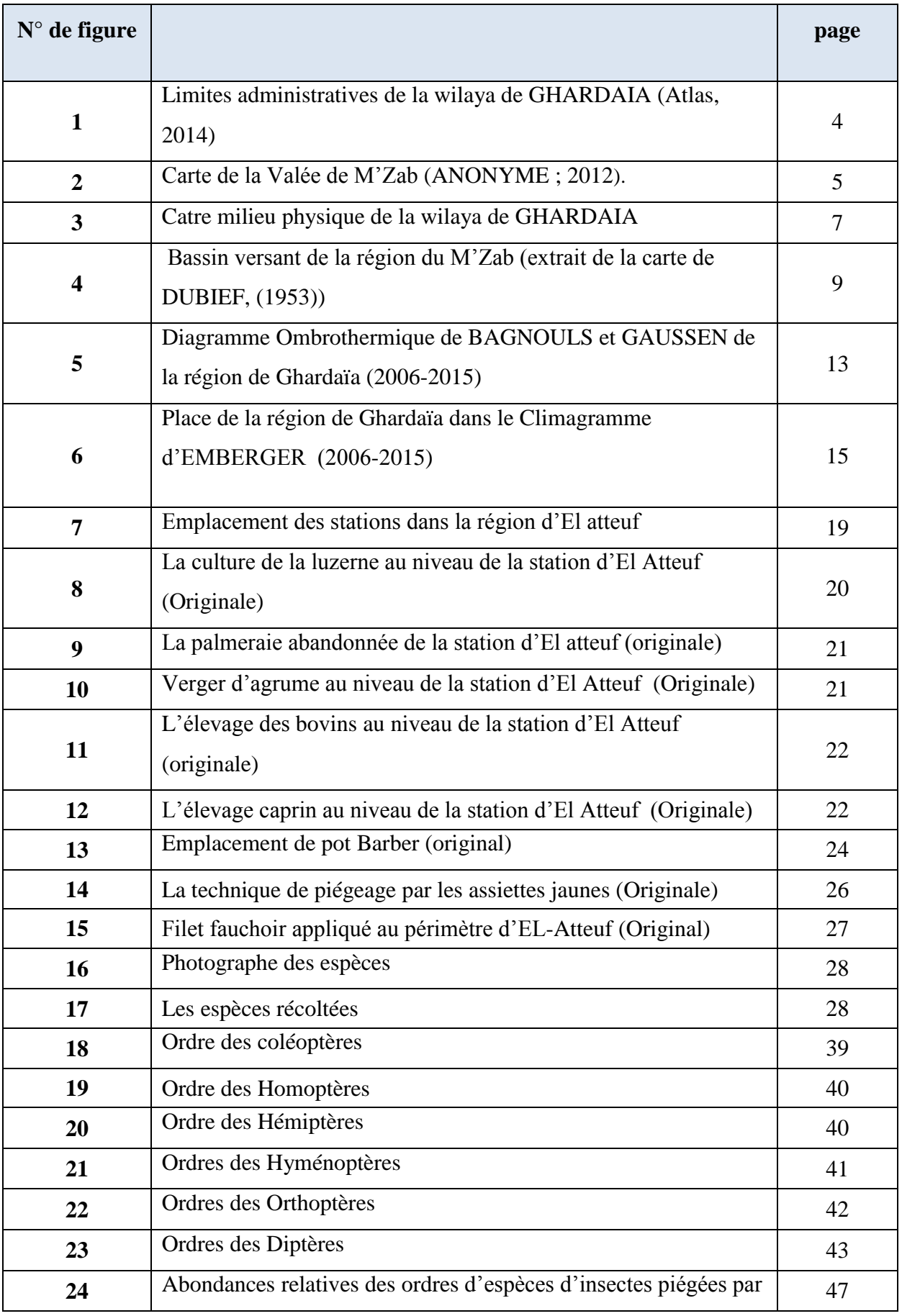

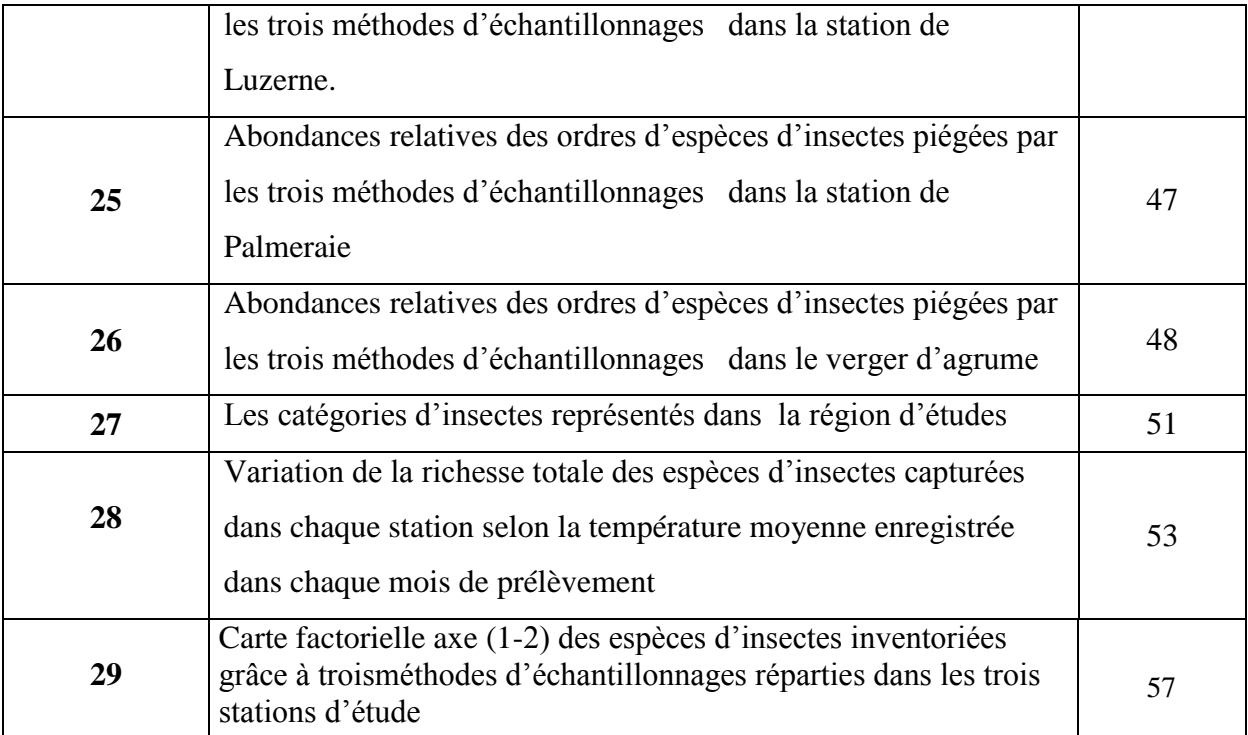

## Liste des tableaux

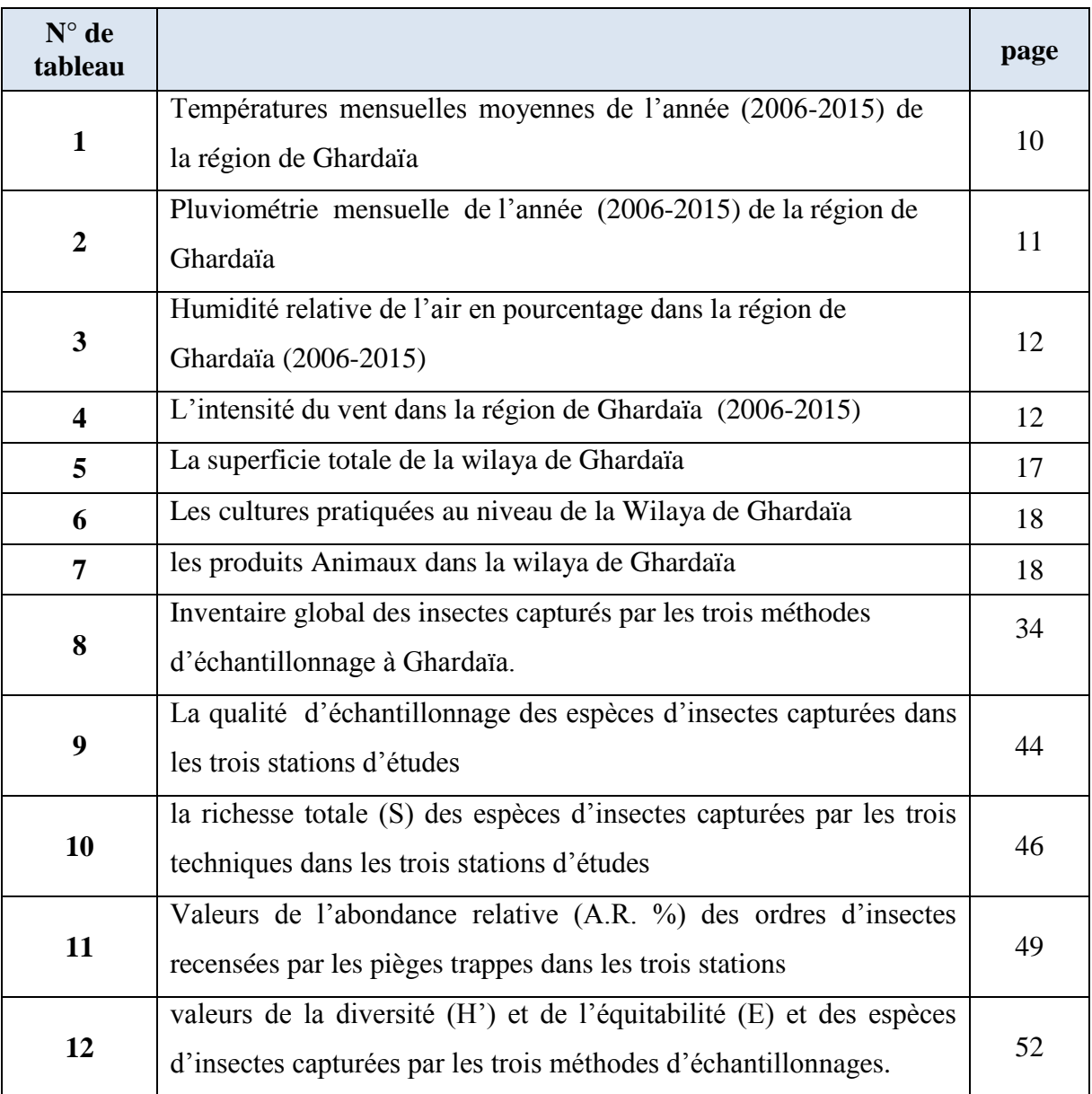

I*ntroduction*

#### **Introduction**

 L'oasis constitue une partie intégrante de l'écosystème saharien et qui assure la régénération de la palmerai à laquelle sont associées d'autres cultures : arboricoles, maraîchères et fourragères, qui à son tour présente un microclimat et une végétation qui permettent à une faune particulière de s'installer et considérée comme un abri de l'entomofaune cet étage des cultures dans les oasis entrainant une modification physique des milieux en faveur la distribution d'insectes. En outre, la stabilité des milieux phénicicoles a préservé la richesse et la diversité des insectes. Les insectes forment ainsi plus de deux tiers de toutes les espèces animales vivants sur la terre (SCHFFER, 1989). Les insectes par leurs abondances et leurs ubiquités, sont des marqueurs majeurs de la biodiversité (GRASSE, 1949). Pour une meilleure connaissance de la richesse entomologique de la région de Ghardaïa, nous avons jugé de réaliser ce travail.

Plusieurs études concernant la biodiversité des insectes dans les régions sahariennes sont effectuées, que peuvent abriter les milieux agricoles, a fait l'objet de recherches deplusieurs auteurs que ce soit en Algérie ou dans le monde. Toutefois, des travaux sur l'entomofaune dans la région Ghardaïa sont vraiment minimes. Dans le monde nous citons les travaux effectués notamment par Nelson et al. 2004 sur la diversité de macro-invertébrés. En Algérie, les travaux de ZERGOUN (1991), DOUADI(1992), et ZERGOUN (1994), KADI et KORICHI (1993) ont réalisé une étude faunistique des palmeraies dans la région du M'Zab. Au niveau de la même région, BOUKRAA (2008) sur la place des orthopteroides dans l'ensemble de l'entomofaune des milieux cultivés de la région de Ghardaïa. En outre, d'autres travaux ont été réalisés dans le même contexte, nous citons plus particulièrement, ceux de ALIA et FERDJANI (2008) dans les deux stations Ghamra et Dabadib dans la région de Souf. AGGAB 2009 sur la faune arthropodologique dans la région de Souf (Debila et Hassi Khalifa) BEKARI et BENZAOUI (1991) sur la contribution à l'étude de la faune des palmeraies de deux régions du Sud Est Algérien (Ouargla et Djamaa); LECHELAH, (1994) sur l'inventaire et contribution à l'étude de l'entomofaune de deux stations cultivées à Ghemar (El Oued).

En effet, l'objectif de la présente étude c'est l'estimation de la richesse entomofaunistique dans l'écosystème oasien. Pour cela nous avons projeté la recherche de la corrélation entre la variation de la diversité et la richesse de milieu. L'approche méthodologique est basée essentiellement sur l'utilisation de trois (03) méthodes d'échantillonnage (pot barber, assiette jaune et fillet fauchoir) pour mettre en évidence une éventuelle diversité entomofaunistique dans trois stations distinctes (luzerne, palmeraie et verger d'agrumes).

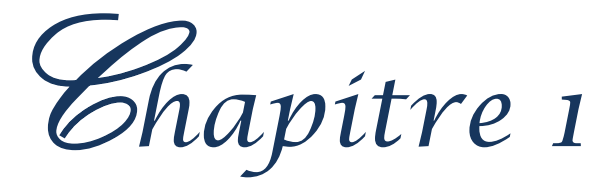

#### **Chapitre 1 : Présentation de la région d'étude**

 Dans la région de Ghardaïa au Sud algérien, se caractérise principalement par le système de production oasien dont on compte moins de 70.000 Qx de dattes répartie dans des oasis souvent traditionnelles. Ces dernières sont caractérisées par une forte densité de plantation, de palmiers âgés, une irrigation traditionnelle par séguias, des exploitations mal structurées. Elles sont complantés en étages Palmiers dattiers, Arbres fruitiers, maraîchage et fourrages en intercalaire. Quant à un système oasien modernes amélioré, caractérisé par une mécanisation plus importante, une irrigation localisée et/ou par aspersion, dont les exploitants pratiquent des cultures de plein champs et vergers phoénicicoles et arboricoles (DSA, 2014).

#### **1.1. Situation géographique de la Vallée du M'zab**

 Ghardaïa se situe au centre de la partie Nord du Sahara septentrional. Son chef lieu est situé à 600 km au Sud d'Alger (32° 28' de l'altitude Nord et à 3° 42' de longitude Est). Elle est limitée au Nord par la Daya, au Sud-Est par le grand Erg Oriental, au Sud par le Plateau du Tadmaït, et à l'Ouest par le grand Erg Occidental (HEIM DE BALSAC, 1926).

La wilaya de Ghardaïa couvre une superficie de 86.560 km<sup>2</sup>, elle est limitée :

- Au Nord par la Wilaya de Laghouat (200 Km) ;
- Au Nord Est par la Wilaya de Djelfa (300 Km) ;
- A l'Est par la Wilaya d'Ouargla (200 Km) ;
- Au Sud par la Wilaya de Tamanrasset (1.470Km) ;
- Au Sud- Ouest par la Wilaya d'Adrar (400 Km) ;
- A l'Ouest par la Wilaya d'El-Bayadh (350 Km) .

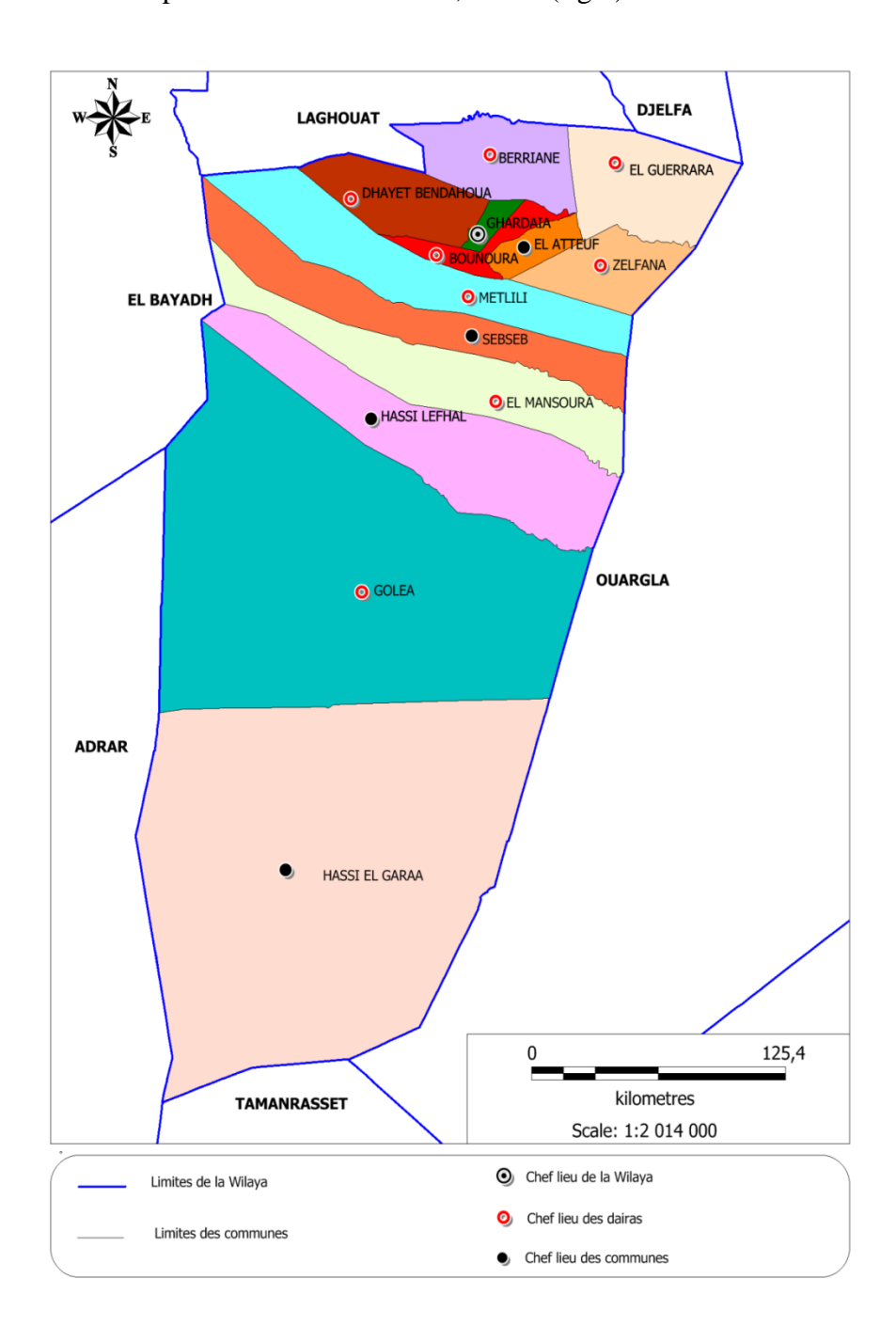

D'après D.P.S.B. (2012), la wilaya de Ghardaïa couvre 13 communes avec une superficie totale de 84660,1 km<sup>2</sup>. (fig.1).

**Figure 01. Limites administratives de la wilaya de GHARDAIA** 

 Quant à la vallée du M'zab qui est située au centre du Sahara septentrional, est soumise à un climat hyper aride (saharien) (BENSAHA et ACHOUR, 2012). Elle commence au Djeble Mazedj au Sud-est de Laghouat, s'étend du Nord-est au Sud-est et fini au Nord de N'goussa, dans l'aghalick d'Ouargla ; de l'Ouest à l'Est, elle est comprise entre oued Metlili et oued Zeguerir et elle est composée essentiellement de « Chebka » filet du M'zab, plateau secondaire de l'étage crétacé formé par les calcaire durs du turonien (ACHILLE**,** 1875) (fig.2).

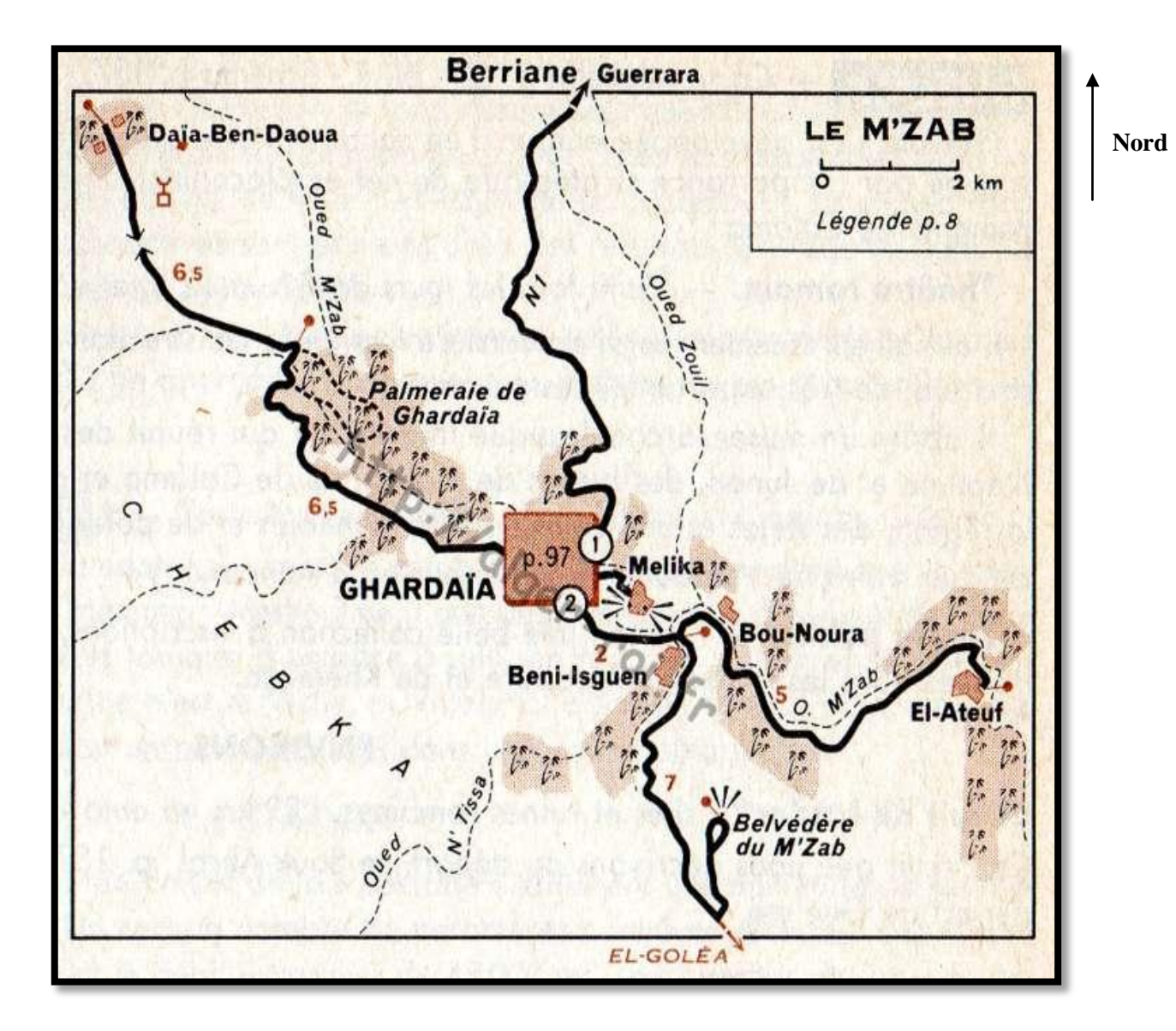

**Figure 02.** Carte de la Valée de M'Zab (ACHILLE, 1875).

#### **1.2. Caractéristiques édaphiques**

 Les facteurs abiotiques de la région d'étude sont les facteurs édaphiques et les facteurs climatiques, ces deux derniers vont déterminer la figure écologique de la région d'étude.

#### **1.2.1. Géomorphologie**

 La région de M'Zab se caractérise au Nord par la présence d'une chaine de monticules rocailleux appelées « la Chebka », et au Sud par un immense plateau Hamada couvert de pierres. La partie Nord de la région est très accidentée, ce qui entraine la formation de nombreuses vallées appelées Dayates, très fertiles où coulent et se rejoignent une multitude d'oueds (ANONYME, 1987).

 L'ensemble géomorphologique dans lequel s'inscrit le M'Zab est un plateau rocheux, la hamada, dont l'altitude varie entre 300 et 800 mètres. Les sols pierreux recouvrent une partie importante de l'espace désertique de la région pour former des plaines caillouteuses appelées « regs ». Le paysage est caractérisé par la présence d'étendues de massifs de dunes qu'on désigne par le mot ergs (ANONYME, 2010 *in* GHARBI, 2013) (fig.3).

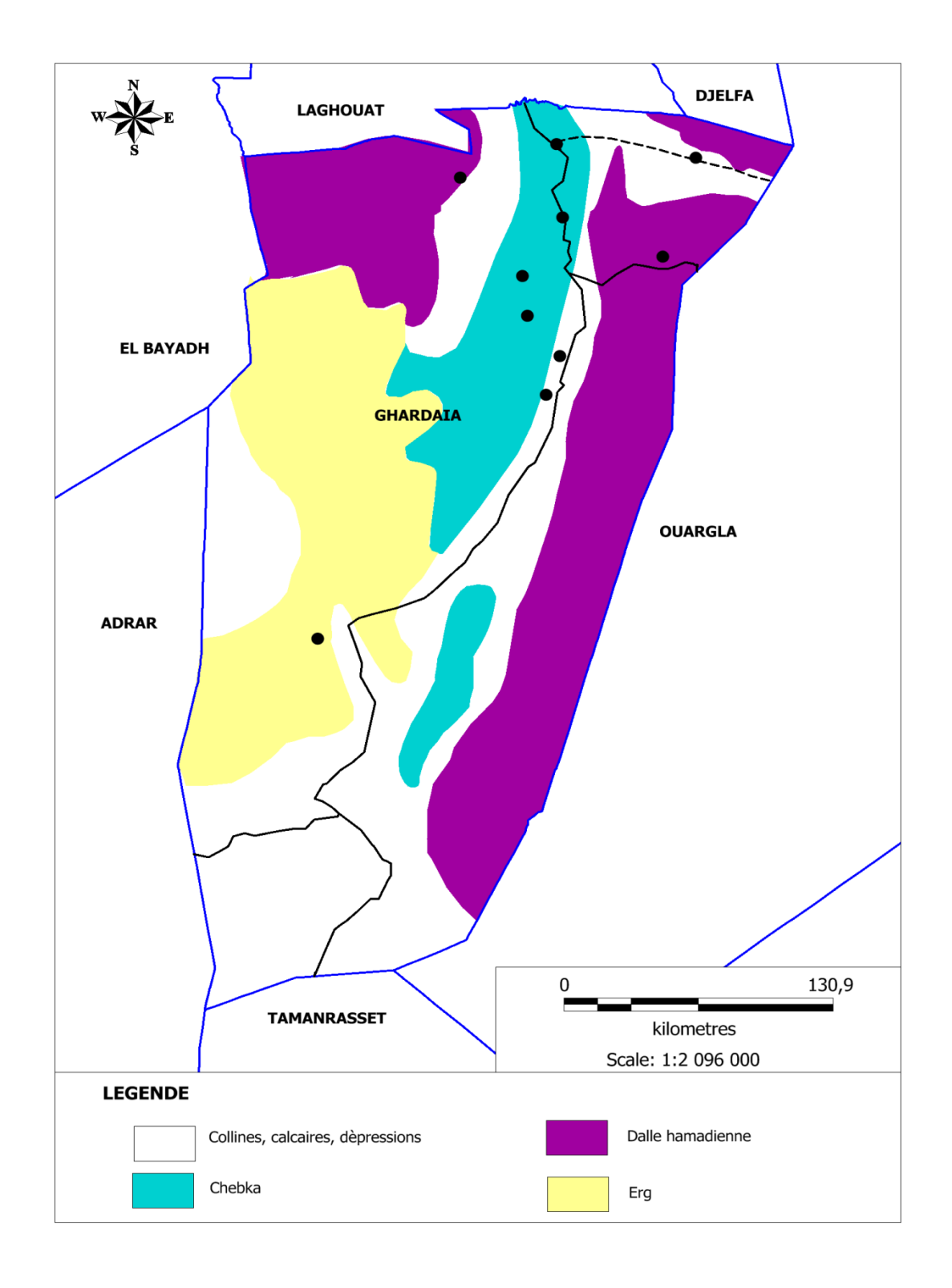

 **Figure 03. Catre milieu physique de la wilaya de GHARDAIA.**

#### **1.2.2. Pédologie**

La région Nord du M'zab est caractérisée par des sols peu évolués, meubles, profonds, peu salées et sablo-limoneux. Elle possède une texture assez constante qui permet un drainage naturel suffisant. Par contre la dorsale du M'zab qui entoure la vallée appartient aux regs autochtones (BENZAYET, 2010).

#### **1.2.3. Réseau hydrographique**

 La région de Ghardaïa est jalonnée par un grand réseau d'oueds dont les principaux sont : Oued Sebseb, Oued Metlili, Oued M'Zab, Oued N'sa et Oued Zegrir (A.N.R.H. 2012). L'ensemble de ces oueds constitue le bassin versant de la dorsale du M'Zab (fig3), qui drainent en grande partie les eaux de la dorsale de l'Ouest vers l'Est. L'écoulement est sporadique et se manifeste à la suite des averses orageuses que connait la région (A.N.R.H., 2012). Pour l'aspect hydrogéologique de la région d'étude est caractérisé par les nappes phréatiques et les nappes du continental intercalaire. Selon A.N.R.H. (2012), les vallées des oueds de la région sont le siège de nappes phréatiques. L'eau captée par des puits traditionnels d'une vingtaine de mètres de profondeur en moyenne, permet l'irrigation des cultures pérennes et en particulier des dattiers. Pour la nappe du Continental Intercalaire, elle draine d'une façon générale, les formations gréseuses et gréso-argileuses du Barrémien et de l'Albien, où est exploitée à une profondeur allant de 250 à l000 m (Fig.4)

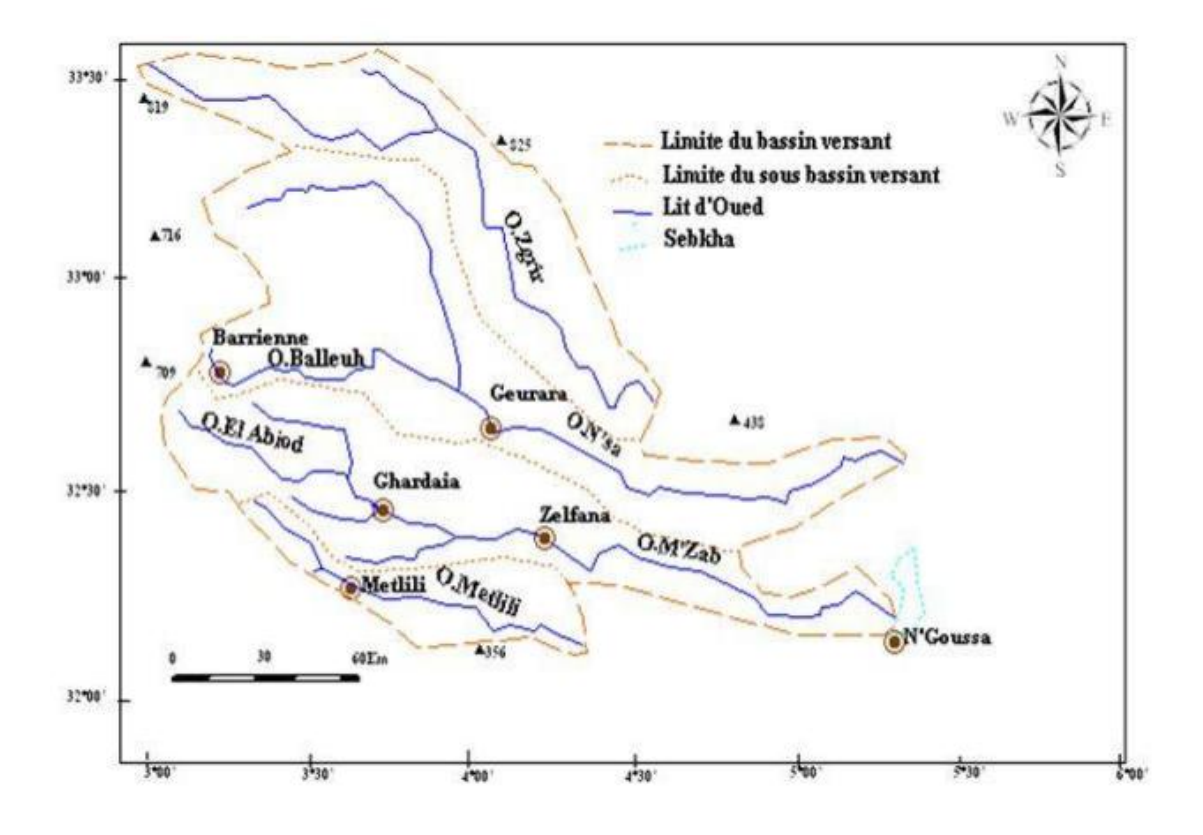

**Figure 04.** Bassin versant de la région du M'Zab (extrait de la carte de DUBIEF, (1953))

#### **1.3. Caractéristiques climatiques**

 Le climat de la région de Ghardaïa est typiquement Saharien. Il se caractérise par deux saisons : une saison chaude et sèche (d'avril à septembre) et une autre tempérée (d'octobre à mars) et une grande différence entre les températures de l'été et de l'hiver (A.N.R.H., 2007).

La présente caractérisation est faite à partir d'une synthèse climatique de 10 ans entre 2006-2015 ; à partir des données de l'Office Nationale de Météorologie (**ONM, 2016**).

#### **1.3.1. Température**

 La région de Ghardaïa est marquée par une période pluvieuse relativement courte, et la température représente un facteur limitant de toute première importance car elle contrôle l'ensemble des phénomènes métaboliques et conditionne de ce fait la répartition de la totalité des espèces et des communautés d'êtres vivants dans la biosphère (RAMADE, 1984). Elle dépend de la nébulosité, de l'altitude, de la présence des grandes surfaces d'eau, des courants marins et des formations végétales (FAURIE et *al.,* 1980)

En effet, les températures moyennes de la région de Ghardaïa enregistrés du l'année 2006 jusqu'au 2015 sont présentées dans le tableau 01 suivant :

**Tableau 01.** Températures mensuelles moyennes de l'année (2006-2015) de la région de Ghardaïa.

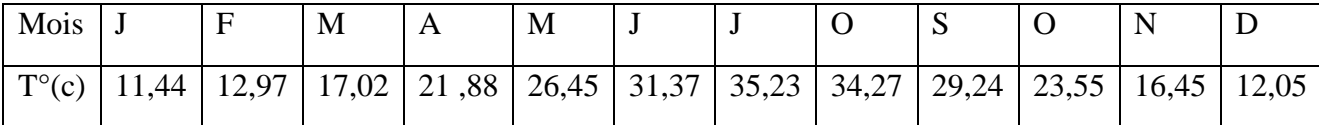

#### **(O.N.M, 2016).**

**T** : Température Moyenne mensuelle. (°c).

La température moyenne annuelle est de **22,66°C**. Le mois d'août est le mois le plus chaud avec une température moyenne égal à **34,27 °C**. Le mois janvier est le mois le plus froid avec une température moyenne égal à **11,44°C.**

#### **1.3.2. Précipitations**

 Pour la région d'étude, les valeurs des précipitations mensuelles obtenues à Ghardaïa du 2006 jusqu'au 2015, exprimées en millimètres sont présentées dans le tableau 02.

| Mois | E | M | M | J |  | N                                                                                               |  |  |
|------|---|---|---|---|--|-------------------------------------------------------------------------------------------------|--|--|
| (mm) |   |   |   |   |  | $12,42$   2,795   8,662   5,613   3,251   3,126   2,843   3,76   14,867   11,301   6,04   5,663 |  |  |

**Tableau 02.** Pluviométrie mensuelle de l'année (2006-2015) de la région de Ghardaïa

#### **(ONM, 2016)**

**P** : précipitations mensuelles exprimées en millimètre

D'une manière générale, les précipitations sont faibles. Le mois le plus pluvieux est le mois de Septembre avec une pluviométrie de 14,867 mm.

#### **1.3.3. Humidité relative**

 L'humidité relative au Sahara est faible, souvent inférieure à 20% (MONOD, 1992) même dans les montagnes, ce n'est qu'exceptionnellement que l'on observe des valeurs plus fortes, tandis qu'au Sahara septentrional, elle est généralement comprise entre 20 et 30% pendant l'été et s'élève à 50 et 60% parfois davantage en janvier (OZENDA, 1991 ; LE HOUEROU, 1995).

Les valeurs des l'humidité relative obtenues à Ghardaïa durant la période qui s'étale du 2006 à 2015 sont présentées dans le tableau 03.

**Tableau 03.** Humidité relative de l'air en pourcentage dans la région de Ghardaïa (2006-2015)

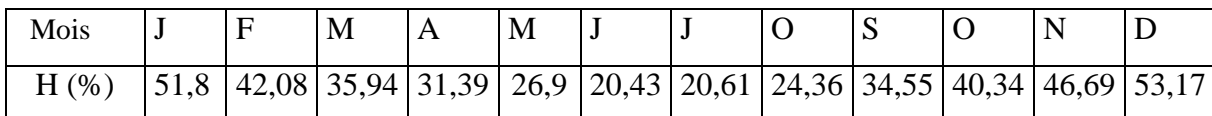

**(ONM, 2016)**

**H** : le pourcentage de l'humidité relative de l'air

 D'après le tableau 3. Le maximum se situe en mois de Décembre avec 53.17%. Le minimum s'observe aux mois de juin où l'humidité est de 20,43%.

#### **I.3.2.4.Vents**

 Les vitesses mensuelles maximales du vent durant la période qui s'étale du 2005 à 2015 sont enregistrées dans le tableau 04.

 **Tableau 04.** L'intensité du vent dans la région de Ghardaïa (2006-2015)

| Mois      |  | M | A | M | J |                                                        | N |                                      |  |
|-----------|--|---|---|---|---|--------------------------------------------------------|---|--------------------------------------|--|
| V.V (m/s) |  |   |   |   |   | $10,96$   12,24   12,82   14,04   13,86   13,7   10,81 |   | $10,2$   11,7   10,32   10,79   11.1 |  |

#### **(ONM, 2016)**

**V.max. :** Vitesses maximales du vent

 Les vents surviennent au mois de Février et se poursuivent jusqu'à la fin de mois du Juin avec une intensité variable entre 12.24 km/h et 13.7km/h, ce qui va coïncider avec la période printanière. Durant les mois allant du Juillet à Décembre, le vent se manifeste avec une intensité plus faible ne dépassant pas 11.7km/h. tandis que pendant la période estivale, les vents chauds du sud soufflent avec une intensité de 10.2 Km/h.

#### **1.3.5. Synthèse climatique**

 La synthèse des données climatiques est représentée par le diagramme ombrothermique de Gaussen et par le climagramme d'Emberger

#### **I.3.5.1.Diagramme ombrothermique de BAGNOULS et GAUSSEN**

 Le diagramme est tracé de telle manière que l'échelle de la pluviométrie P exprimée en millimètres est égale au double de la température moyenne mensuelle (T) exprimée en degrés Celsius, soit P = 2T. Il nous permet de déterminer la période sèche (BAGNOULS et GAUSSEN, 1953). L'étude du diagramme ombrothermique de BAGNOULS et GAUSSEN de la région de Ghardaïa (2006-2015) montre que la courbe thermique apparaît au dessus de celle des pluies, ce qui déduit qu'il n'y a qu'une seule période sèche qui s'étale durant les douze mois (Fig. 5).

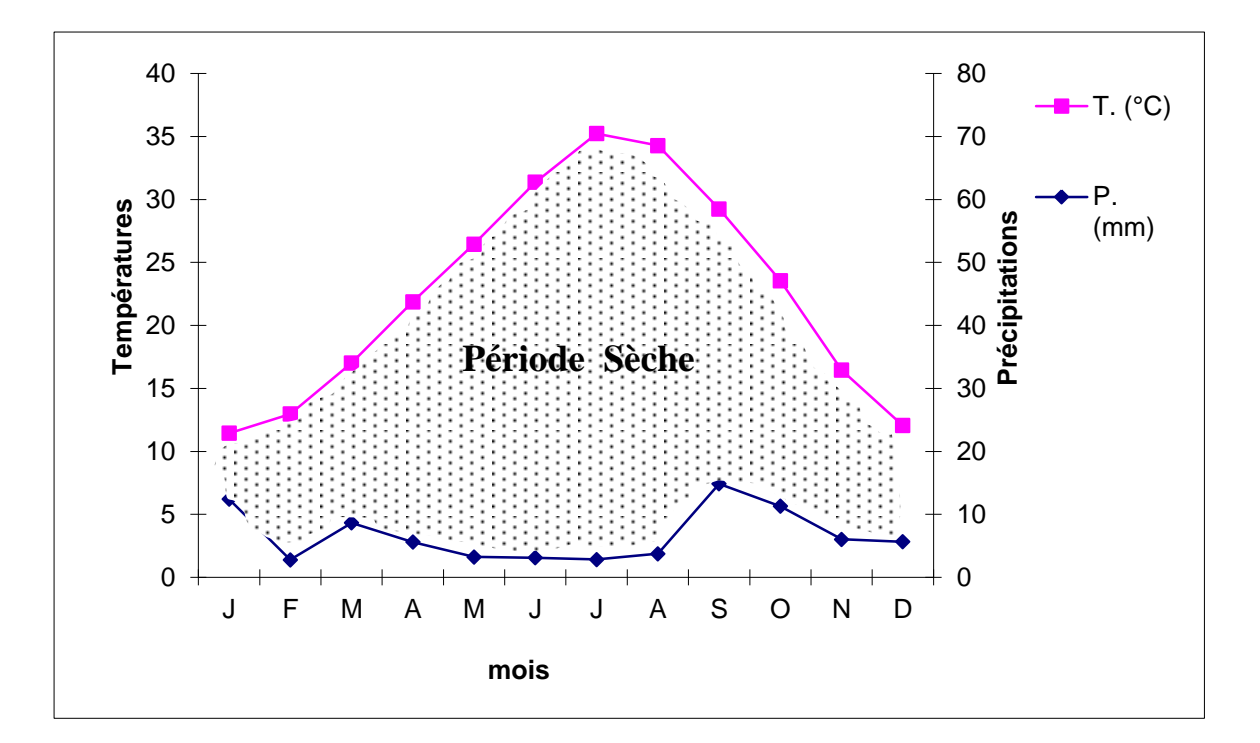

**Figure 05.** Diagramme Ombrothermique de BAGNOULS et GAUSSEN de la région de Ghardaïa (2006-2015)

#### **I.3.5.2.Climagramme d'EMBERGER**

 Selon DAJOZ (1971), le climagramme d'EMBERGER résume le bioclimat d'une région donnée par trois paramètres fondamentaux en climat méditerranéen qui sont la pluviométrie annuelle (P), la moyenne des températures maxima (M) et la moyenne des températures minima (m). Afin de déterminer l'étage

bioclimatique de la région de Ghardaïa, nous avons calculé le quotient pluviométrique d'EMBERGER qui est donné par la formule suivante :

$$
Q2 = 3.43 \times P / (M-m)
$$

**P** : Précipitation annuelle en mm,

**M :** moyenne des maxima des températures du mois le plus chaud en degré Celsius,

**m :** moyenne des minima des températures du mois le plus froid en en degré Celsius

Le quotient pluviométrique de la région d'étude est égal à **7.95**, ce qui indique que celleci appartient au bioclimat saharien à hiver doux (Fig.6)

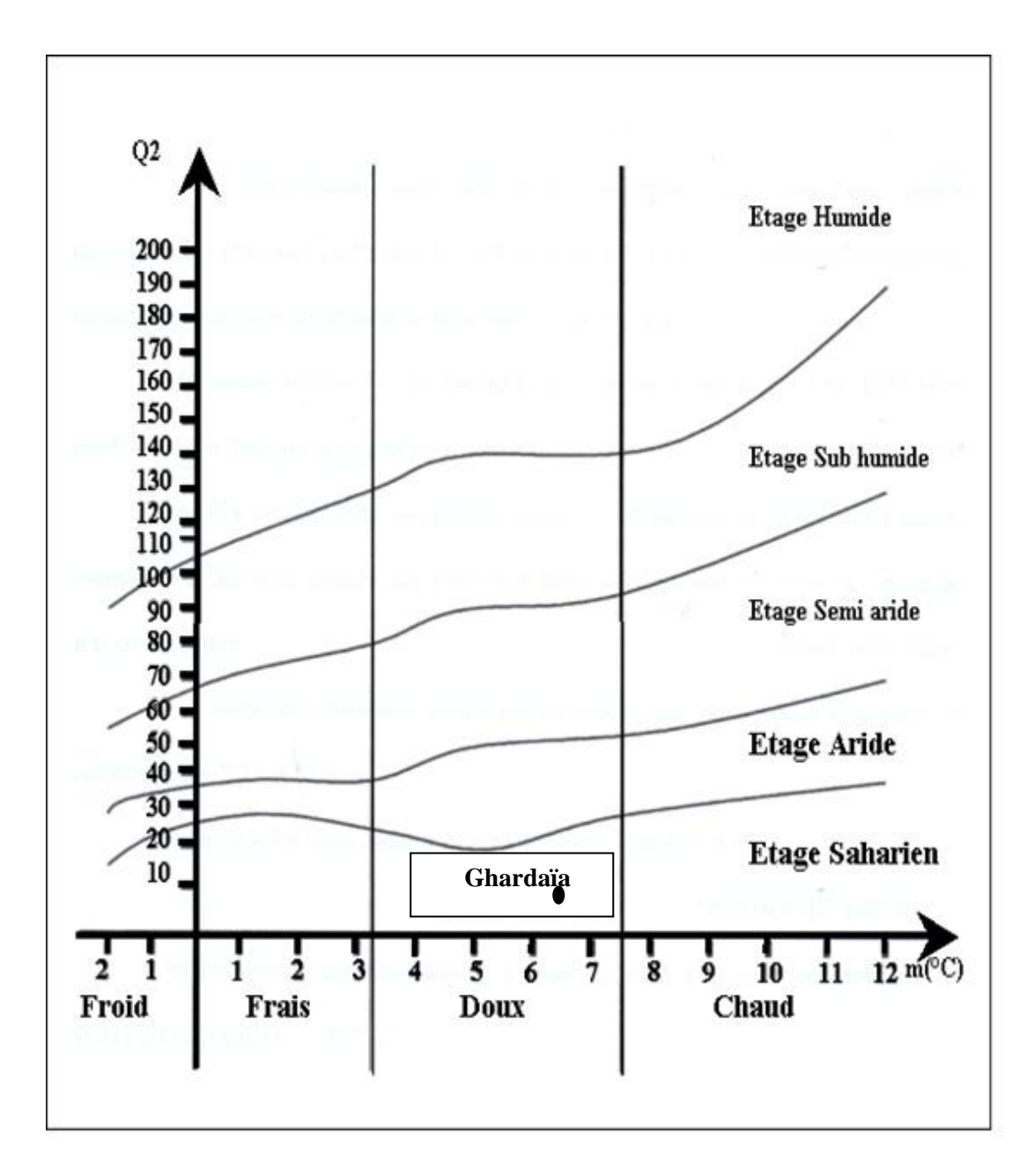

**Figure 06. Place de la région de Ghardaïa dans le Climagramme d'EMBERGER (2006-2015)**

#### **1.4. Caractéristiques biologiques**

 Il s'agit de la caractérisation de l'ensemble des peuplements végétaux et animaux existants dans cette zone de la surface quelle couvre.

#### **I.4.1.La flore**

 . La flore saharienne apparait comme très pauvre si l'on compare le petit nombre des espèces qui habitent ce désert à la grande étendue de la surface qu'il couvre (OZENDA, 1977). Dans les oasis le couvert végétal est caractérisé par une diversité d'espèces arborescentes, arbustives et herbacées, on trouve le palmier dattier, les agrumes oranger et citronnier, le figuier, l'abricotier, le grenadine, et l'olivier. De même, on trouve d'autres arbres fruitiers de la famille des rosacées telles que le pêcher, l'amandier et le pommier. Les cultures maraichères sont considérées comme des cultures sous jacentes dans les palmeraies, on peut rencontrer la courge, le potiron, la pastèque et le melon. Parmi les solanacées on trouve les tomates, l'aubergine et les piments (TOUTAIN, 1977). Selon le type de milieu on note la présence d'un groupe bien déterminé d'adventices. Dans les palmeraies et dans les milieux cultivés, il y a généralement *Cynodon dactylon* (Linné) et *Setaria verticillata* (Linné). Dans les milieux non cultivés nous retrouvons une Chenopodiaceae très particulière des milieux secs, c'est *Arthrophytum scoporium* (Pomei). Les endroits sablonneux et secs sont caractérisés par la présence de deux Graminacae, *Aristida obtusa* Del et *Aristida pungens* Desf. (ZERGOUN, 1994). Parmi les graminées les plus fréquentes ABOUNNEAU (1983) signale la présence de *Traganum nudatum* Del., *Haloxylon articulatum* Bonn.et Barr., *Genista saharae* Cross.Dur. et *Artemisia alba* Turra.

#### **I.4.2.La faune**

Il existe, dans le désert une variété surprenante d'animaux invertébrés et vertébrés , les reptiles ( la vipère cornue, les lézards, les couleuvres Gecko des murailles...), les oiseaux tels que le Moineau domestique (*Passer domesticus*), la tourterelle (*Streptopelia semequale*), la pie grièche grise (*Lanius excubita*), la perdrix ambra (*Alectoria barbara*), la huppe fasciée (*Upupa epops*) et le pigeon (*Columba livia*).

La poule (*Gallus gallus*) (KADI ET KORICHI, 1993). Parmi les mammifères de la région on trouve des carnivora comme *Canis aureus*, *Vulpes ruppelli* et *Felis margarita* (Loche, 1858), des Rodentia tel que *Hystrix cristata* et *Massoutiera m'zabi*, des Lagomorphes *Lepus capensis*, des insectivora comprennent *Aethechinus algirus* et *Paraechinus aethiopicus* (AMAT, 1881 ; ABONNEAU, 1983; LE BERRE, 1989). Aussi, on rencontre le hérisson du désert (*Paraechinus aethiopicus*), la grande gerboise d'Egypte (Jaculus jaculus), la souris domestique (Mus musculus) et la gerbille (Gerbillus gerbillus) (KADI et KORICHI, 1993). Au Sahara, comme d'autres régions du monde, Les insectes constituent le groupe le plus riche. Plus de 330 espèces de Coleoptera, 124 espèces de Hymenoptera et beaucoup d'autres espèces de Diptera, de Nevroptera et de Heteroptera. Les Orthoptères représentent le groupe d'insectes le plus important par leur diversité et par leur nombre **(**DOUADI, 1992 et CHOUIHET, 2011)**.**

#### **1.5. Productions agricoles**

#### **1.5.1. Production végétale**

 L'agriculture saharienne représente l'un des axes les plus importants d'investissement au niveau de la région. Selon les données des services agricoles (DSA 2014) La superficie totale de la Wilaya s'étend sur 8.466.012 hectares et se repartit comme suit (Tab.5)

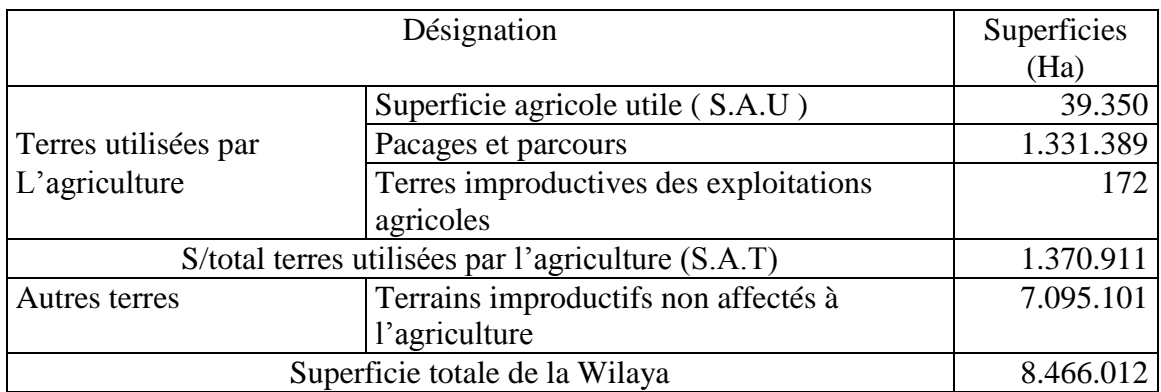

 **Tableau 05.** Superficie totale de la wilaya de Ghardaïa

 Les cultures pratiquées au niveau de la Wilaya de Ghardaïa, sont la céréaliculture, le maraîchage, les cultures fourragères et industrielles en plus de l'arboriculture et qui sont estimées par production comme il st rapporté dans le tableau 06.

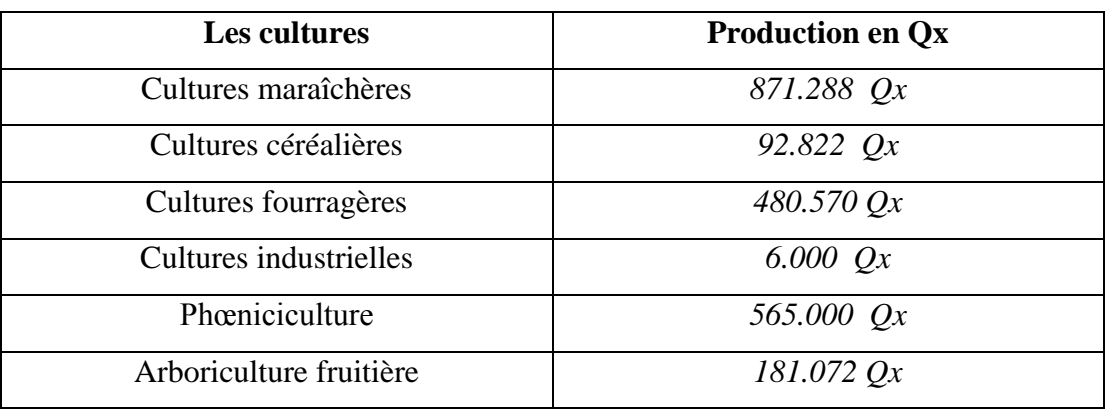

**Tableau 06.** Cultures pratiquées au niveau de la Wilaya de Ghardaïa

(D.A.S, 2014)

#### **1.5.2. Production animale**

 L'élevage sédentaire et nomade est important dans la Wilaya, La superficie des parcours et pacages est de 1.331.389 hectares et participé par une production considérable (Tab. 7)

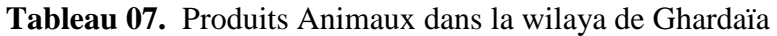

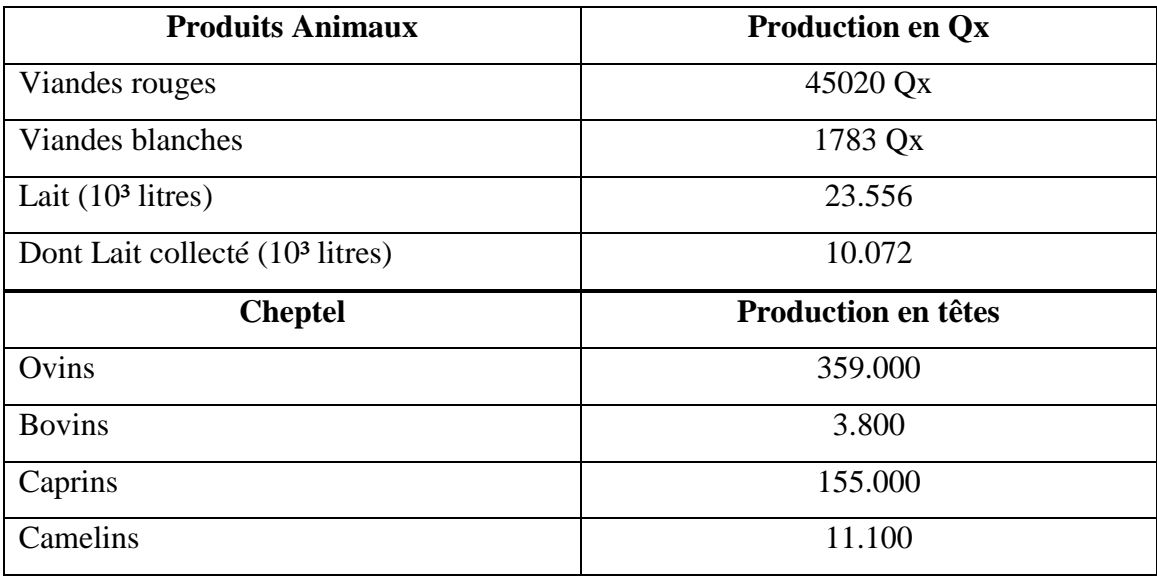

(D.A.S, 2014)

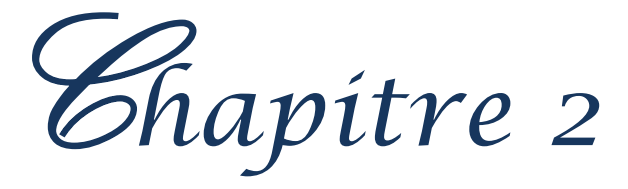

#### **Chapitre 2- Matériel et méthodes**

 Dans ce chapitre, le choix et la description des stations d'études sont abordés. Par la suite, nous avons traité chacune des méthodes d'échantillonnage adoptés, ainsi que ses avantages et ses inconvenants. Enfin, les différents indices écologiques et les méthodes statistiques utilisées pour l'exploitation des résultats acquis.

#### **2.1. Choix et description des stations d'étude**

 L'assiette qui fait l'objet dans cette étude correspond à la région d'El djawa et qui se situe en aval de l'Oued M'Zab (32°27' 15.26'' N., 3°43' 49.56''E.). C'est une exploitation privée de M. OULAD HADJO dont la date de sa fondation est 1990. Sa superficie est de 9 hectares. La station se divise en petites parcelles dont la totalité est cultivée. La culture qui domine est celle de palmier dattier *Phoenix dactylifera*, au dessous de laquelle s'installe un ensemble des cultures sous-jacentes. Parmi les arbres fruitiers qui sont cultivés dans la station on trouve le pécher *Prunus persica*, le poirier *Pyrus communis* L. L'oranger *Citrus sinensis* et le citronnier Citrus limon dominent l'ensemble des cultures fruitières. On trouve aussi des cultures maraichères telles que l'aubergine, la tomate, la courge, le poivron et parfois la pastèque. Sur des parcelles bien entourées par une ceinture des brise-vent s'installe la culture de luzerne à destination fourragère.

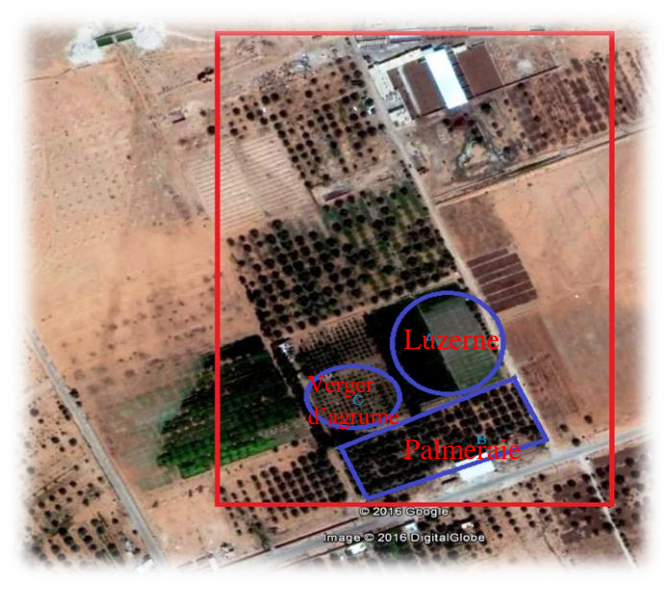

(Google earth, 2016)

#### **Figure 07. Vu satellitaire de la région d'El atteuf.**

#### **2.1.1. Station A : luzerne**

La superficie de cette unité de production ne dépasse pas  $5880 \text{ m}^2$ . L'irrigation est assurée par goutte à goutte et aspersion. Le sol occupé à 30% par des cultures fourragères. La conduite des cultures est très archaïque, à l'exception du fumier aucun intrant n'est utilisé (Photo.1).

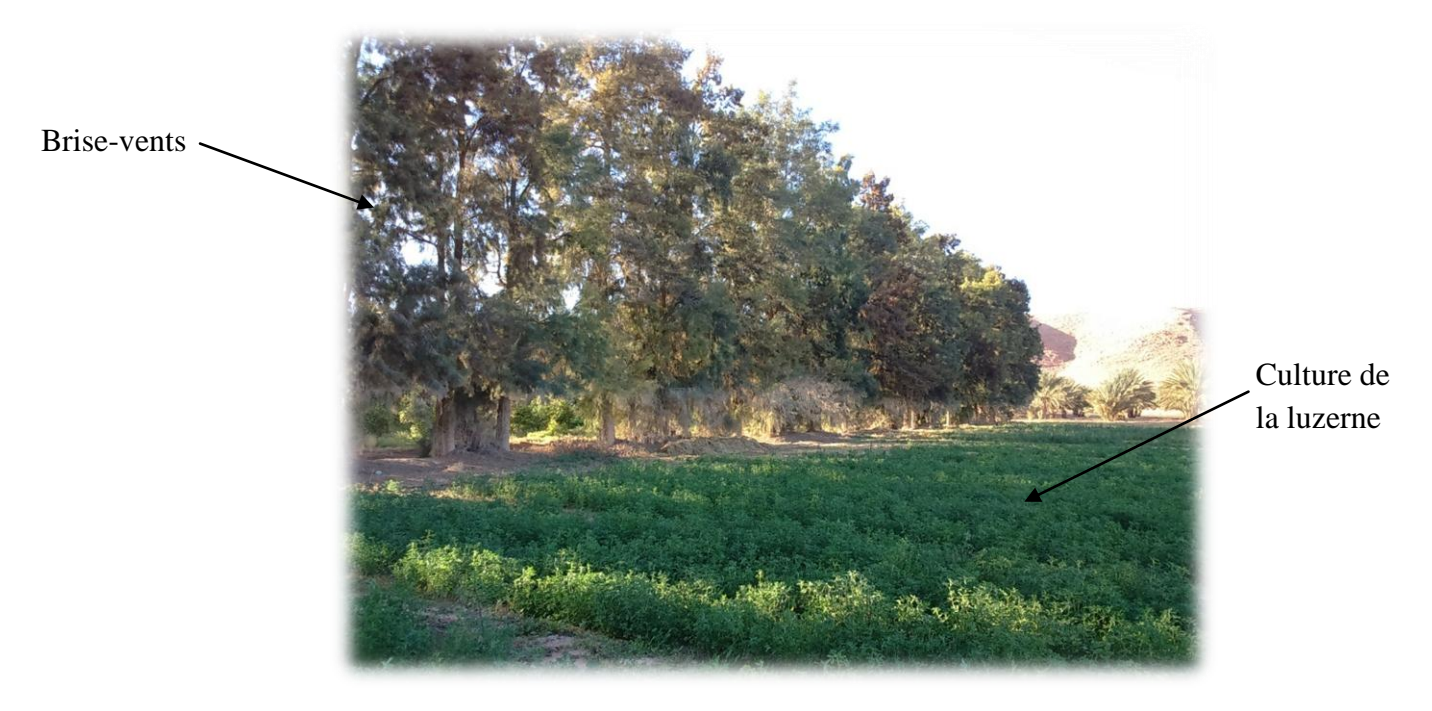

**Figure 08. Culture de la luzerne au niveau de la station d'El Atteuf (Originale).**

#### **2.1.2. Station B : Palmeraie abandonnée**

Cette exploitation couvrant une superficie de  $7000 \text{ m}^2$  porte 85 pieds de la variété Azerza, pas d'utilisation systématique d'intrants (engrais et pesticides).

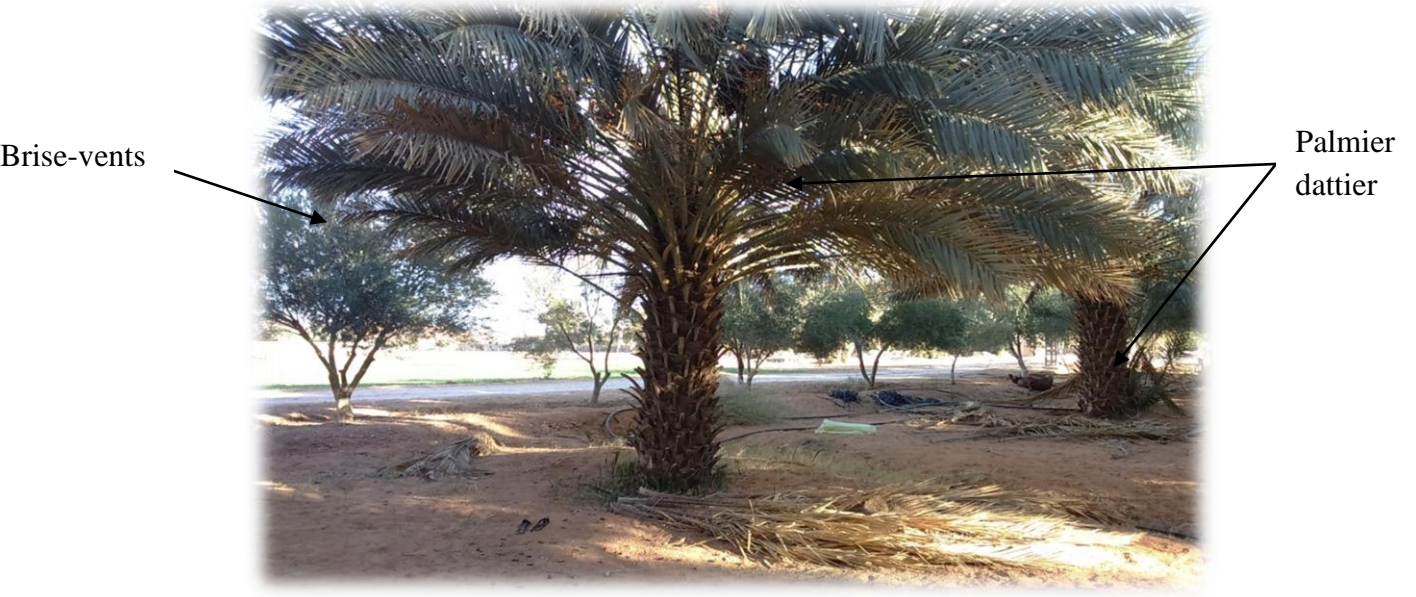

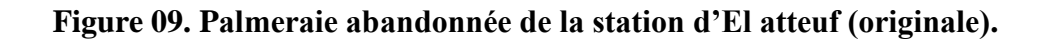

#### **2.1.3. Station C : Verger d'agrumes**

L'exploitation de taille moyenne 5040 m<sup>2</sup> variée entre L'oranger *Citrus sinensis* et le citronnier *Citrus limon*. L'irrigation est assurée par séguia et gout à goute, La conduite technique dans ces exploitations est très sommaire, avec une absence totale d'utilisation d'intrants

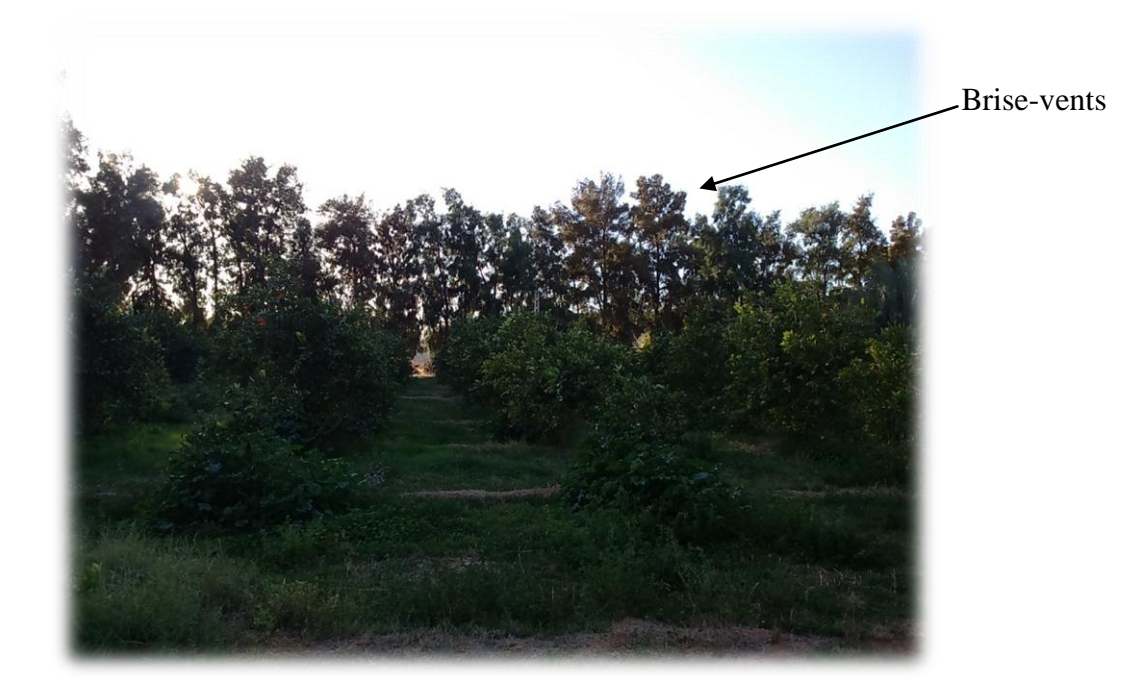

**Figure 10. Verger d'agrume au niveau de la station d'El Atteuf (Originale).**
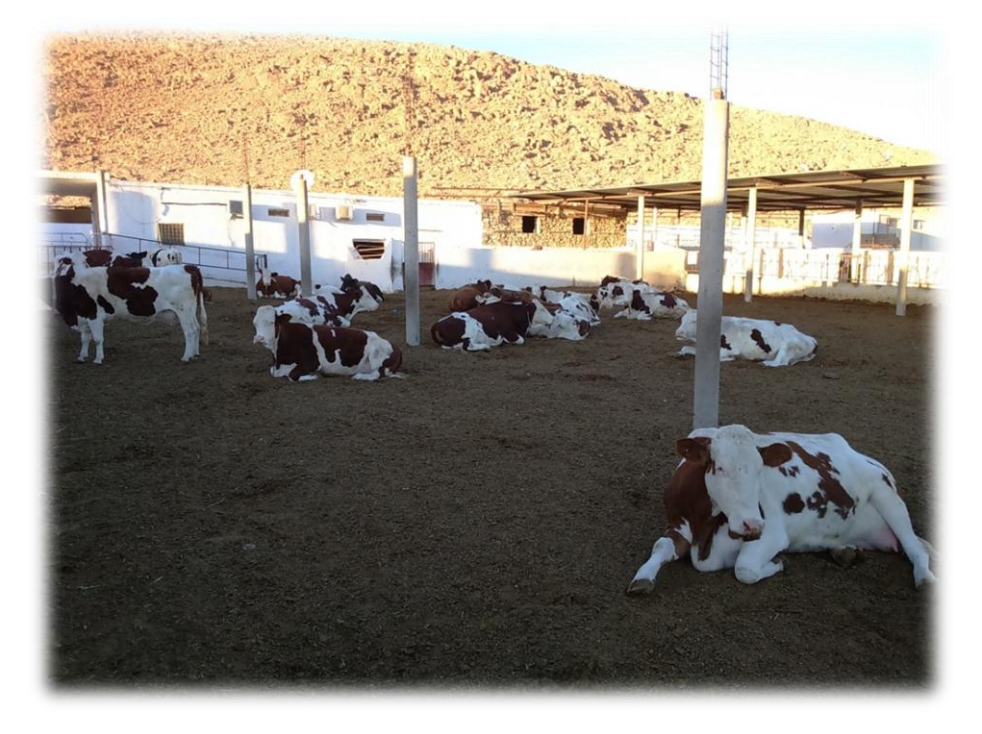

**Figure 11. L'élevage des bovins au niveau de la station d'El Atteuf (originale)**

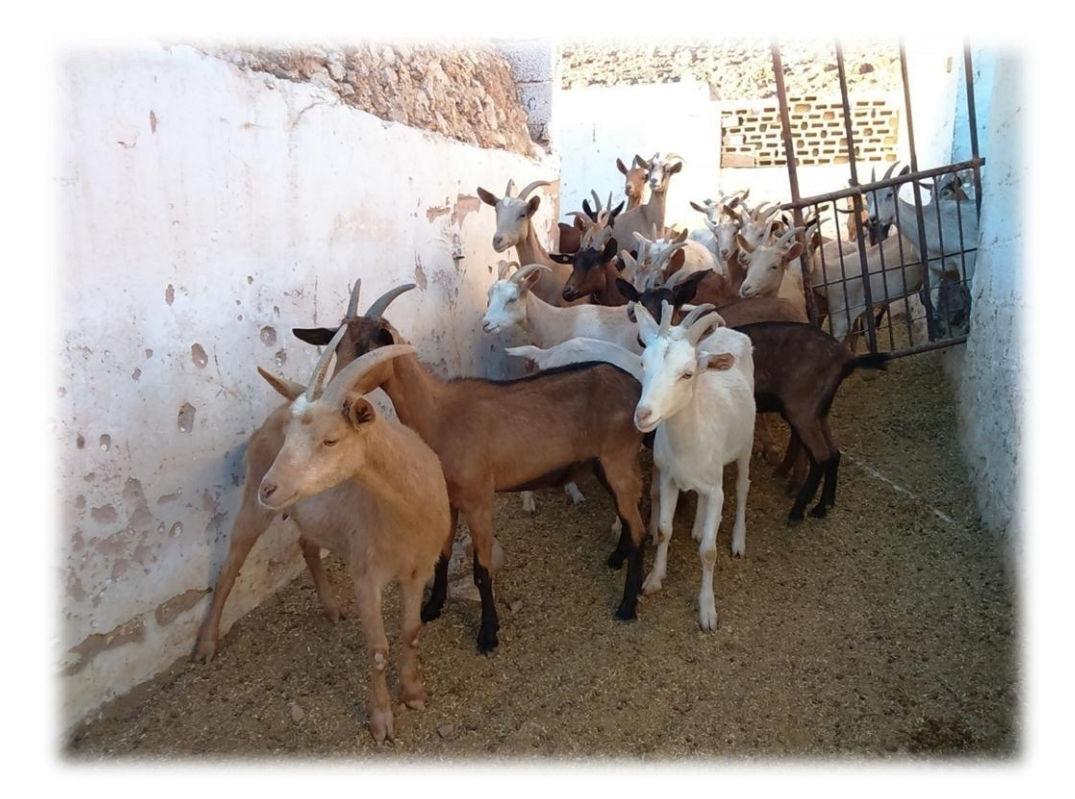

**Figure 12. Elevage caprin au niveau de la station d'El Atteuf (Originale).**

# **2.2. Méthodologie**

 Afin d'étudier la richesse entomofaunistique des trois stations d'études sur un milieu cultivé, nous avons effectué un inventaire qualitatif et quantitatif. L'inventaire a été fait grâce à l'utilisation des différentes méthodes d'échantillonnages sur terrain. En fin, l'estimation de la biodiversité a été effectuée grâce aux différentes méthodes de mesures et d'analyse.

 Trois méthodes d'échantillonnages sont appliquées en plein champs, la méthode de pots Barber, d'assiettes jaunes et du filet fauchoir.

# **2.2.1. Méthode des pots Barber**

 La méthode des pots Barber est décrite ainsi que ses avantages et ses inconvénients.

# **2.2.1.1. Description de la méthode des pots Barber**

Ce type de piège est un outil pour l'étude d'entomofaune de moyenne et de grande taille. Il consiste en un récipient en métal. Les pots sont enterrés verticalement dans le sol de façon à ce que l'ouverture se trouve légèrement au-dessus du sol. Les pots sont généralement enterrés dans le sol ou bien au ras du sol. La terre étant tassé tout autour des pots afin d'éviter l'effet de barrière pour les petites espèces. Les pots Barber sont remplis au 1/3 de leur contenu avec de l'eau (BENKHELIL, 1991).

# **2.2.1.2. Avantages de la méthode des pots Barber**

 Cette méthode permet de capture toutes les espèces géophile qui marche plus qu'elle ne vole aussi bien diurnes que nocturnes. Cette méthode est facile à manipuler car elle ne nécessite pas beaucoup de matériel toute au plus des pots, l'eau et un détergent (GHARBI, 2013).

# **2.2.1.3. Inconvénients de la méthode des pots Barber**

 Lorsque l'évaporation est élevée dans les régions sahariennes l'eau s'évapore rapidement. Les pots Barber ne permettent de capturer que les espèces qui se déplacent à l'intérieur de l'air de l'échantillon (GHARBI, 2013).

Avant 24 heures

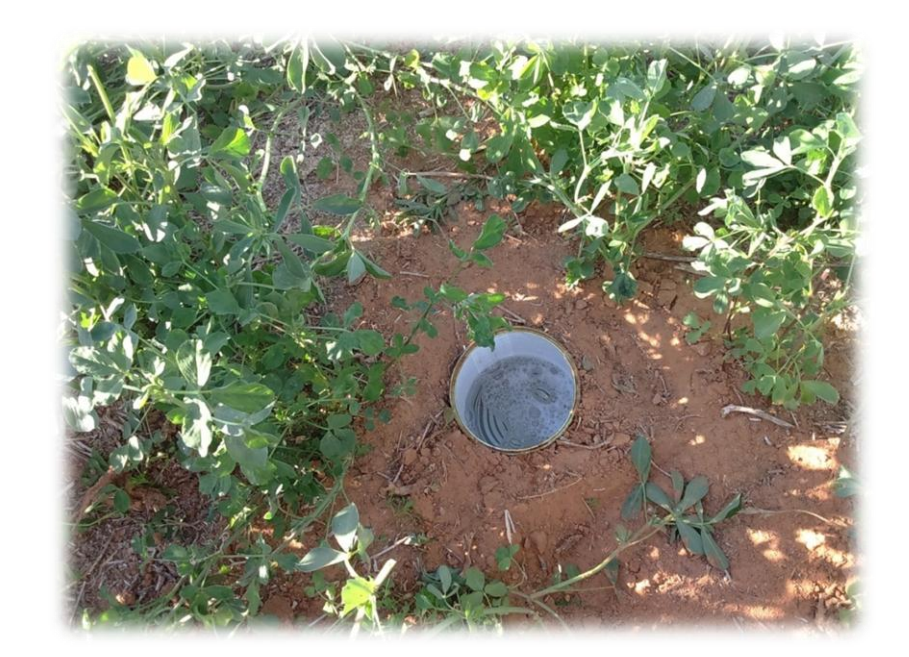

Après 24 heures

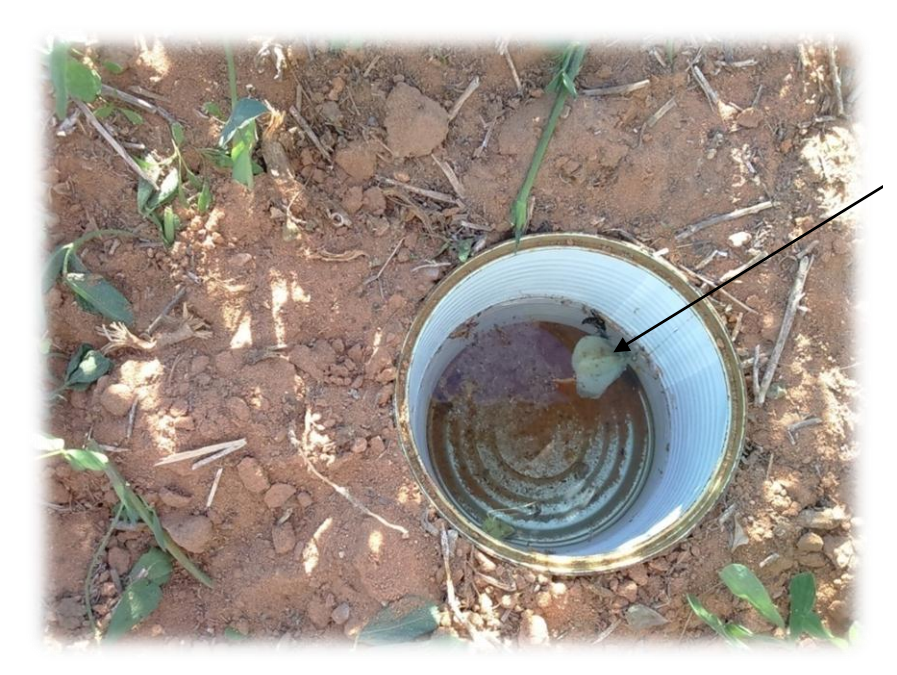

Des insectes capturés

 **Figure 13. Pot Barber (original).**

 Les insectes capturés récupéré après 24h, le contenu sont placés dans les boites de Pétri. La date de sortie, le lieu et la méthode pratiquée sont notés. Les boites sont ramenées au laboratoire pour la détermination des espèces. L'échantillonnage est réalisé depuis le mois d'Octobre 2015 jusqu'au mois Mars 2016.

#### **2.2.2. Méthode des assiettes jaunes**

 La méthode des assiettes jaunes est décrite. Les avantages et les inconvénients lors l'utilisation de cette méthode sont notés.

### **2.2.2.1. Description de la méthode des assiettes jaunes**

Aussi appelée cuvette jaune. Il suffit d'enfoncer la cuvette dans le sol à égalité avec la surface et de verser de dans un peu d'eau savonneuse additionnée de sel. Les insectes vont se noyer dans le liquide en tombant dans le piège. Ce piège permet de capturer les Hyménoptères, les Coléoptères et les Diptères (NICHANE, 2009). Après 24 heures, le contenu de chaque assiette est versé sur une passoire et les espèces capturées sont mises séparément dans des boites de Pétri portant des indications de date et de lieu. Les échantillons sont transportés au laboratoire pour les déterminer.

#### **2.2.2.2. Avantages de la méthode des assiettes jaunes**

 Ces pièges sont très peu coûteux, cette méthode est utilisable à n'importe quel moment et n'importe où, elle ne nécessite que peu de manipulation. Par ailleurs ce type de piège garantit un parfait état de l'échantillon, de ce fait facile à déterminer (REMINI, 2007).

#### **2.2.2.3. Inconvénients de la méthode des assiettes jaunes**

L'un des inconvénients que présente cette technique, c'est une certaine sélectivité qu'elle exerce vis-à-vis des insectes. En effet, l'attractivité de la surface jaune ou de l'eau, encore des deux, varie d'importance d'un groupe d'insecte à un autre. Ces pièges ne jouent que sur les insectes en activité. En outre, cette méthode présente une action d'attractivité à très courte distance (CHOUIHET, 2011).

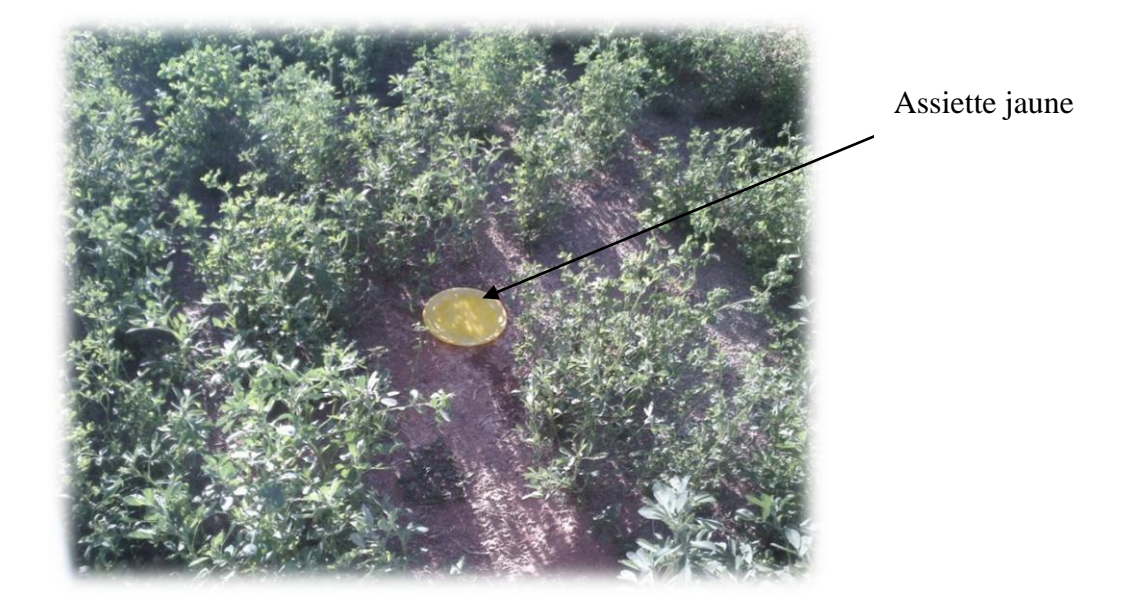

 **Figure 14. Assiettes jaunes (Originale).**

# **2.2.3. Fauchage à l'aide de filet fauchoir**

 Le filet fauchoir permet de récolter les insectes peu mobiles, se trouvant dans les herbes ou buissons (BENKHELIL, 1991).Cette partie traite la méthode de fauchage à l'aide de filet fauchoir, ainsi que la présentation des avantages et des inconvénients observés lors de son application.

# **2.2.3.1. Description de la méthode de filet fauchoir**

 Selon BENKHELIL (1991), le filet fauchoir se compose d'un cerceau en fil métallique cylindrique dont le diamètre de la section se situe entre 3 et 4 mm, monté sur un manche. La poche est constituée par une toile à mailles serrées du type drap ou bâche. La profondeur du sac pour la majorité des auteurs varie entre 40 et 50 cm. La méthode consiste à faire mouvoir le filet avec des mouvements horizontaux de va et vient en frappant les herbes à leurs bases. De cette manière les insectes qui se trouvent sur la strate herbacée tombent dans la poche du filet. Chaque série de mouvements comprend 10 coups donnés rapidement. La même opération est refaite trois fois (Fig.15). Le contenu du filet de chaque série de 10 coups sera récupéré soit dans un sachet à part ou bien dans des tubes en matière plastique accompagné des mentions de date et de lieu.

# **2.2.3.2. Avantages de la méthode de filet fauchoir**

 Technique facile à mettre en œuvre sur le terrain et n'importe quel opérateur peut l'utiliser. Elle permet l'obtention des informations sur la richesse entomologique d'un milieu donné (BENKHELIL, 1991).

# **2.2.3.3. Inconvénient de la méthode de filet fauchoir**

L'utilisation du filet fauchoir ne permet pas de capturer la totalité de la faune (DAJOZ, 1971). Ce matériel ne peut être utilisé que sur une strate herbacée mouillée par la pluie ou par de la rosée au risque de voir les insectes capturés, collés sur la toile. Ils deviennent difficiles à récupérer. De même son emploi est limité dans une aire portant des plantes épineuses qui risquent de déchirer la toile du filet. Selon LAMOTTE et BOURLIERE (1969), l'utilisation du filet fauchoir est proscrite dans une végétation dense car les insectes s'échappent par l'ouverture de la poche. En effet, le fauchage fournit des indications plutôt que des données précises qui varient selon l'utilisateur, l'activité des insectes et les conditions climatiques (BENKHELIL, 1991).

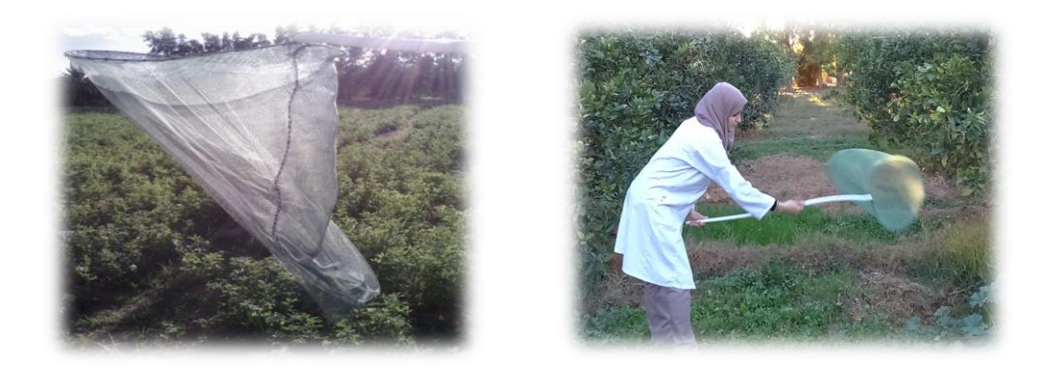

**Figure 15. Filet fauchoir appliqué au périmètre d'EL-Atteuf (Original).**

# **2.2.4. Matériel de récoltes**

Pour mettre les insectes capturés durant leur transport vers le laboratoire, nous avons utilisé des sachets et des boîtes de différentes natures, boites en plastiques, tubes en plastique boites de Pétri et des sachets en plastique.

# **2.2.5. Au laboratoire**

Les échantillons qu'ils sont ramenés, nous les apportent au laboratoire pour les déterminer. La détermination est effectuée par M<sup>elle</sup> CHOUIHET Noussiba. Nous nous sommes référés à divers guides comme ceux de PERRIER (1927), PERRIER (1940), PERRIER (1983), pour déterminer les Hyménoptéres, les Coléoptères, les Hémiptéres et les Diptères. Le CHOPARD (1983).

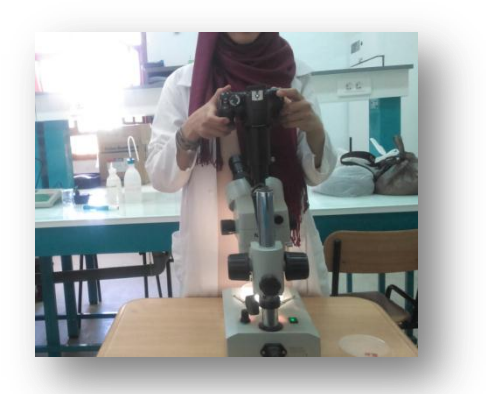

 **Figure 16.** Photographe des espèces. **Figure 17.** Espèces récoltées.

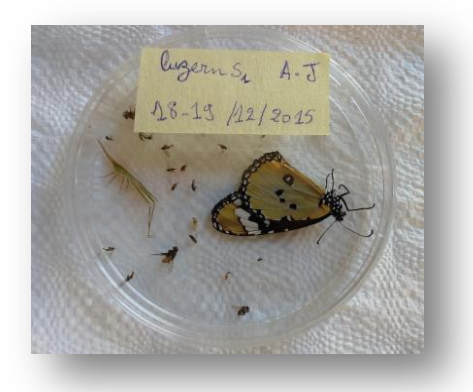

# **2.2.6. Méthodes d'exploitation des résultats**

Les résultats obtenus sont traités d'abord par la qualité d'échantillonnage puis ils sont exploités par des indices écologiques de composition, de structure et enfin par une analyse de la variance.

# **2.2.6.1. Qualité d'échantillonnage**

Selon BLONDEL (1975), la qualité de l'échantillonnage est donnée par la formule suivante :

$$
Q = a / N
$$

**a :** Le nombre d'espèces vues une seule fois au cours de tous les relevés.

**N :** Le nombre de relevés.

 D'après (RAMADE, 2003), plus le rapport **a/N** se rapproche de zéro plus la qualité est bonne. Si ce quotient est égal à zéro on peut dire que l'inventaire qualitatif est réalisé avec une précision suffisante (BLONDEL, 1975). Dans le présent travail la qualité d'échantillonnage est appliquée pour les trois stations et pour chacune des méthodes d'échantillonnages utilisées.

#### **2.2.6.2. Exploitation des résultats par les indices écologiques de composition**

Les indices écologiques de composition utilisés pour l'exploitation des résultats trouvés sont d'abord : la richesse totale et moyenne, ensuite l'abondance relative et la fréquence d'occurrence.

#### **2.2.6.2.1. Richesse totale (S)**

 La richesse est l'un des paramètres fondamentaux caractéristiques d'un peuplement (RAMADE, 1984). Selon BLONDEL (1979), la richesse spécifique d'un peuplement **S** est le nombre d'espèces trouvées au sein de ce peuplement. Dans le cadre de cette étude, la richesse totale correspond au nombre total des espèces échantillonnées. Cet indice est calculé pour les espèces capturées dans chaque station et par chaque méthode utilisée.

#### **2.2.6.2.2. Richesse moyenne (s)**

 D'après RAMADE (2003), la richesse moyenne **s** correspond au nombre moyen d'espèces présentes dans un échantillon du biotope. Elle permet de calculer l'homogénéité d'un peuplement (RAMADE, 1984).

#### **2.2.6.2.3. Abondance relative (AR. %) ou fréquence centésimales (F)**

 Une fréquence centésimale correspond au pourcentage des individus d'une espèce (ni) par rapport au nombre total de l'ensemble des individus de toutes espèces confondues (DAJOZ, 1971). L'abondance relative d'une espèce est le nombre des individus de cette espèce par rapport au nombre total des individus de toutes les espèces contenus dans le même prélèvement (BIGOT et BODOT, 1973a). Selon FRONTIER (1983),

l'abondance relative des espèces dans un peuplement ou dans un échantillon, caractérise la diversité faunistique d'un milieu donné. En effet, L'abondance relative A.R.% d'une espèce i se calcule par la formule de BLONDEL (1979) :

AR 
$$
\%
$$
 = ni / N x 100

**A.R.%** : abondance relative

**ni** : est le nombre d'individus de l'espèce i.

**N** : est le nombre total des individus toutes espèces confondues.

#### **2.2.6.2.4. Fréquence d'occurrence et constance**

 Selon DAJOZ (1971), la fréquence d'occurrence est le pourcentage du nombre de relevés contenant l'espèce prise en considération par rapport au nombre total de relevés. Elle est calculée par la formule suivante :

# **C % = ni / N x 100**

**C %** : Fréquence d'occurrence

**ni** : Le nombre de relevés contenant l'espèce étudiée

**N** : Le nombre total de relevées effectuées

Le calcul de cette valeur est ensuite complété par le calcul de l'indice de sturge (SCHERRER, 1984 *in* par DIOMANDE et *al.,* 2001) afin de déterminer de nombre de classes de constance (N.c.). L'indice de Sturge est donné par la formule suivante :

$$
N.c. = 1 + (3,3 \log 10 P'')
$$

**P''** représente le nombre total des individus inventorie dans la région d'étude.

#### **2.2.6.3. Exploitation des résultats par les indices écologiques de structure**

 Les indices écologiques de structure retenus sont la diversité de Shannon-Weaver, la diversité maximale et l'indice d'équirépartition.

#### **2.2.6.3.1. Indice de diversité de Shannon-Weaver (H')**

 L'étude quantitative de la diversité spécifique peut être réalisée selon diverses approches qui sont fondées sur l'usage d'indice de la diversité dans la formulation est plus ou moins complexe (RAMADE, 1984). Selon BLONDEL et *al*. (1973), l'indice de la diversité de Shannon-Weaver est le meilleur indice que l'on puisse adopter. Il est donné par la formule suivante :

# **H' = - ∑ qi log2 qi**

**H'** : indice de diversité exprimé en unité bit.

**qi :** fréquence relative de l'espèce i par rapport aux individus de l'ensemble du peuplement **Log2 :** logarithme à base de 2.

L'indice de la diversité de Shannon-Weaver permet de nous informer sur la diversité des espèces de chaque milieu pris en considération. Si cette valeur est faible, le milieu est pauvre en espèces et il n'est pas favorable pour le développement des insectes. Par contre, si cet indice est élevé, il implique que le milieu est riche en espèce et qu'il leur est favorable.

#### **2.2.6.3.2. Diversité maximale (H'max)**

 La diversité maximale H'max. correspond au cas où toutes les espèces sont représentés chacune par le même nombre d'individus (RAMADE, 1984). BLONDEL (1979), exprime la diversité maximale par la formule suivante :

### **H'max. = log2 S**

**H'max.** : La diversité maximale exprimée en unités bits.

**S** : La richesse totale des espèces.

# **2.2.6.3.3. Indice d'équitabilité ou équirépartition (E)**

 D'après DAJOZ (1985), l'équitabilité permet la comparaison entre deux peuplements ayant des richesses spécifiques différentes. La connaissance de H' et H'max. permet de déterminer l'équitabilité E (RAMADE, 1984). L'équitabilité E est donc définie par le rapport de la diversité observée à la diversité maximale (BLONDEL, 1979 ; DAJOZ, 1985). Elle est donnée par la formule suivante :

# $E = H'/H'max.$

La valeur d'équirépartition E varie entre 0 et 1(RAMADE, 1984).

Lorsque E tend vers 0 cela signifie que les effectifs des espèces récoltés ne sont pas en équilibre entre eux. Dans ce cas une ou deux espèces dominent tout le peuplement par leurs effectifs. Quand E tend vers 1 cela signifie que les effectifs des espèces capturées sont en équilibre entre eux. Leurs abondances sont très voisines. (BOUKRAA, 2008)

# **2.2.6.4 Analyse statistique**

 L'analyse statistique employée pour exploiter les résultats est l'Analyse de la variance ANOVA et l'Analyse factorielle des correspondances A.F.C.

## **2.2.6.4.1 Analyse de la variance**

 Selon DAGNELIE (1975), l'analyse de la variance est définie comme étant une méthode de comparaison entre les moyennes. La variance d'une série statistique ou d'une distribution des fréquences et la moyenne des carrées d'écarts par rapport à la moyenne, c'est-à-dire d'une part pour les séries statistiques et d'autre pour la distribution des fréquences. Dans le présent travail, l'analyse de la variance est utilisée pour mettre en évidence l'existence d'éventuelles différences significatives entre les différents ordres d'insectes recensés dans les six mois par les trois méthodes dans les trois stations d'études.

### **2.2.6.4.2 Analyse factorielle des correspondances (A.F.C.)**

 L'analyse factorielle des correspondances (A.F.C.) consiste à rechercher la meilleure représentation simultanée de deux ensembles constituant les lignes et les colonnes d'un tableau de contingence, ces deux ensembles jouant un rôle symétrique (GRALL et HILY 2003). Les graphiques utilisés représentent une projection simultanée points colonnes (stations) et des points lignes (espèces) dans un espace ayant autant de dimensions que de variables mesurées (MENESGUEN, 1980 cité par GRALL et HILY 2003). En général, on utilise une représentation des plans formés par deux axes (GRALL et HILY 2003). L'interprétation des résultats se fait en termes de proximité entre stations, entre espèces ou entre stations et espèces (THOUZEAU, 1989 cité par GRALL et HILY 2003). Les contributions relatives ou absolues de chaque station ou espèce pour chaque axe, apportent des éléments indispensables pour l'interprétation (GRALL et HILY 2003).

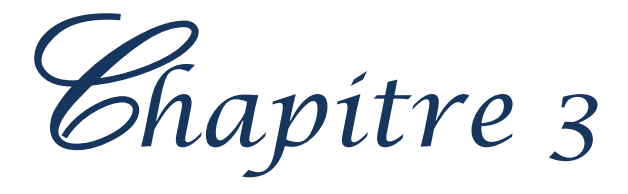

# **Chapitre 3: Résultats et Discussions**

 Ce chapitre est consacré à exposer les résultats obtenus sur la faune capturée dans les trois sites de la région de El-Atteuf grâce aux trois méthodes d'échantillonnages choisies (pot Barber, filet fauchoir, assiette jaune). Ces résultats ont pour objectif de définir l'estimation d'effectif des insectes en utilisant des indices comme la qualité de l'échantillonnage et d'autres indices écologiques. Une approche statistique est, par la suite, utilisée pour discuter les différents résultats obtenus.

# **3.1. Inventaire global des espèces entomologiques effectué dans la région de Ghardaïa**

 L'inventaire de l'entomofaune de la région de EL-atteuf réalisé à partir du 17 octobre jusqu'à le 27 Mars durant les 6 mois, nous a permis d'obtenir des résultats portant sur les populations de l'entomofaune des milieux cultivés dans la région d'étude. Les résultats obtenus par l'échantillonnage effectué dans les trois stations grâce aux techniques des pots Barber, des assiettes jaunes, de filet fauchoir sont portés dans le Tab.8

**Tableau 08.** Inventaire global des insectes capturés par les trois méthodes d'échantillonnage à Ghardaïa.

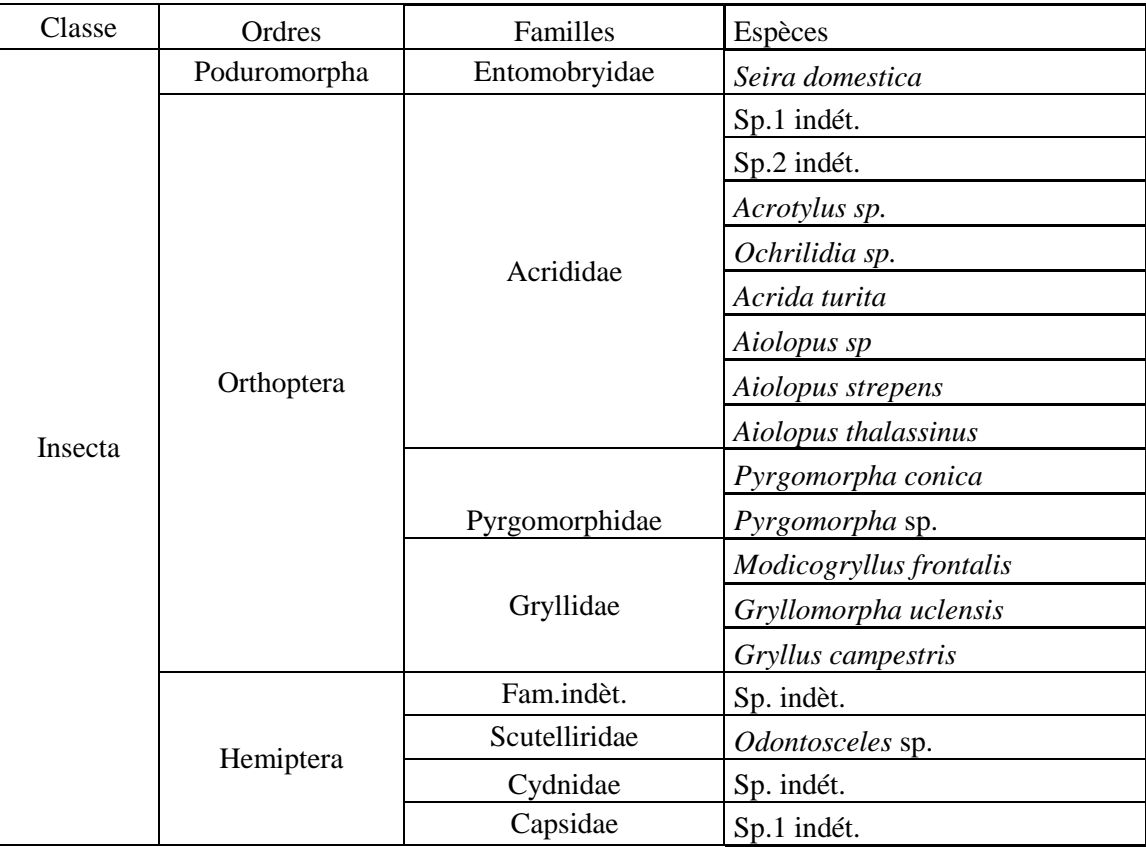

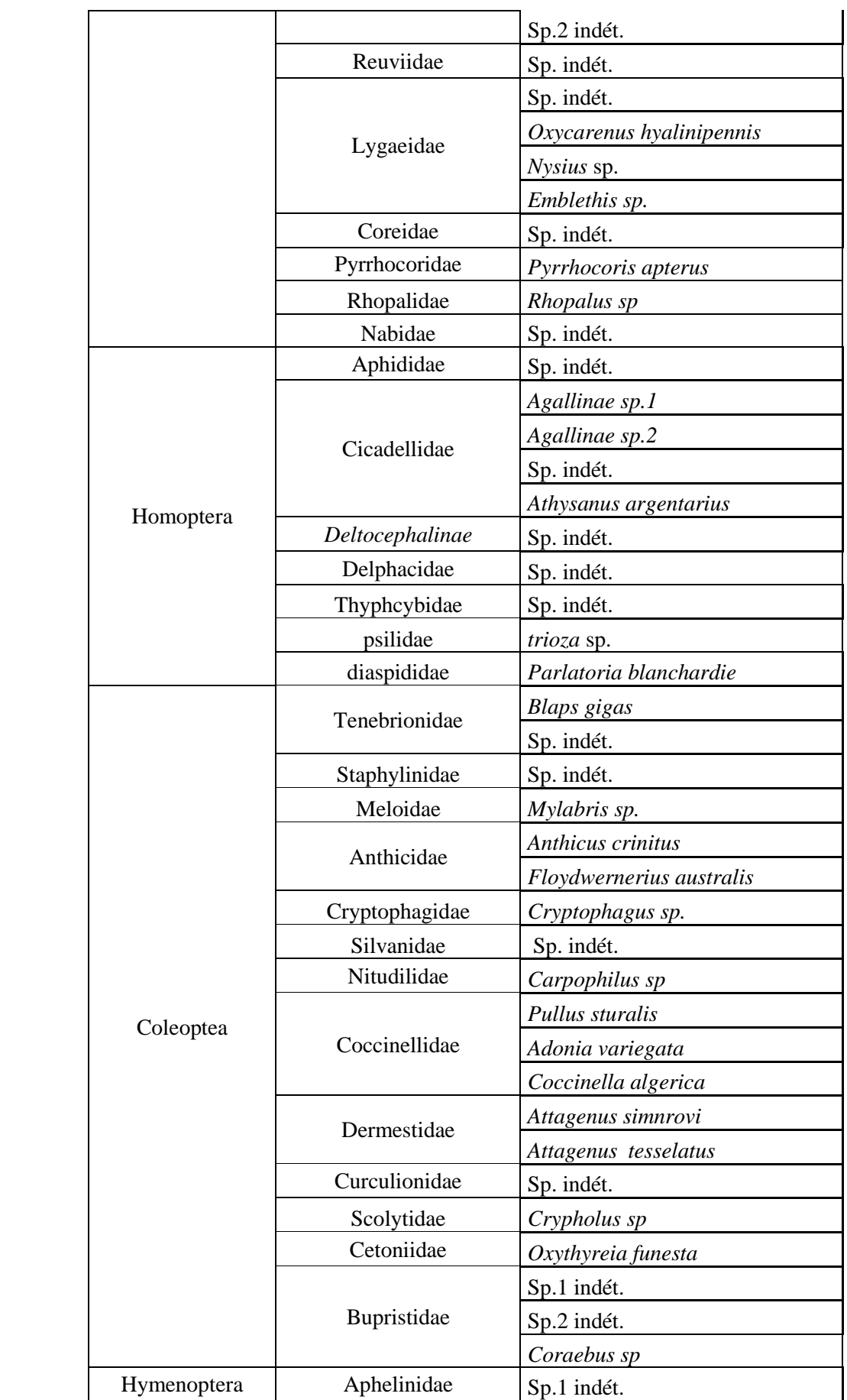

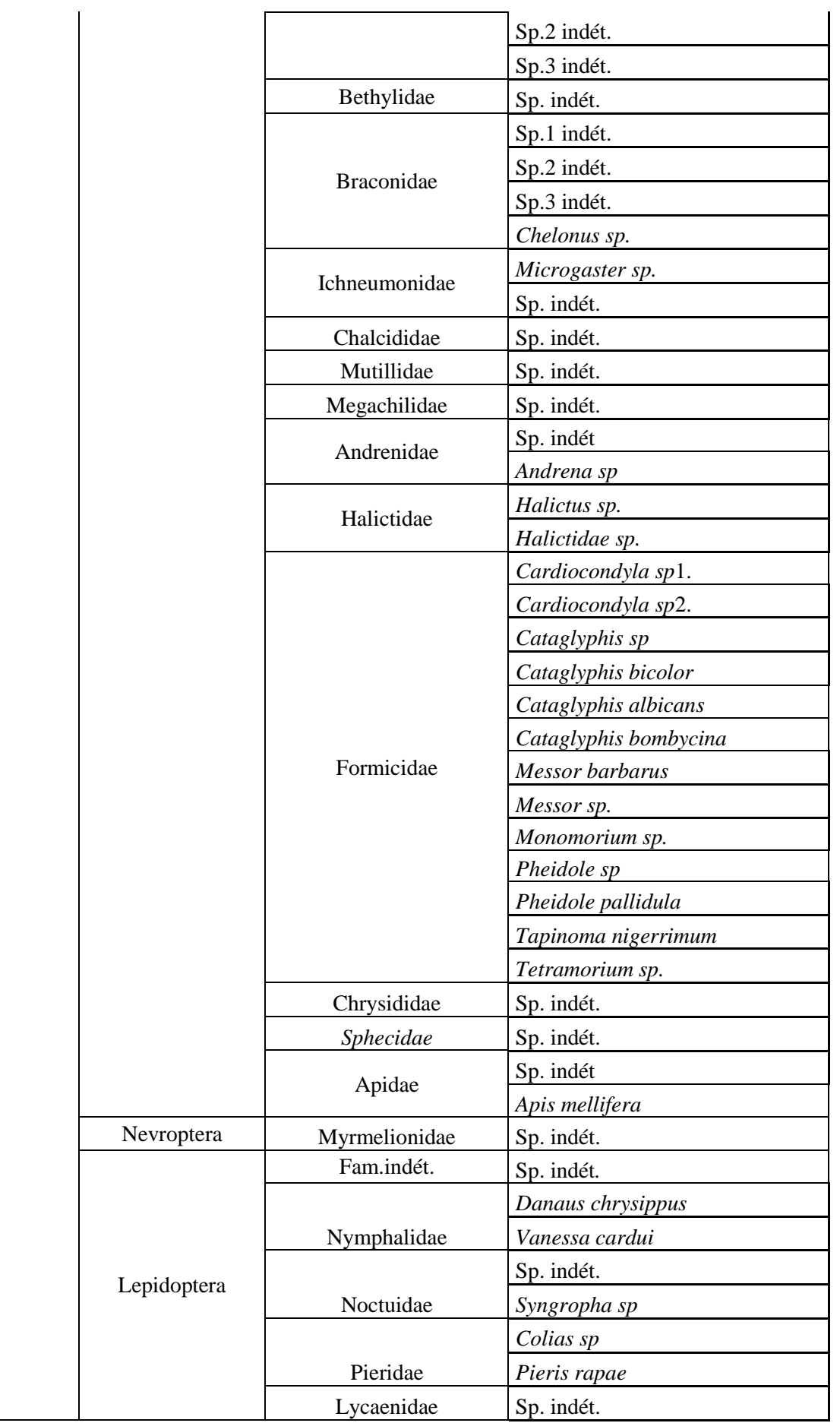

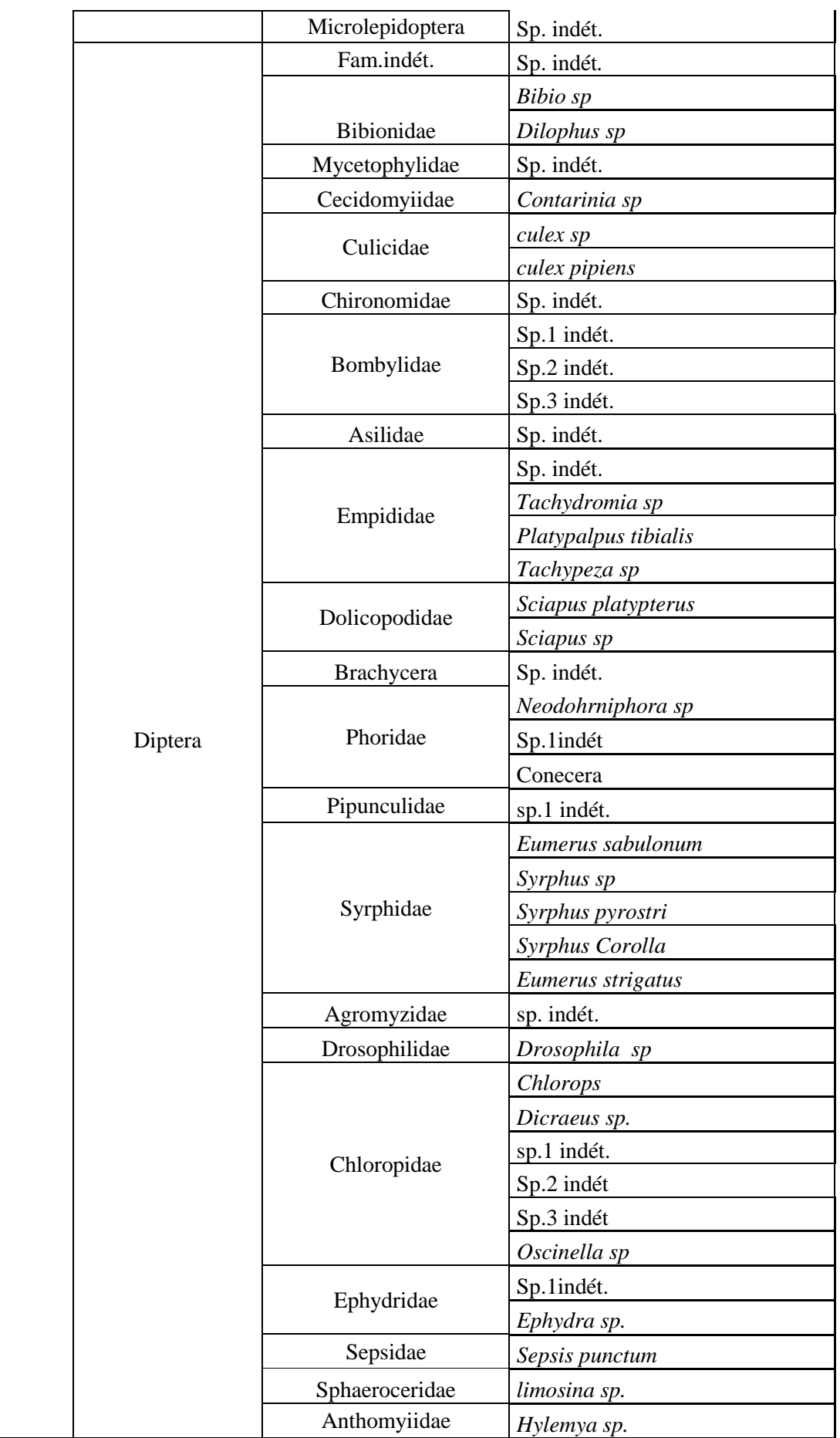

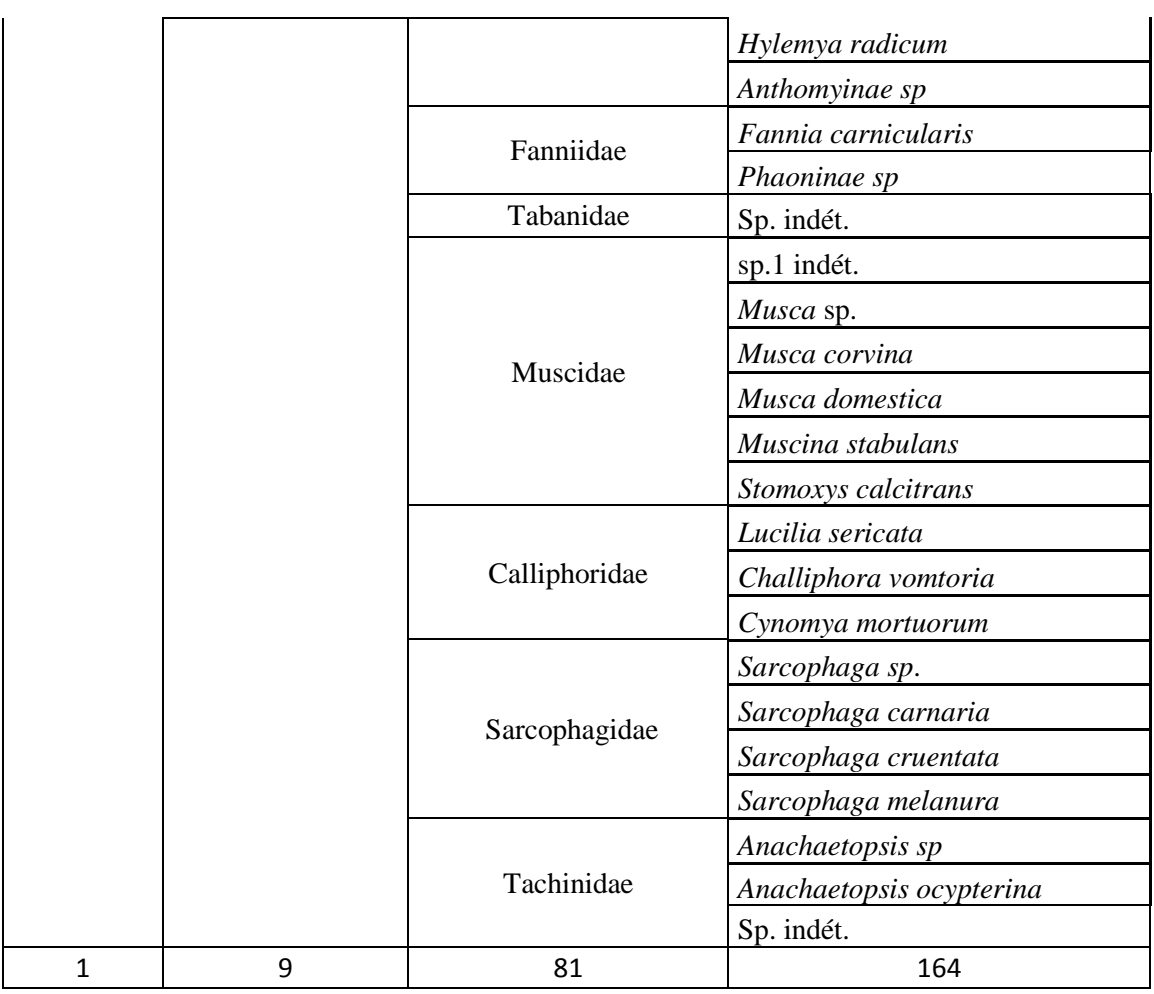

L'inventaire des espèces d'insectes capturées dans les trois stations révèle la présence de 164 espèces d'insectes, 81 familles, 9 ordres appartenant à la classe insecta. Dans un même contexte, Inventaire de l'entomofaune de la palmeraie d'EL-Atteuf à Ghardaïa (ABDELAZIZ, 2011) montre la présence de 47 espèces appartenant à 09 différents ordres et 24 différentes familles d'insectes. CHENNOUF (2008) au niveau des trois différents milieux étudiés à Hassi Ben Abdellah, 104 espèces appartenant à 3 classes dont 19 ordres et 60 familles qui ont été récences. En effet, CHENNOUF (2008) a signalé dans cette étude, que la classe insecta est celle la plus dominante. Ainsi, LAHMAR (2008) a noté que les Insecta occupent la première place avec (84,12%) dans les différentes cultures maraîchères à Hassi Ben Abdallah. De son coté, BAHAZ (2014), indique la présence de 122 espèces appartenant aux 59 familles et 10 ordres dans la région de Metlili. Les résultats du présent travail ont révélé que les ordres qui font partie des Insecta sont les plus fournis en espèces, tels que, les Diptera avec 62 espèces, les Hymenoptera avec 34 espèces, les Coleoptera avec 20 espèces, les Hémiptera avec 14 espèces, les Orthoptere avec 13 espèces, les Homoptera avec 10 espèces, Les autres ordres d'Insecta tel que les Poduromorpha, Nevroptera, Lipédoptéra, fournissent 11 autres espèces de la classe Insecta.

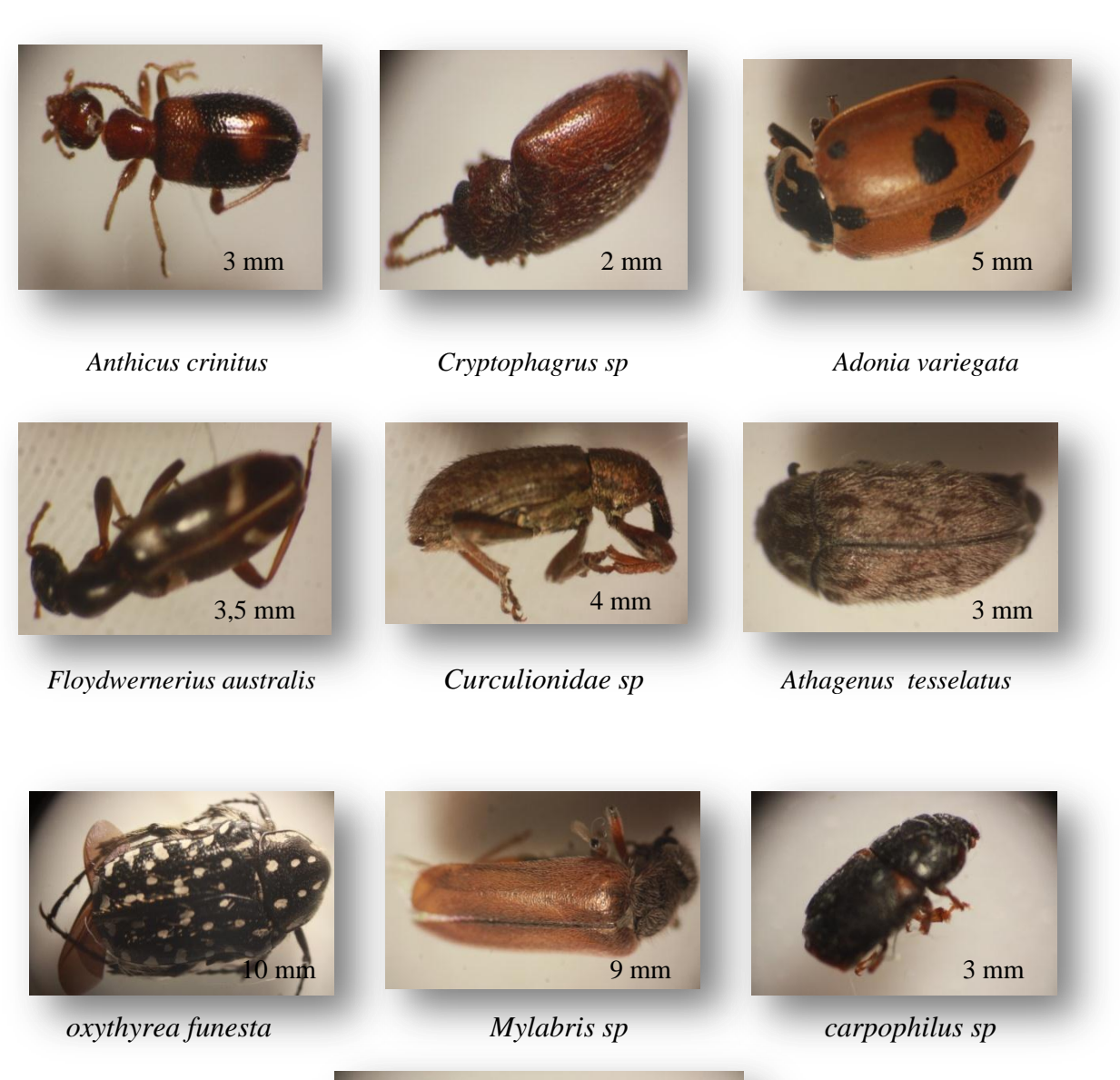

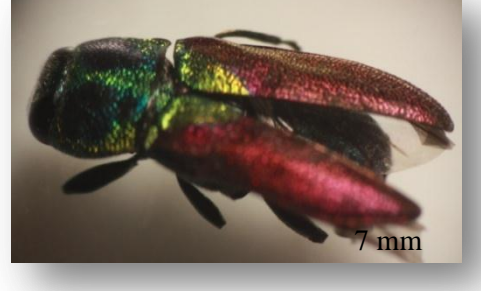

*buprestidae sp*

**Figure 18. Ordre des coléoptères**

# Chapitre 3 – Résultats et discussion

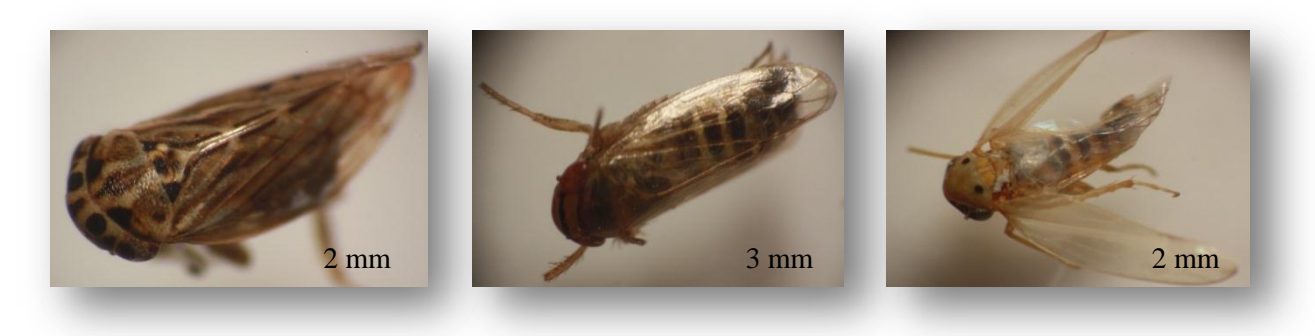

*Agallinae sp*1 *Athysanus argentarius Agallinae sp2*

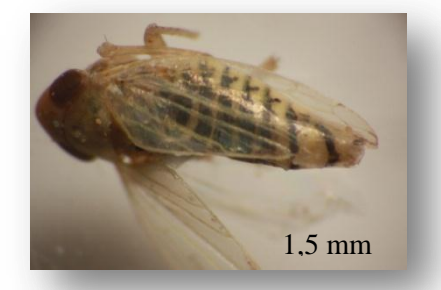

*Deltacephalinae sp Delphacidae sp*

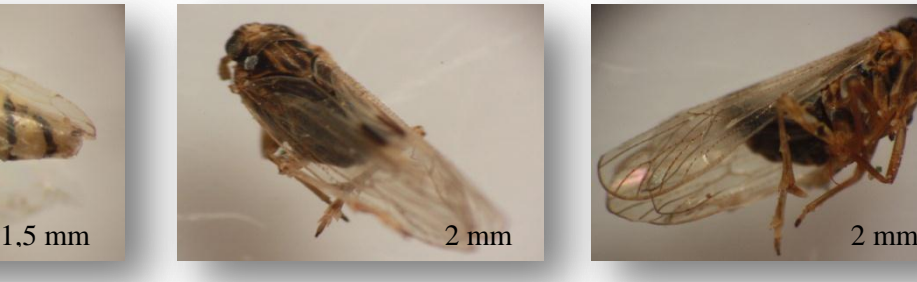

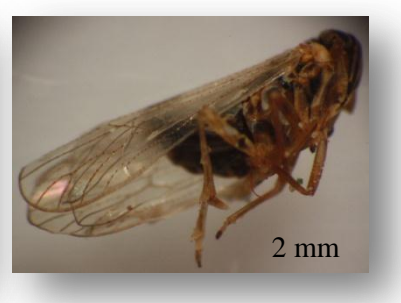

# **Figure 19. Ordre des Homoptères**

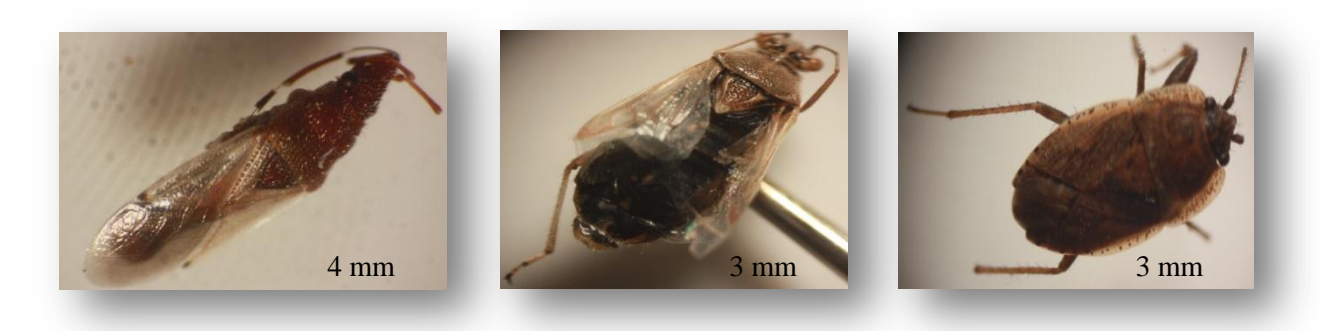

 *Oxycarenus hyalinipennis Miridae sp Emblethis sp*

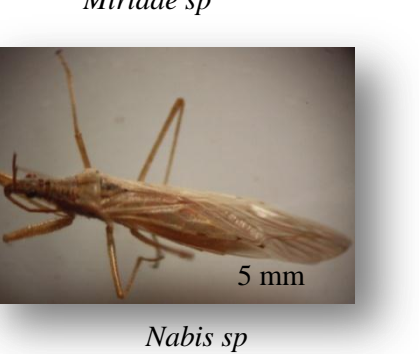

**Figure 20. Ordre des Hémiptères**

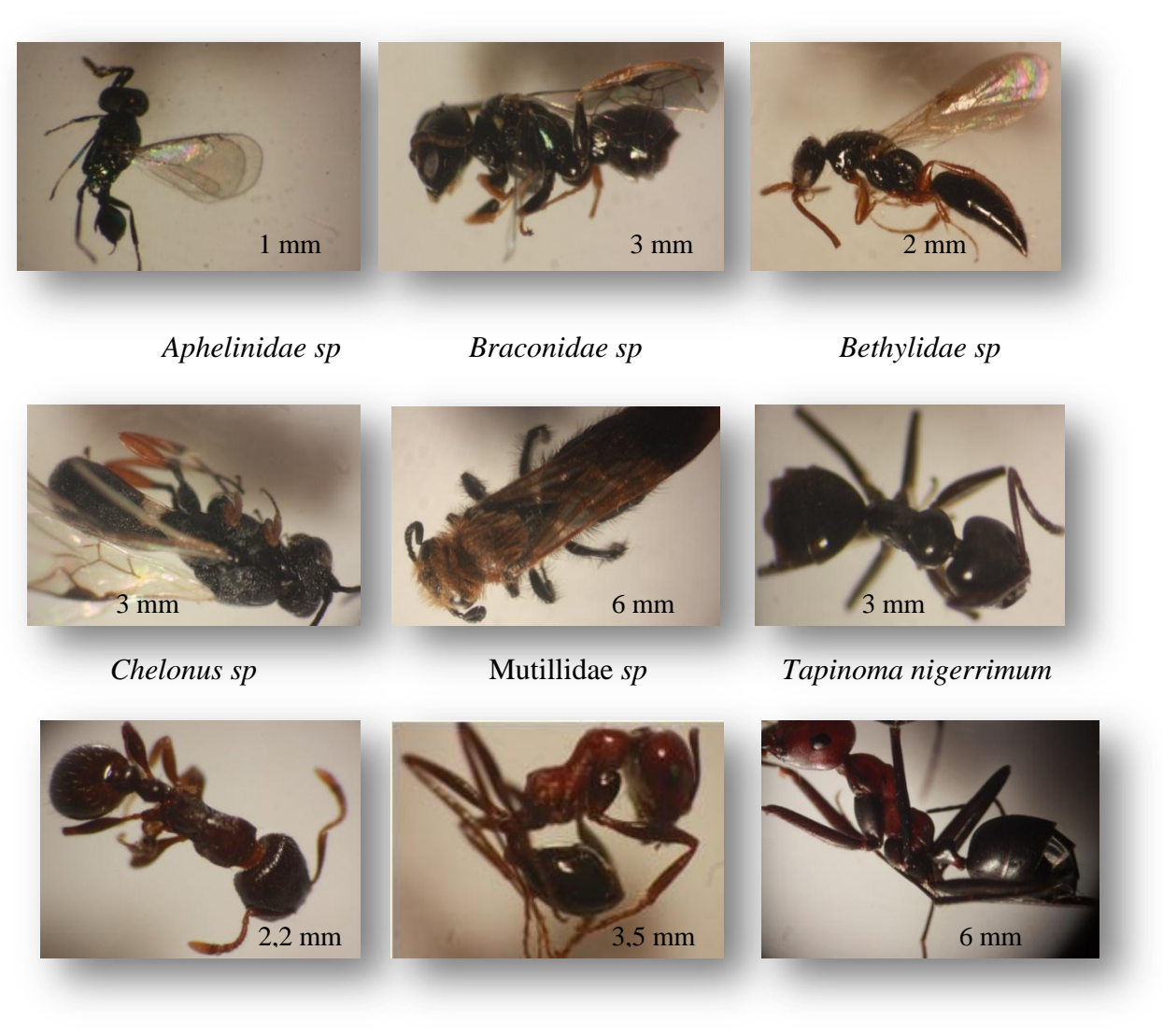

*Tetrramorrum Messor sp Cataglyphis bicolor* 

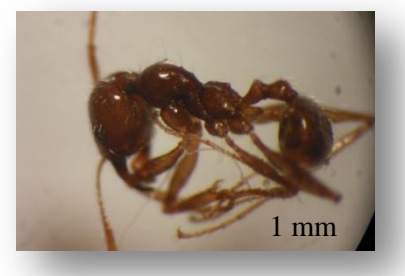

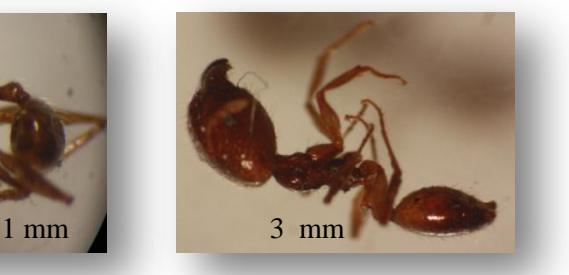

*Pheidol palidulla**Pheidol palidulla (solda)*

**Figure 21. Ordre des Hyménoptères**

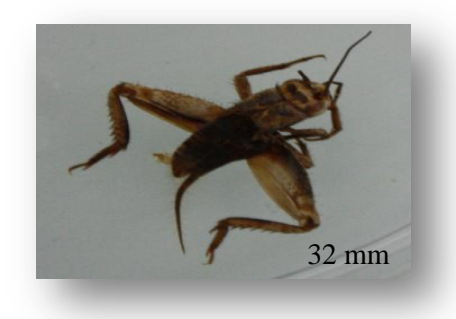

*Gryllomorpha uclensis Modicogryllus frontalis*

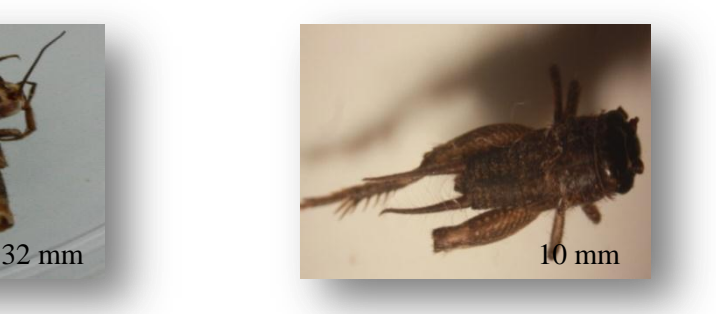

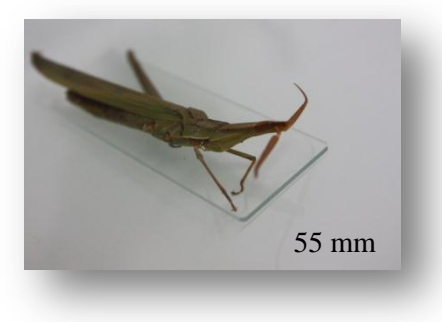

*Acrida turita*

# **Figure 22. Ordre des Orthoptères**

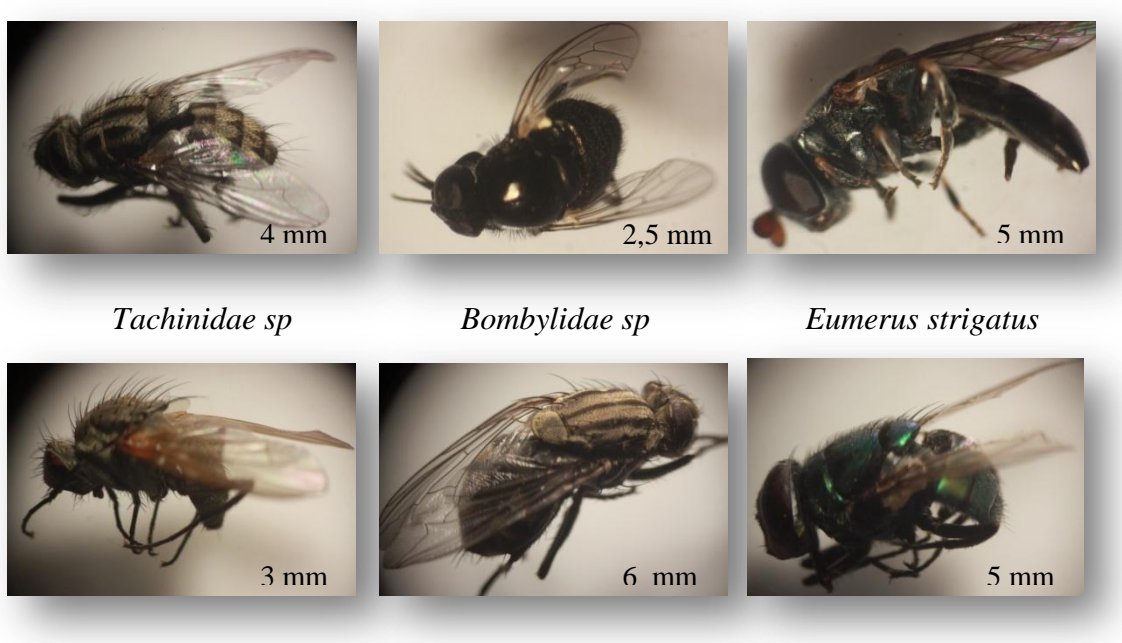

*Hylemya sp Sarcophaga sp Lucilia sericata*

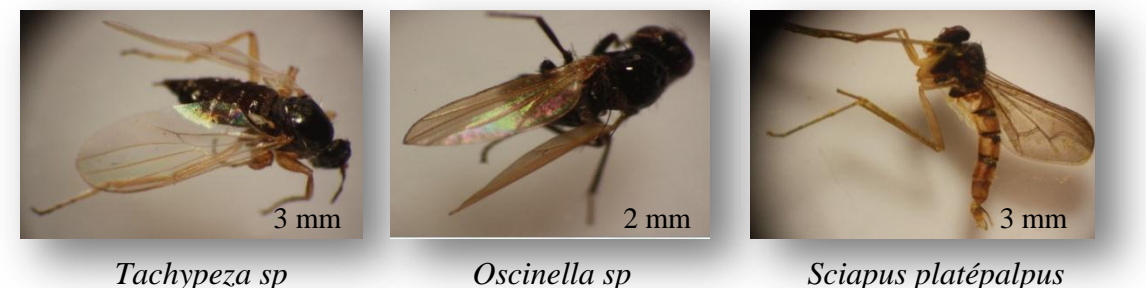

**Figure 23. Ordre des Diptères**

# **3.2. Exploitation des résultats portant sur les insectes capturés par les trois méthodes d'échantillonnages**

Cette partie porte sur les espèces d'insectes piégées par l'utilisation des trois méthodes dans les trois stations d'études durant les six mois.

# **3.2.1. Qualité d'échantillonnage (QE.)**

Les résultats de la qualité d'échantillonnage obtenus pendant l'été dans les trois stations sont rapportés dans le tableau 9.

**Tableau 09.** La qualité d'échantillonnage des espèces d'insectes capturées dans les trois stations d'études.

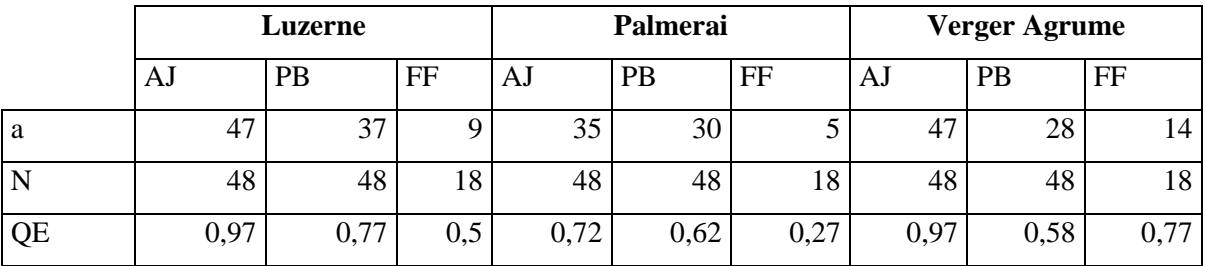

**a :** Nombre d'espèces vues une seule fois.

**N :** Nombre des prélèvements.

**QE :** Qualité d'échantillonnage.

**AJ :** Assiette jaune.

**PB :** Peau Berbère.

**FF :** Filet fauchoir.

Le rapport a / N est de 0,97 pour les assiettes jaunes, au niveau de la station de luzerne et celle de verger d'agrume, les valeurs tendent ver le 1 donc l'effort d'échantillonnage est insuffisant. Par contre une valeur de 0,72 pour la Palmeraie. De ce fait, on constate que l'effort d'échantillonnage est suffisant ou encore la qualité d'échantillonnage est bonne (Tab.09). Les résultats trouvés dans des conditions similaires (bioclimat saharien) par SIDI AMAR (2011) ont montré que dans la palmeraie de Mahdia ce rapport est faible avec une valeur de QE estimée est de 0,7 et dont l'échantillonnage est considéré comme bon et par conséquent, la précision de l'échantillonnage est suffisante. Dans un même contexte, Les valeurs de la qualité de l'échantillonnage sont inférieures à 1 (0,50 0,00 et 0,00) et l'effort d'échantillonnage est suffisant pour l'étude mené par TOUATI (2015) dans la région de Hassi L'Fehel. L'échantillonnage effectué par CHOUIHET (2011) de la région de Ghardaïa donne des valeurs de la qualité de l'échantillonnage qui varient entre 0,93 et 1,68.

 Les valeurs de QE notées par la méthode de pot Barber sont respectivement 0,77, 0,62 et 0,58, notées dans les trois stations d'étude. Cela est jugé suffisant par cette technique d'échantillonnage (Tab.09). MANSOURI (2010), dans la région de Ouargla a montré que le rapport a / N atteint 0,41 dans la palmeraie, le rapport a/N est bon, ce qui indique que l'effort d'échantillonnage est suffisant. GHERBI (2013) constate qu'une valeur QE est notée dans trois stations différentes (milieu naturel, culture maraichère et palmeraie), varie entre 0,19 et 0,20, ce qui indique que l'effort d'échantillonnage est suffisant et une QE très bonne.

 Cependant, les valeurs de QE estimée pour le filet fauchoire dans les deux stations luzerne et palmeraie sont proches (0,6 et 0,55) et considérées comme suffisantes. Pour le verger d'agrume, elle atteint 1,16. Néanmoins, si le rapport  $a/N \ge 1$ , on peut dire que l'effort de l'échantillonnage est insuffisant (Tab.09). En effet, il faut l'accroitre par l'augmentation des nombres de relevés. (GHERBI ,2013). D'après le même auteur, La QE est de 0,08 dans la station de palmeraie et 0,14 dans la celle de culture maraichère, Les valeurs totales de ce rapport  $a/N < 1$  et tendent vers 0, ce qui permet de juger que la qualité d'échantillonnage est suffisante. MANSOURI (2010) dans la région Ouargla trouve une valeur de QE de 0,73 dans les exploitations de type palmeraie, ce qui représente une bonne qualité d'échantillonnage.

### **3.2.2. Indices écologiques de composition**

 Les indices écologiques utilisés pour exploiter les résultats obtenus de l'entomofaune piégée par les trois méthodes d'échantillonnages sont la richesse totale et moyenne, l'abondance relative et la fréquence d'occurrence.

# **3.2.2.1.Richesse totale et richesse moyenne**

 La richesse totale et moyenne de différentes stations au niveau de l'exploitation de El djawa est mentionnée dans le tableau 10

**Tableau 10.** La richesse totale (S) des espèces d'insectes capturées par les trois techniques dans les trois stations d'études.

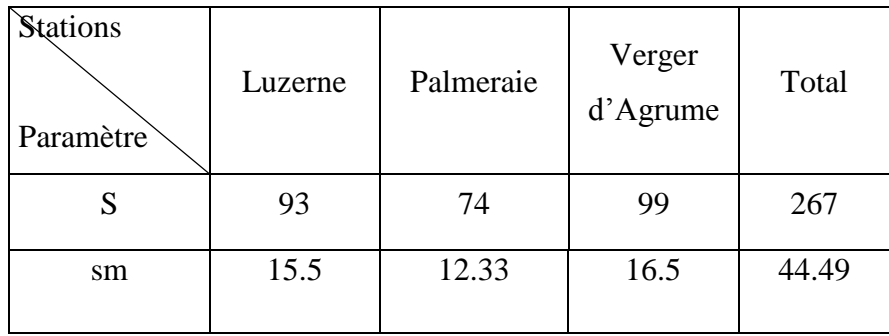

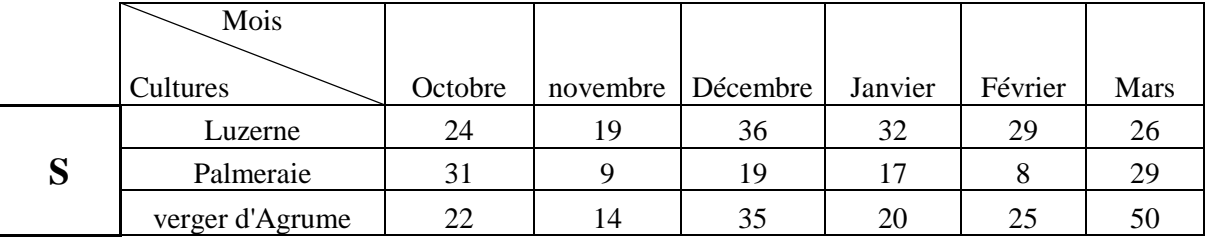

**S :** La richesse totale.

**sm :** La richesse moyenne.

 Pour les trois méthodes l'échantillonnage utilisées on estime une richesse totale S de l'ordre de 267. Elle est égale à 94 espèces insectes inventoriées au niveau de la luzerne, 74 espèces dans la palmeraie et 99 espèces dans le verger d'agrume. A la lumière de ces résultats, on peut dire que les milieux cultivés luzerne et les agrumes présentent une allure de recouvrement similaire, ce qui est favorise l'abondance de ces espèces faunistiques. Cette ambiance de pénombre va créer un méso climat favorable pour le développement des insectes. Pour le même indice sous la palmeraie de CHOUIHET (2011) a noté 133 espèces vio le Pot Barber, 105 espèces par le Filet Fauchoire et 124 espèces en utilisant l'Assiette jaune pour les mêmes sites d'étude (Tab.10).

Grâce à l'utilisation de la méthode des pots Barber, dans la palmeraie Ghamri, BOUDJRADA (2014) a permet l'identification de 123 espèces, réparties en 4 classes, 15 ordres et 65 familles et 40 espèces recueillies par la méthode d'Assiette Jaune. L'ensemble des individus capturés par les trois méthodes d'échantillonnages par GHARBI en 2013 est de 269 espèces dans la région de Zelfana .Nos résultats se rapprochent de ces travaux. Alor qu'ils sont plus élevés par rapport à ceux trouvées par SIDI AMAR (2011) en utilisant les mêmes techniques sous la palmeraie de Mahdia à Adrar (169 espèces) (Tab.10)

 En ce qui concerne la richesse moyenne (s) Les espèces d'insectes capturées par les trois méthodes l'échantillonnage sont en moyenne de 44,49 espèces. La richesse moyenne est égale à 15,5 espèces dans la culture de luzerne et 12,33 dans le Palmier dattier. Elle est plus importante dans la station d'agrume par 16,5 espèces. Nos résultats sont plus élevés que ceux trouvés par GHERBI (2013) dont il a obtenu une richesse moyenne différente en fonction des techniques de piégeage dans le milieu naturel, culture maraichère et une Palmeraie (s=11,45) par pot Barber, (s=4,45) Filet Fauchoire et (s=9,53) Assiette jaune. CHOUIHEI (2011) a signalé que s=36,15 espèces, en utilisant les mêmes méthodes d'échantillonnage les (pots Barber (s=8,31), Filet Fauchoire (s=17,51) et Assiette jaune (s=10,33)) sous la palmeraie dans les trois stations réunies (Tab.10)

#### **3.2.2.2. Abondance relative (A.R. %)**

Les valeurs de l'abondance relative des espèces d'arthropodes piégées par les pots Barber dans les trois stations sont citées dans le tableau 11.

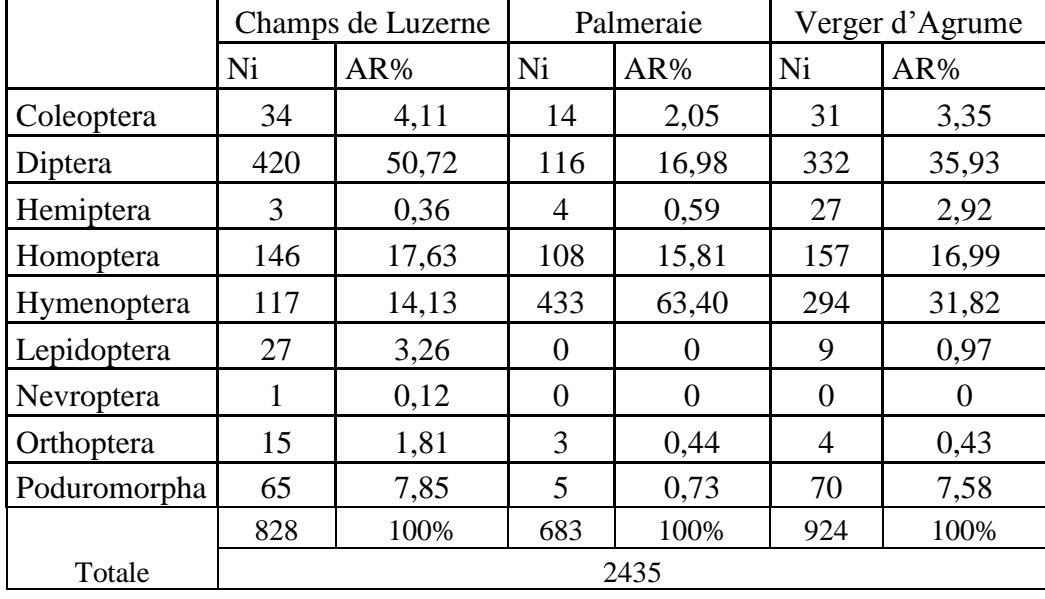

**Tableau 11.** Valeurs de l'abondance relative (A.R. %) des ordres d'insectes recensées par les pièges trappes dans les trois stations

#### **Ni :** Nombre d'individus

#### **A.R.% :** Abondance relative

D'après le tableau 11 les catégories les plus représentées dans le  $1<sup>er</sup>$  site est l'ordre des Diptères avec un taux de (50 ,72%) (ex. *Sciapus platypterus*), suivi par les Homoptères (17,63%) (ex. *Delphacidae* sp) et en 3ème position l'ordre des Hyménoptères avec (14,13%) *(ex. Halicitidae* sp). (Fig. 24)

 Tandis que dans la palmeraie les Hyménoptères l'ordre le plus dominant (ex. *Pheidole pallidula*), suivi par les Diptères (ex. *Syrphus Corolla*) et les Homoptères (ex. *Aphididae* sp) avec des valeurs respectivement égales à 63,39%, 16,98% et 15,81% respectivement (Fig.25).

 Tandis que dans le verger d'agrume, la catégorie de Diptères est la plus représentée avec un taux de (36,93%) (ex. *Lucilia sericata*), en 2ème position l'ordre des Hyménoptères qui a une valeur d'abondance relative égale à (31,81%) ( ex. *Aphelinidae* sp) et en 3ème position les Homoptères avec une taux de (16,99%) (ex. *Cicadelldae* sp) (Fig.26)

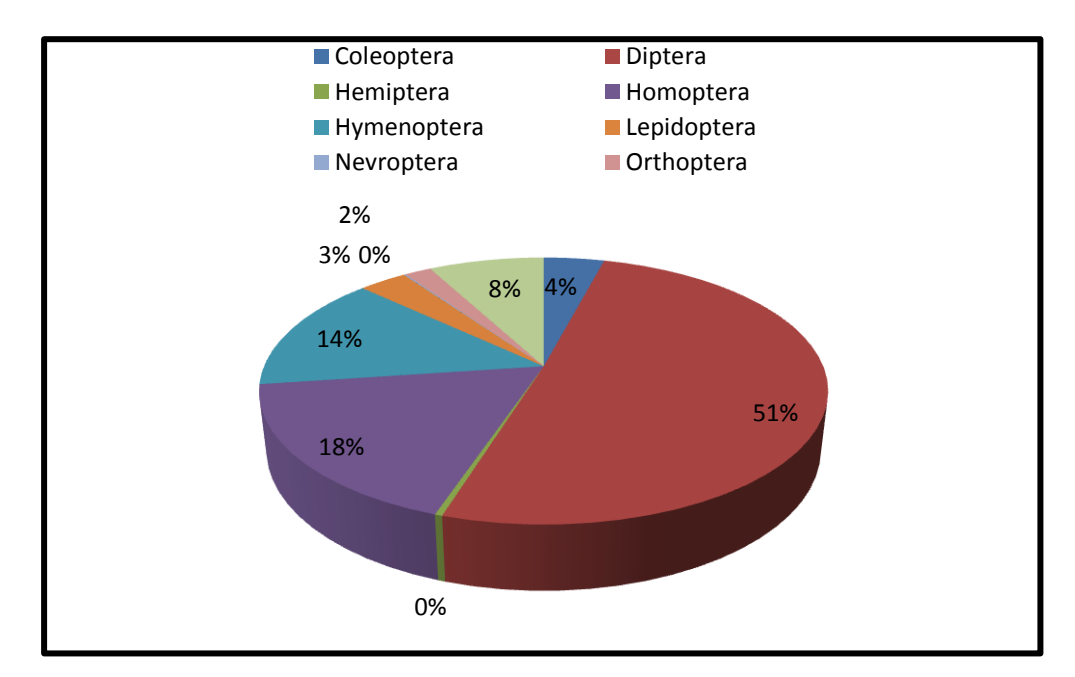

**Figure 24. Abondances relatives des ordres d'espèces d'insectes piégées par les trois méthodes d'échantillonnages dans la station de Luzerne.**

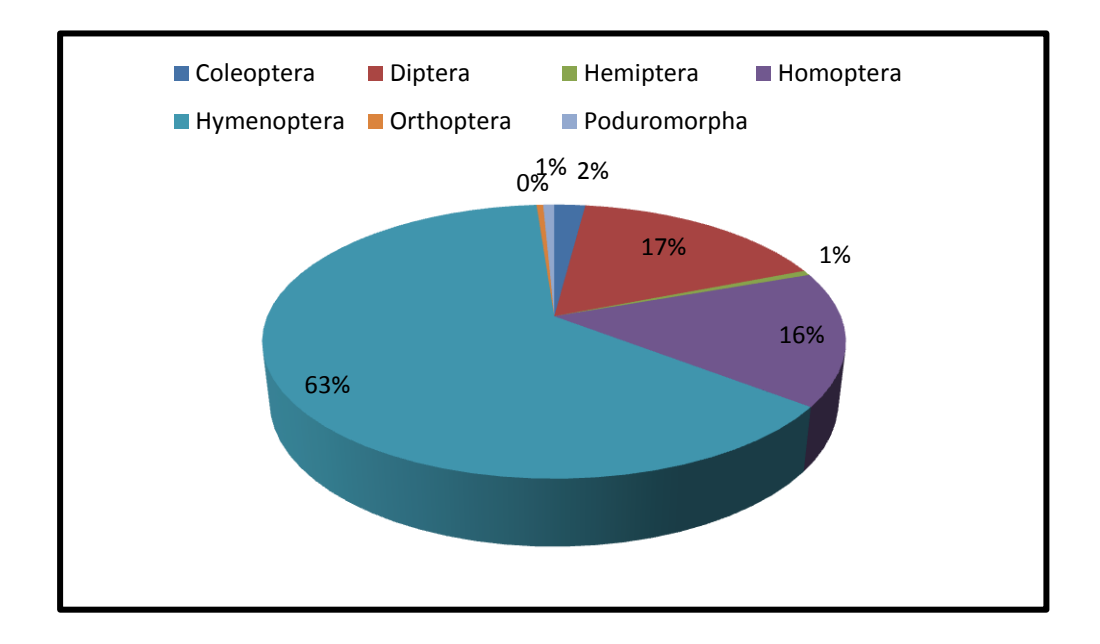

**Figure 25. Abondances relatives des ordres d'espèces d'insectes piégées par les trois méthodes d'échantillonnages dans la station de Palmeraie.**

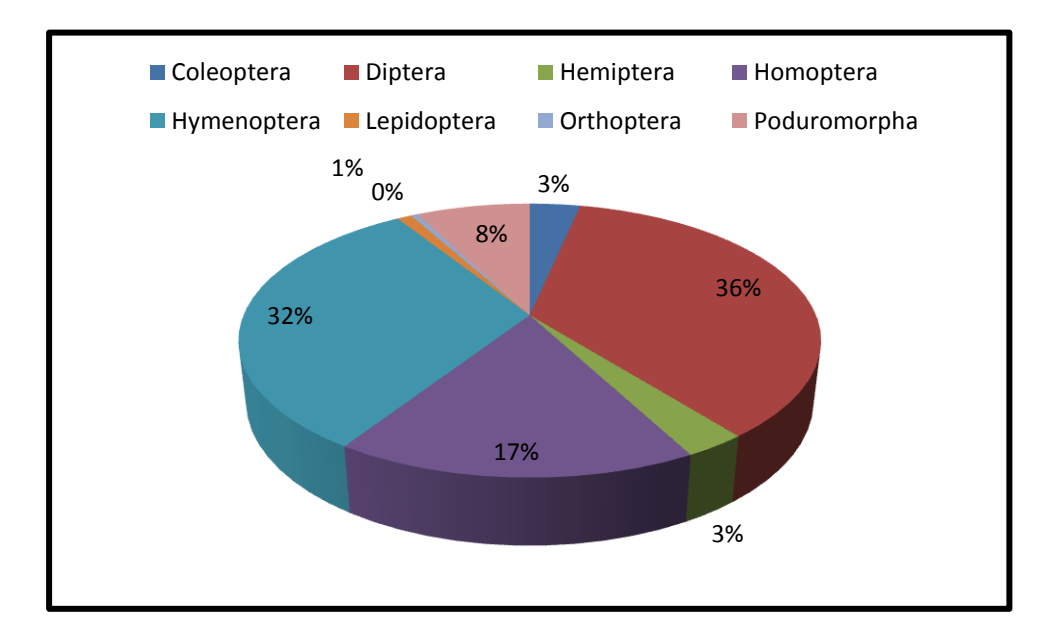

# **Figure 26. Abondances relatives des ordres d'espèces d'insectes piégées par les trois méthodes d'échantillonnages dans le verger d'agrume.**

Ces résultats sont en accord avec ceux trouvés par CHOUIHEI (2011) via la méthode des assiettes jaunes dont les résultats de l'abondance relative montrent que l'ordre des Homoptères se présente avec un taux plus élevé dans deux stations de 38,74% et de 44,4 % et en 1ére position les Diptères dans la station da Daya. Ces résultats sont justifiés par l'effet de piège coloré qui attire les populations ailées en grand nombre (CHOUIHEI, 2011). Par contre dans le Filet fauchoire, il a été noté une dominance des Orthoptères dans tous les milieux étudiés et par les pots barber, il a été signalé que l'ordre le plus dominant est celui des Hyménoptères avec une abondance très importante de 55,12%, suivi par les Coléoptères à 24,87%. De même, des résultats proches sont obtenus par GHERBI (2013) dont il a constaté que l'ordre des Hyménoptère est le plus dominant dans les pots Barber pour les trois stations choisies. , ils sont aux alentours de 59,48 % et 82, 85 %. Par le Filet fauchoire dans les deux stations de palmeraie et culture maraichères l'ordre des Orthoptère prend la première place avec une abondance plus élevée égale à 84,55 %, suivi par l'ordre des Diptère avec une A.R.% égale à 6,50%. Les résultats concernant les assiettes jaunes montrent que l'ordre des Orthoptères se présente avec le taux le plus élevé dans les deux stations de culture maraichère et palmeraie, dont les valeurs sont respectivement de 66,88% et de 34,44 %. L'ordre des Hyménoptères prend la première position dans la station de milieu naturel avec une A.R. % égale à 61,36 %.

# **3.2.2.3. Fréquence d'occurrence (F.O.)**

 Les données concernant les fréquences d'occurrences des espèces d'insectes capturées par les trois méthodes d'échantillonnages ainsi que leurs catégories, sont affichées dans (Tab.01, Annexe 1)

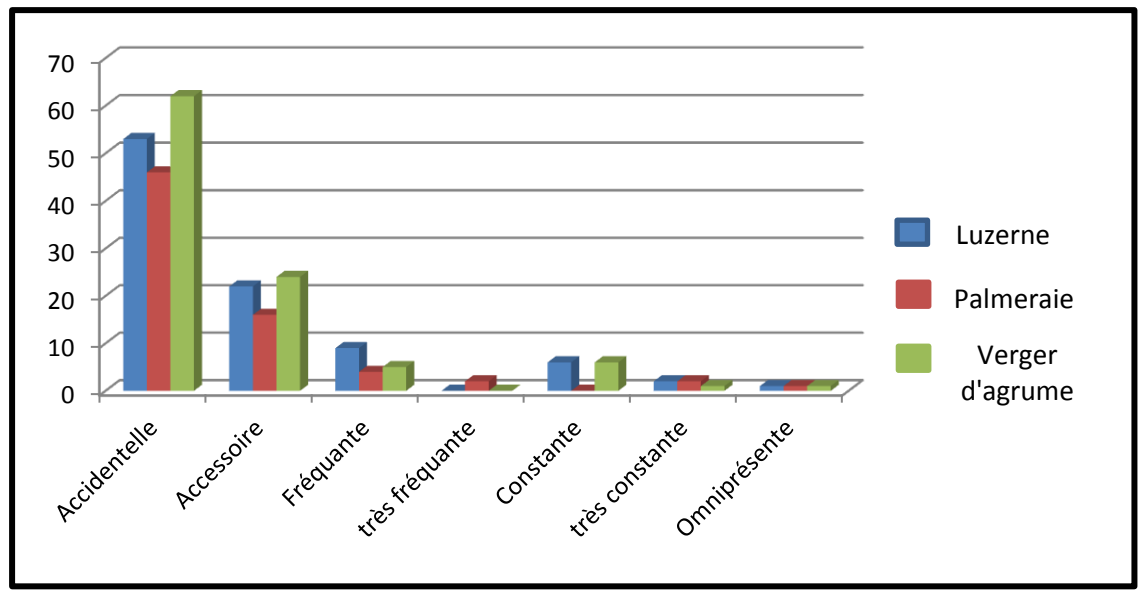

**Figure 27. Les catégories d'insectes représentés dans la région d'études.**

Dans la première station (luzerne), les classes de constance des espèces capturées, déterminées en relation avec les fréquences d'occurrence, selon la règle de Sturge sont au nombre de 6 avec un intervalle égal à 9,4%. Les espèces capturées appartiennent à 6 classes dont 53 cas d'espèces appartiennent à la classe accidentelle, 22 cas font partie de la accessoire, 9 espèces sont fréquentes, 6 font partie de la classe constante et 2 espèces est très constantes. Néanmoins, une seule espèce est considérée comme omniprésente (Fig.27) (Annexe1).

En ce qui concerne la station de palmeraie, Les espèces capturées appartiennent à 6 classes dont 46 cas d'espèces appartiennent à la classe accidentelle, 16 cas font partie de la classe accessoire, 4 espèces sont fréquentes, 2 font partie de la classe très fréquente et 2 espèce sont très constante. Avec une seule espèce qui est omniprésente (Fig.27) (Annexe1).

De même pour la troisième station (verger d'agrume), Les espèces capturées appartiennent à 6 classes dont 62 espèces appartiennent à la classe accidentelle, 24 cas font partie de la classe accessoire, 5 espèces sont fréquentes, 6 font partie de la classe constante et 1 espèce très constante. De même, une seule espèce est omniprésente (Fig.27) (Annexe 1)

Chez l'étude menée par SID AMAR (2011), toutes les catégories sont représentées dont la valeur de la fréquence d'occurrence la plus élevée est celle de la catégorie accidentelle. En effet, il a été noté, la présence de 58 espèces accidentelles (79 %) et la catégorie accessoire est peu figurée avec un taux de 14 % et 4 espèces appartiennent à la classe des constantes à Mahdia sous palmeraie. En outre, ZERIG (2008) a signalé dans la région de Oued Souf, la catégorie des espèces accidentelles est au nombre de 56 espèces et dans la catégorie des accessoires sont au nombre de 15 espèces pour la station de Dhaoui. Nos résultats confirment ceux d'ALIA et FERDJANI (2008) à Ghamra qui montrent que les espèces accidentelles sont les plus représentées avec 42 espèces. Dans la station de Dabadibe, les espèces qui entre dans la catégorie accidentelle sont au nombre de 43 espèces, elles sont également les plus dominantes.

# **3.2.3. Indices écologiques de structure**

Pour exploiter les résultats des espèces d'arthropodes trouvées dans les pots Barber, nous avons employé l'indice de la diversité de Shannon-Weaver (H') et de l'équitabilité (E). Les résultats des indices écologiques de structure calculés pour les espèces d'arthropodes piégées dans les pots Barber dans les trois stations sont regroupés dans le tableau 12

**Tableau 12.** Valeurs de la diversité (H') et de l'équitabilité (E) et des espèces d'insectes capturées par les trois méthodes d'échantillonnages.

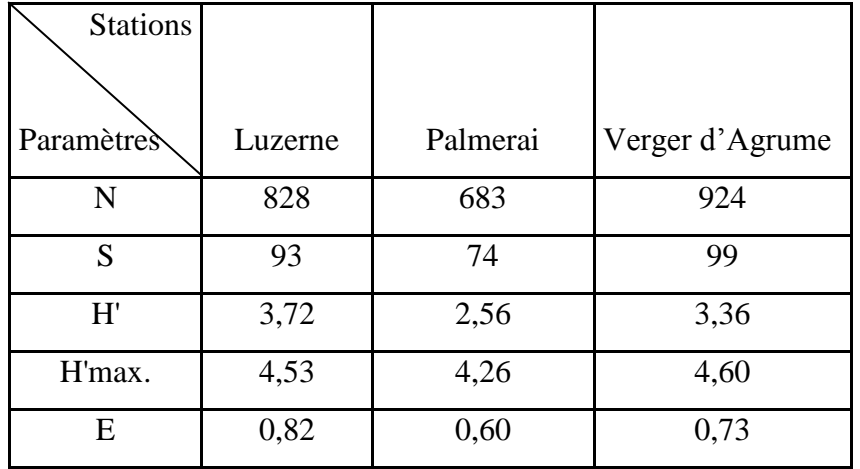

### **N :** Nombre d'individus

- **S :** Richesse totale
- **H' :** Indice de la diversité de Shannon-Weaver exprimé en bits
- **H'max. :** Diversité maximale
- **E :** Indice de l'équitabilité

D'après les résultats du tableau 12, les valeurs de l'indice de la diversité de Shannon– Weaver varient d'une station à une autre. Elle est de 3,73 bits dans la station Luzerne et de 2,56 bits dans la Palmeraie. Elle est égale à 3,36 bits dans le verger d'agrume. La valeur de la diversité de Shannon-Weaver élevée exprime la diversité du peuplement d'insectes échantillonné dans les trois stations d'études. Cependant l'indice de l'équitabilité calculé est de 0,82 dans la station de luzerne, de 0,60 dans la Palmeraie et de 0,73 dans la dernière station. Ces valeurs tendent vers 1 ce qui va implique que les effectifs des espèces en présence sont en équilibre entre eux. Nos résultats se rapprochent de ceux de SID AMAR (2011) qui a trouvé dans le milieu phoénicicole une valeur de la diversité de Shannon-Weaver égale à 3,6 bits. Pour le même indice, CHENNOUF (2008) a travaillé dans la région d'Ouargla dont elle a enregistré des valeurs de diversité égales à 2,7 bits pour les palmeraies. BOUSBIA (2010) a signalé que des diversités de Shannon-Weaver de l'ordre de 5 bits à Robbah et El-Ogla, et de 4,6 bits à Sidi Mestour. De même, FEGUIR (2012) à Oued Souf, signale une valeur de 5,67 bits à Chelbi, 5,21 bits à Achour, et 5,83 bits à Fethiza. Nos résultats sont très faibles par rapport à ceux mentionnés par ces derniers auteurs. Les valeurs de l'équitabilité enregistrées dans la présente étude se rapprochent aussi de ceux enregistrées par GHERBI (2013) elle est de 0,81 dans la station culture maraichère, et elle est de 0,79 dans la station de palmeraie.

BOUDJRADA (2014) Les valeurs de l'équitabilité enregistrée se rapprochent de 1 à la palmeraie Ghamri (E  $=0,62$ ).

# **3.2.4. Exploitation des résultats relatifs aux insectes capturés grâce aux les trois méthodes d'échantillonnages par les méthodes statistique :**

#### **3.2.4.1. Analyse de la variance**

 L'analyse de la variance est utilisée pour mettre en évidence l'existence d'éventuelles différences significatives entre les différents ordres d'insectes recensés. (Tab. 02, Annexe 2)

D'après les résultats de l'ANOVA, nous avons repéré des effets significatifs pour les facteurs ordre et prélèvement, mais pas pour les stations. La variation de la diversité (S) d'une station à une autre et d'un mois à l'autre, la fluctuation de nombre d'espèces est sous l'effet de la variation des températures mensuelles. De même, les autres facteurs de milieux (biotique et abiotique (Humidité, vent, végétations et autre être vivant…ect.) agissent d'une manière a une autre sur la diversité (la richesse des espèces d'insectes en milieux inventoriés).

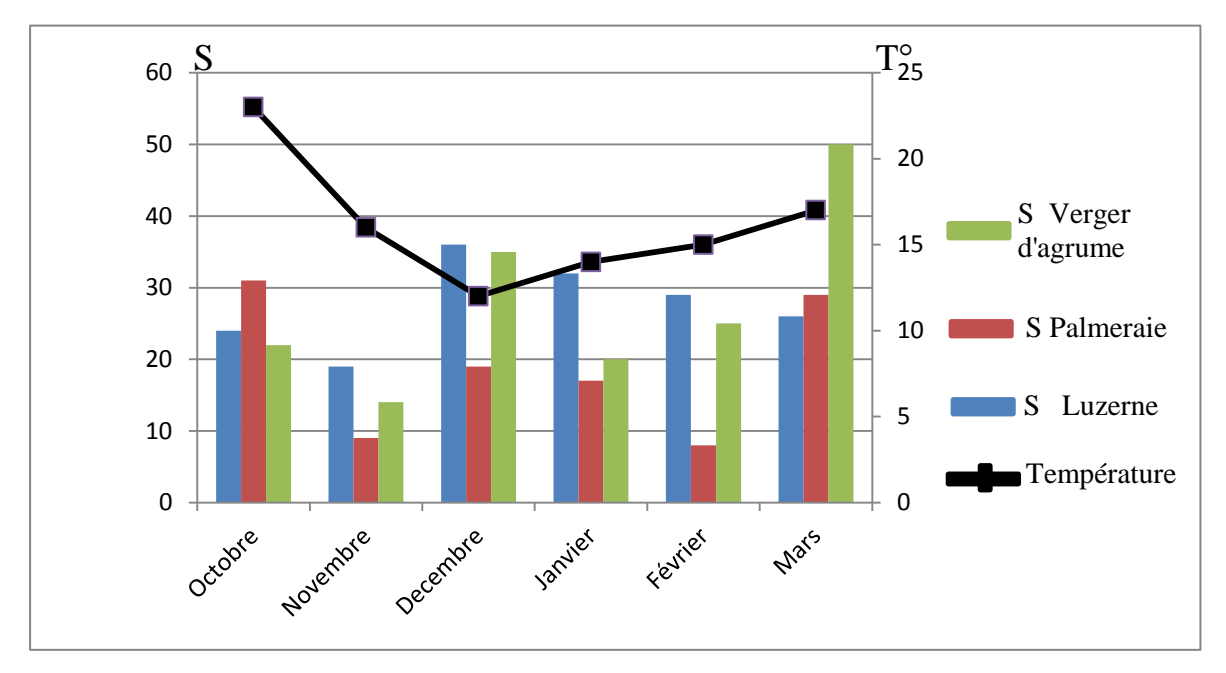

**Figure 28. Variation de la richesse totale des espèces d'insectes capturées dans chaque station selon la température moyenne enregistrée dans chaque mois de prélèvement.**

Les résultats de (fig.28) est celles des écologiques calculées confirment qu'il y'a une différence entre les sites de prospection pendant chaque mois (en nombre d'espèces (S), en abondance et en diversité….ect.) ce que n'était pas affirmé par les résultats d'ANOVA.

Ce schisme peut être du au fait que la différence entre les sites pendant chaque mois n'est était pas tellement grande pour que l'ANOVA la montré. CHOUIHET (2011), a trouvé qu'il n'y a pas de différence significative entre les différentes espèces d'insectes capturées par les trois méthodes d'échantillonnage dans les trois stations d'El -Atteuf. Aussi SID AMAR (2011) a trouvé qu'il n'y a pas de différence significative entre les différentes espèces recensés dans les trois stations d'étude, sauf dans les deux milieux (plein champ et sous serre) de la station Moulay Nadjem où il a utilisé les pièges jaunes.

#### **3.2.4.2. L'analyse factorielle des correspondances (AFC)**

Les deus axes : 1 (horizontal) et 2 (vertical), montrent les groupements d'insectes et rendent compte des variations temporelles d'abondance des espèces capturés par les trois méthodes (semble) dans les trois stations

La contribution à l'inertie totale des espèces d'invertébrés des trois stations d'étude est égale à 52,17 % pour l'axe 1 et 47,83 % pour l'axe 2. La somme de ces deux taux est égale à 100 %. Par conséquent, l'ensemble des informations sont contenues dans le plan formé par les deux axes.

En ce qui concerne la répartition des stations suivant les quadrants on trouve que le verger d'Agrume (S3) se situe dans le quadrant I tandis que la Palmeraie (S2) se retrouve dans le quadrant II et la Luzerne (S1) se localise dans le quadrant III. Le positionnement de chaque une des stations isolée dans un quadrant particulier indique qu'elles diffèrent les unes des autres par leurs compositions respectives en espèces d'insectes.

Pour ce qui est de la répartition des espèces en fonction des quadrants, il est à noter la formation de 7 groupements désignés par A, B, C, D, E, F et H (Fig.)

Le groupement A renferme les espèces qui sont communes aux stations Luzerne et la Plameraie. ce sont *Acrotylus* sp. (4), *Adonia variegata* (5), *Agromyzidae* sp (8), *Deltocephalinae* sp (73), *Oxycarenus hyalinipennis* (123), *Sarcophaga melanura* (142), *Tachydromia* sp (158),

Le groupement B englobe les espèces vues uniquement dans le verger d'agrume telle que *Acrididae sp* (2), *Aiolopus strepens* (11), *Andrena sp* (14), *Andrenidae sp* (15), *Anthicus crinitus* (16), *Apoidae* s*p* (23), *Asilidae sp* (24), *Bibio sp* (29), *Bombylidae sp* (31), *Bupristidae sp2* (39), *Coraebus sp* (40), *Cardiocondyla sp*2 (43), *Carpophylus sp* (44),

*Challiphora vomtoria* (50), *Chelonus sp* (51), *Coreidae sp* (63), *Culexe sp* (67), *Cydnidae sp* (69) , *Cynomya mortuorum* (70), *Dicraeus sp* (74), *Drosophila sp* (76), *Emblethis sp* (77), *Eumenus strigatus* (81), *Gryllis campestris* (85), *Hemiptera sp* (89), *Capsidae sp2* (104), *Musca sp* (109), *Muscina stabulans* (111), *Nabidae sp* (116), *Odontoscelis sp* (121), *Palatypalpus tibialis* (125), *Phaoninae sp* (127), *Pullus sturalis* (134), *Pyrgomorpha conica* (135), *Pyrrhocoris apterus* (137), *Reuviidae sp* (138), *Rhopalus sp* (139), *Sarcophaga carnaria* (140), *Sarcophaga sp* (143), *Sepsis punctum* (147), *Syrphus pyrostri* (154).

Le groupement C renferme les espèces qui sont communes aux stations Luzerne et Verger d'agrume. Ce sont *Agallinae sp*2 (7), *Aphelinidae sp*1 (18), *Athagenus tesselatus* (26), *Athysanus argentarius* (27), *Coccinella algerica* (59), *Dilophus sp* (75*), Empididae sp* (78), *Halictus sp* (88), *Lycaenidae sp* (96), *vanessa cardui* (99), *Microgastere sp* (102), *Microlepdoptere sp* (103), *Musca corvina* (107), *Mutillidae sp* (112), *Pipunculidae sp* (132), *Tachinidae sp* (157), *Thyphlocybidae sp* (163).

Le groupement D renferme les espèces qui sont communes aux palmeraies et verger d'agrume. ce sont *Cardiocandyla* sp (42), *Chalcidae* sp (49), *Floydwernerius australis* (84), *Limosina* sp (94), *Nysius* sp (119).

La formation du point E intervient avec les espèces notées seulement dans la station Luzerne comme *Acrida turita* (1), *Acridinae* sp (3), *Ailopus* sp (9), *Ailopus talassinus* (10), *Anachaetopsis ocypterina* (12), *Aphelinidae* sp2 (19), *Aphelinidae* sp4 (20), *Apis mellifera* (22), *Bombylidae* sp1 (32), *Bupristidae sp* (38), *Colias* sp (60), *Delphacidae* sp (71), *Ephydra sp* (80), *Fannia carnicularis* (83), *Hylemya radicum* (90), *Lepidoptera sp* (93), *Megachilidae sp* (98), *Modicogryllus frantalis* (105), *Mylabris sp* (114), *Myrmelionidae sp* (115), *Noctuoidae sp* (118), *Ochrylidia sp* (120), *Oscenilla sp* (122), Pheidole sp (129), Pieris rapae (131), *Diptera sp* (133), *Pyrgomorpha sp* (136), *Sarcophaga cruentata* (141), *Sciapus sp* (145), *Staphylinidae sp* (150), *Stomoxys calcitrans* (151), *Syngropha sp* (152), *Tabanidae sp* (156), *Trioza sp* (164).

Le groupement F signalé uniquement dans la palmeraie comme *Bethylidae* sp (28), *Blaps gigas* (30), *Brachonidae* sp1(35), *Brachonidae* sp2 (36), *Brachycére* sp (37), *Capsidae* sp (41), *Cataglyphis albicans* (45), *Cataglyphis bombycina* (46), *Cataglyphis* sp (48), *Chironomidae* sp (52), Chloropidae sp2 (54), Chloropidae sp3(55), Contarinia sp (62), Cryphalus sp (64), Cryptophagus sp (65), Eumerus sabulanum (82), Gryllomorpha uclensis (86), Messor barbarus (100), Messor sp (101), Mycetophelinidae sp (113), Oxythyreia funesta (124), Parlatoria blanchardie (126), Silvanidae sp (148), Tetramorium sp (162).

Le groupement G renferme les espèces qui sont communes aux trois stations. Ce sont *Agallinae* sp1 (6), *Anthomyinae* sp (17), *Aphididae* sp (21), *Athagenus simnrovi* (25), *Bombylidae* sp2 (33), *Brachonidae* sp (34), *Cataglyphis bicolor* (47), *Chloropidae* sp (53), *Chlorops* sp (56), *Chrysididae* sp (57), *Conecera sp* (61), *Culex pipiens* (66), *Curculionidae sp* (68), *Delphacidae sp* (72), *Halictidae sp* (87*), Hylemya sp* (91), *Ichneumonidae sp* (92), *Lucilia sericata* (95), *Lygaeidae sp* (97), *Monomorium sp* (106), *Musca domestica* (108), *Muscidae sp* (110), *Neodohrniphora sp* (117), *Pheidole pallidula* (128), *phoridae sp* (130), *Sciapus platypterus* (144), *Seira domestica* (146*), Sphecidae sp* (149), *Syrphus corolla* (153), *Syrphus sp* (155), *Tachypeza sp* (159), *Tapinoma nigerrimum* (160), *Tenebrionidae sp* (161).

D'après la figure 29, il a été révèle qu'il y'a une spécificité aussi dans les familles dans chaque site comme les *Apidae* et *Asilidae* on trouve que dans le verger d'agrume. La famille de *Cecidomyiidae* qui fréquente seulement dans les palmeraies. Par contre les *Staphylinidae* combinées vers la station luzerne. De même, l'utilisation des trois méthodes d'échantillonnages (Filet fauchoir, Assiettes jaune, Pot Barber), dans une étude menée par CHOUIHET en 2013 dans la région de Ghardaïa, L'AFC a révélé 7 groupes insectes repartis sur le plan factoriel en fonction des méthodes d'échantillonnage.
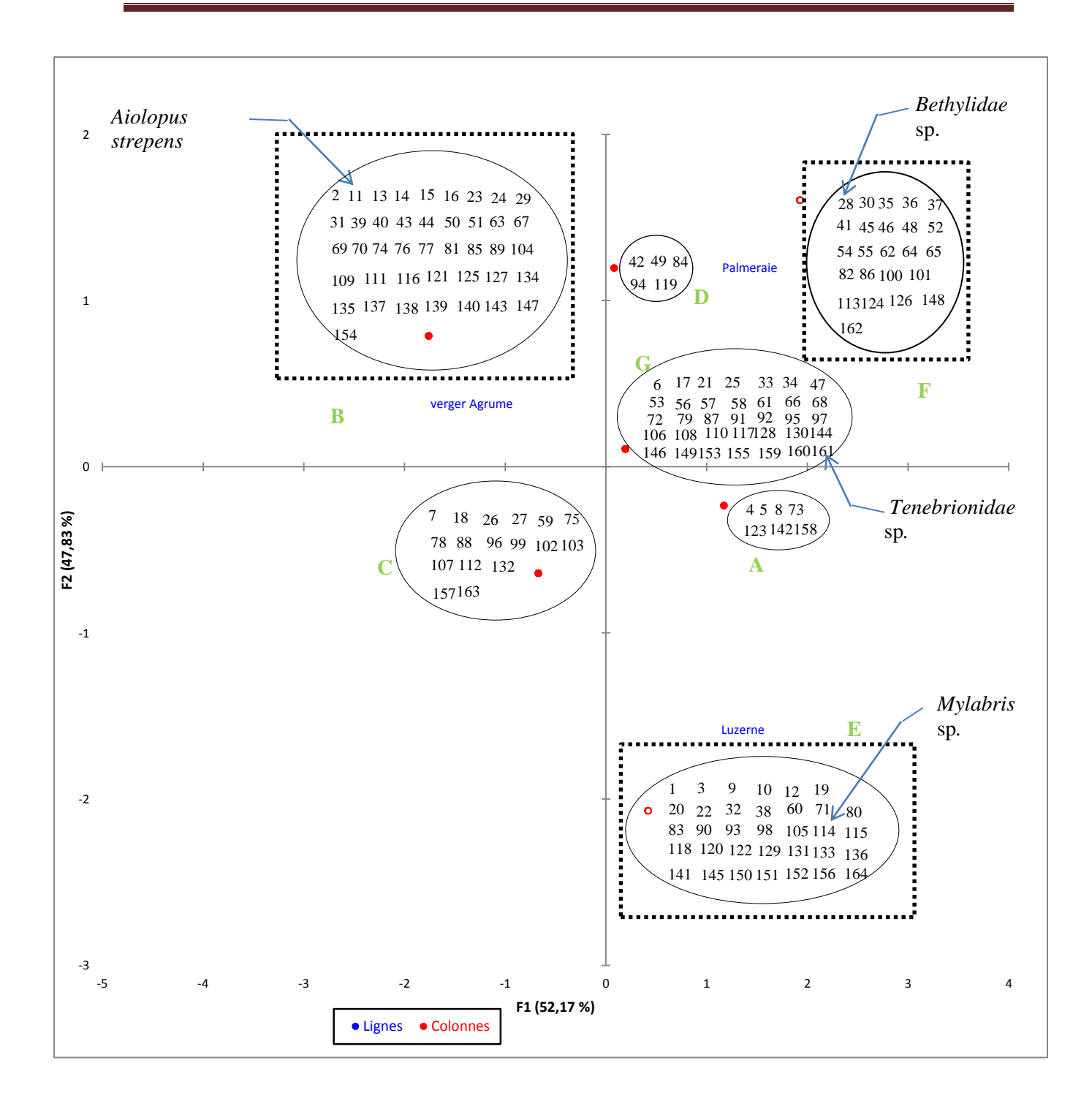

**Figure 29. Carte factorielle axe (1-2) des espèces d'insectes inventoriées grâce à trois méthodes d'échantillonnages réparties dans les trois stations d'étude**

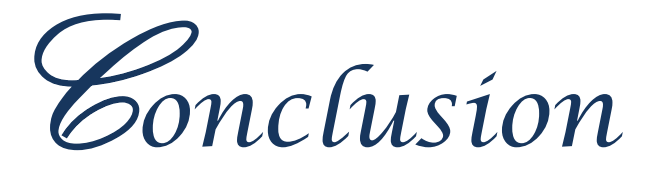

## **Conclusion**

 L'utilisation de trois méthodes d'échantillonnages, pour l'étude de la richesse entomofaunistique en milieu cultivé (cas de la région d'El-Atteuf, Wilaya de Ghardaïa) durant la période allant d'Octobre 2015 jusqu'à avril 2016 dans le présent travail, a permis de faire les constatations suivantes :

 A l'aide de pots Barber, Assiette jaune, Filet fauchoire Les résultats montrent 2435 individus d'entomaufaune qui sont inventoriés, répartis en une classe, 9 ordres, 81 familles et 164 espèces, sont récoltés dans les stations.

 Par l'utilisation de ces techniques au cours de même période, 828 individus capturés répartis en 93 espèces on notées dans la station luzerne, 683 individus inventoriés répartis en 74 espèces dans la palmeraie, 924 individus répartie en 99 espèces dans le verger d'agrume. Les résultats montrent que l'ordre des Diptères est le plus dominant dans deux stations, ils représentent un taux de 50,72% (420 individus) dans la station luzerne, 35,93% (332 individus) dans le verger d'agrume. Les Homoptères sont les plus capturés 63,39% représentés (433 individus) dans la palmeraie.

 L'application de la fréquence d'occurrence dans les trois stations révèle la présence de six catégories d'espèces. En effet, on a noté une valeur de diversité de Shannon-Weaver élevée dans les trois stations. Cette valeur élevée exprime la diversité de peuplement échantillonné dans ces trois stations d'études. De même, on a signalé que l'indice de l'équitabilité calculé tend vers le 1, ce qui implique que l'effectif des espèces en présence est en équilibre. Notre étude nous a permis d'avoir une idée sur l'entomofaune des milieux cultivés dans la région de Ghardaïa. Il est important d'étudier la présence d'entomofaune dans différents types de milieux.

 A la lumière de ces résultats et suite aux remarques que nous avons enregistré au cours de nos différentes prospections, nous pouvons considérer que notre étude comme toute autre recherche ne peut être que participative et nécessite absolument la complémentarité par d'autres études d'un aspect écologique et biologique pour identifier de nouvelles espèces. A l'issu de ce travail plusieurs questions restent posées telles que la dynamique de populations, la relation plante hôte-insecte ainsi que les facteurs d'adaptation des insectes avec le milieu cultivé. En perspectives, il serait souhaitable d'élargir l'étude à l'échelle des espèces par l'utilisation d'autres techniques d'échantillonnages afin d'inventorier le maximum d'insectes, qui feront l'objet d'une recherche approfondie ultérieure, ce qui permet d'accroître considérablement la fiabilité de ce travail.

R*éférences bibliographiques*

## **Référence bibliographique**

- 1. **ABONNEAU J**., 1983- Préhistoire du M'Zab (Algérie-Wilaya de Laghouat). Thèse Doctorat de 3ème cycle en Art et Archéologie, Univ. Paris I, 268 p.
- 2. **ABDELAZIZ B .,** 2011- Inventaire de l'entomofaune de la palmeraie d'EL-Atteuf à Ghardaïa. Thèse Ingènieur, Inst.nati.agro.,El Harrach, 73 p
- 3. **ACHILLE F.,** 1875 Géographie Physique et politique de l'Algérie. 2eme Ed. Hachette et  $C^{ie}$ . Paris, 320 p.
- 4. **AGGAB.,** 2009 Caractérisation de la faune arthropodologique dans la région d'Oued Souf(cas deux stations Debila et Hassi Khalifa) Mém. Ing. Agro. ITAS. Ouargla, 132p.
- 5. **ANONYME.,** 1987- Ghardaïa en quelque chiffre. S.P.A.T., Ghardaïa., 20 p.
- 6. **A.N.R.H.,** 2012 Agence nationale de ressource hydrique de la wilaya de Ghardaïa.Rapport, 12p.
- 7. **A.N.R.H.,** 2007 Inventaires et Enquête Sur Les Débits Extraits De La Wilaya De Ghardaïa. Rapport A.N.R.H. ,18 P.
- 8. **ALIA Z. et FERDJANI B.,** 2008 Inventaire de l'entomofaune dans la région d'Oued Souf (cas de deux stations- Dabadibe et Ghamra). Mém. Ing. Agro., Univ. Ouargla, 160p.
- *9.* **AMAT. C.,** 1888 Le M'zab et les M'zabites. Ed Challamel , Paris. 123P
- 10. **BAGNOULS F., GAUSSEN H.,** 1953 **-** Saison sèche et indice xérothermique, volume I. Carte des productions végétales, art. 8, Toulouse, 47p.
- 11. **BAHAZ N.,** 2014 **-** Différents biotopes (deux Milieux cultivés et deux Milieux naturels) au niveau de quatre sites dans la région de Ghardaïa.
- 12. **BENZAYET.,** 2010- Evaluation hydro-chimique des eaux souterraines de la vallée du M'Zab : Cas de Oued Labiad. Mém. Ing, Ecole Nationale Supérieure Agronomique, Alger, 78p.
- 13. **BENKHELIL**., 1991 *-* Les techniques de récoltes et de piègeages utilisées en entomologie terrestre. Ed. Off. Pub. Univ., Alger
- 14. **BENZAOUI S. ,**1991 –Contribution à l'étude de la faune des palmeraies de deux régions du Sud -Est Algérien (Ouargla et Djamaa). Ins., Tech., Agro. Sahar. Ouargla, 109p.
- 15. **BLONDEL J.,** 1979 Biogeographie et écologie, Ed. Masson, Paris
- 16. **BOUDJRADA** A**.,** 2014 Etude de l'entomofaune inféodée du palmier dattier dans une région saharienne (Cas da Djamaa).Mém.Ing. Ento. Univ. Ouargla. 105p
- 17. **BIGOT L., et BODOT P.,** 1973 Contribution à l'étude biocoenotique de la Garrigue à Quercus coccifera. II. Composition biotique de peuplement des invertébrés. Rev. Terre et Vie, Vol. XXIII, (2) (Sér.c) : 229-249 p.
- 18. **BLONDEL J.,** 1975 L'analyse des peuplements d'oiseaux, éléments d'un diagnostic écologique. I. La méthode des échantillonnages fréquentiels progressifs (E.F.P.). *Rev. Ecol. (Terre et vie)*, Vol. XXIX, (4).
- 19. **BOUKRAA S.,** 2008 Biodiversité des nématocéres (Diptera) d'intérêt agricole et médico-vétérinaire dans la région de Ghardaia. Thèse Ingènieur, Inst.nati.agro.,El Harrach, 119 p.
- 20. **BOUSBIA R.,** 2010 Inventairte des arthropodes dans la région d'Oued Souf cas robbah, agla et sidi mestour. Thèse Ing. Agro. Sahar., Inst. Tech. Agri. Sahar., Ouargla, 121p.
- 21. **CHENNOUF R**., 2008- Echantillonnage quantitative et qualitative des peuplements d'invertébrés dans un agro-écosystème à Hassi Ben Abdellah (Ouargla). Mémoire ing. agro., fac. sci. Ing., Ourgla, 112 p
- 22. **CHOUIHET N.,** 2011-Biodiversité de l'arthropodofaune des milieux cultivés dans la région de Ghardaïa. Mémoire ing., Eco., nat., Sup., agro., El Harrach, 129 p.
- 23. **CHOUIHET.,** 2013 biodiversité des invertebresnotament des arthropodes des oasis de la vallée du M'Zab. Thèse Magister, Inst. nati., agro., El Harrach, Alger. 280P.
- 24. **HEIM DE BALSAC H. et MAYAUD N.,** 1962 -Les oiseaux du Nord-Ouest de l'Afrique. Ed. Lechevalier P., Paris, 485 p.
- 25. **DAJOZ R.,** 1971- Précis d'écologie. Ed. Dunod, Paris, 434 p.
- 26. **DAJOZ R.,** 1985- Précis d'écologie. Ed. Dunod, Paris, 505p.
- 27. **DAGNELIE P.,** 1975- Théorie et méthodes statistiques. Ed. Presses agronomique Gembloux, T. II, 463p.
- 28. **DIOMANDE D., GOURENE G. et TITODE MORAIL.,** 2001 Stratégies alimentaires de *Synodontis bastiani* (Siluriformes : Mochokidae) dans le complexe fluvio-lacustre de la Bia. Cote d'Ivoire*. Cybium*, 25(1) : 7- 21.
- 29. **DOUADI B.,** 1992- Contribution à l'étude bioécologique des peuplements Orthoptérologiques dans la région de Guerrara (Ghardaïa). Développement ovarien chez Acrotyluspatruelis(H.- S., 1838). Mémoire Ingénieur, Inst. nati. agro., El Harrach , 75 p.
- 30. **DUBIEF J.,** 1956 Essai sur l'hydrologie superficielle au Sahara. Alger, service des etudes scientifiques, 457p.
- 31. **D.S.A.,** 2014 Atlas agriculture. Fiche de données statistiques, direction des services agricoles
- 32. **D.P.S.B.,** 2012 Direction de la programmation et suivi budgétaire de la wilaya de Ghardaïa. Rapp. 131p.
- 33. **FAURIE C., FERRA C. ET MEDORI P.,** 1980 Ecologie. Ed. Baillère, Paris, 168p.
- 34. **FEGUIR N.,** 2012 Essaie de quelque méthodes d'échantillonnages des invertébrés Dans les régions sahariennes. Mém. Ing. Agro, Univ. Ouargla, 124 p.
- 35. **FRONTIER S.,** 1983 Stratégie d'échantillonnage en écologie. Ed. Masson, Paris, (n°17), 494 p
- 36. **GHARBI A.,** 2013- Contribution à l'étude des peuplements entomologiques dans la région de Zelfana, Mém. Ing, Université de Ouargla, 91p
- 37. **GRALL J.,et HILY C.,** 2003- Traitement des données stationnelles (faune).Inst. Univ. Euro. Mer, Bretagne, 10 p.
- 38. **KADI A. et KORICHI B**., 1993 Contribution à l'étude faunistique des palmeraies de trois régions du M'Zab (Ghardaia , Metlili , Guerrara ). Mém.Ing.Agro.Sah. Ins. Nati. for. sup. Agro.Sah, Ouargla, 90 p.
- 39. **LAHMER R.,** 2008 Entomofaune des cultures Maraicheres. Inventaire et Caracteri -sation(Hassi Ben Abdellah. Ouargla. Thèse Ing. Inst. Tech. Agro. Sahar., Ouargla, 117p.
- 40. **LAMOTTE M. et BOURLIRE F.,** 1969 Problème d'écologie : L'échantillonnage des peuplements animaux des milieux terrestres. Ed. Masson et Cie, Paris, 303 p.
- 41. **LE BERRE M**., 1989 Faune du Sahara Poissons, Amphibiens, Reptiles. Ed. Lechevalier – Chabaud, Paris, Vol. I, 332 p.
- 42. **LECHELAH., 1994 -**Inventaire et contribution à l'étude l'entomofaune de deux stations cultuvées à Ghemar(El Oued), Mém. Ing. Agro. Ins. Nat. Agro. El Harrach, 134p.
- 43. **LE HOUEROU H. N.,** 1995 Bioclimatologie et biogéographie des steppes arides du nord de l'Afrique. In cahier option méditerranéenne, série B, N° 10, Ed : C.I.H.E.A.M., Montpellier.
- 44. **MANSOURI. ,** 2010 Biodiversité arthropodologique de quelques cultivars de dattes (Phoenix dactylifera) dans l'exploitation agricole de l'université de Ouargla
- 45. **MONOD T.,** 1992- De désert. Sécheresse, 3(1).pp. 7- 24.
- 46. **NICHANE M.,** 2009 Contibution à l'etudes de l'entomofaune de quelques espèces résineuses de la région des traras occidentaux (w.tlemcen). Thèses Magister, Uni.Abou Bekr, Tlemcen,129p.
- 47. **O.N.M.,** 2016 Bulletin d'information climatique et agronomique. Ed. Office .météo. Ghardaïa, 1 p.
- 48. **OZENDA P.,** 1991 Flore et végétation du Sahara. Edi. CNRS, Paris. 3 ème édition. 663p.
- 49. **OZENDA P.,** 1977 Flore du Sahara. Ed. Cent. Nati. Rech. Scie. (C.N.R.S.), Paris, 620 p.
- 50. **RAMADE F.,** 2003 Eléments écologiques- Ecologie fondamentale. Ed. Durand, Paris. 690p.
- 51. **RAMADE F.,** 1984 Eléments d'écologie Ecologie fondamentale. Ed. McGraw-Hill, Paris, 379 p.
- 52. **REMINI L.,** 2007 Etudes faunistiques, en praticulier l'entomofaune du parc zoologique de Ben Aknoun. Ina, El HARRACH.
- 53. **SID AMAR A.,** 2011 Biodiversité de l'arthropofaune de la région d'Adrar. Thèse Magister, Inst. Natio. Agro., El Harrach, Alger, 144p.
- 54. **TOUTAIN G**.**,** 1979 Éléments d'Agronomie saharienne de la recherche au développement. Ed. Toutain, Paris, 276 p.
- 55. **TOUATI S.A.,** 2015 Inventaire de l'arthropodofaune associée aux vignobles dans la région de Hassilefhel. Mém. Master. Univ Ghardaïa. 65p.
- 56. **ZERIG H.,** 2008 Inventaire de l'entomofaune des cultures maraîchers dabs la région de Oued Souf , Mém., Ing., Agro., Univ., Ouargla, 127p.
- 57. **ZERGOUN Y.,** 1994 Bio ecologie des orthoptères dans la région de Ghardaia Régime alimentaire d'Acrotyluspatruelis (Herrich-Schaeffer, 1828) (Orthoptéres – Acrididae). Thèse Magister. Inst.Natio.Agro. El Harrach. Alger. 110 p.
- 58. **ZERGOUN Y.,** 1991- Contribution à l'étude bioécologique des peuplements orthoptérologiques dans la région de Ghardaïa. Thèse d'ingénieur. Inst.Natio.Agro. El Harrach, Alger.73p.

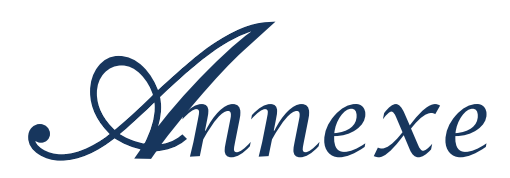

## **ANNEXE 1**

**Tableau01**-Fréquences D'occurrence des espèces capturée dans les trois stations par les méthodes d'échantillonnages utilisés**.**

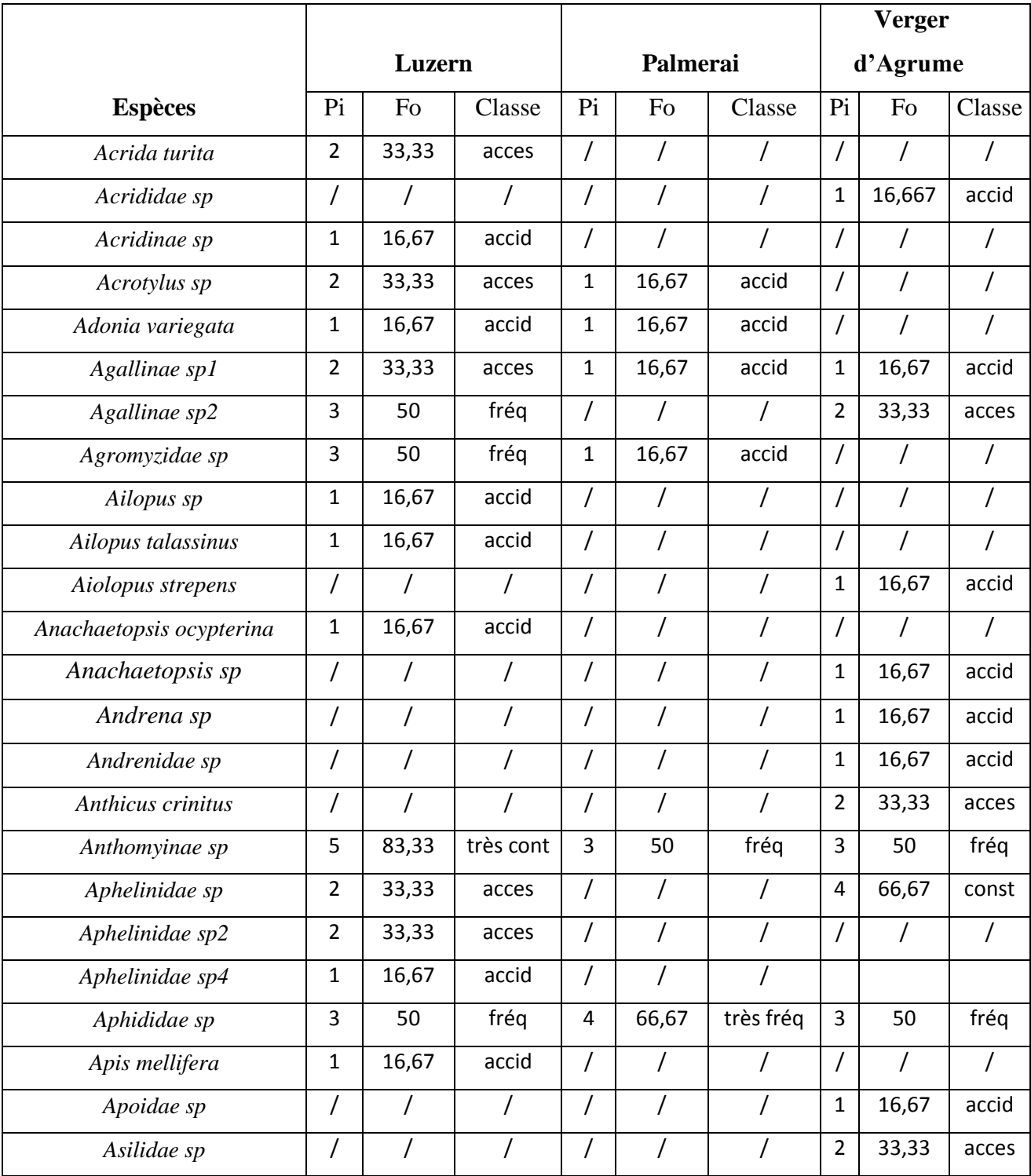

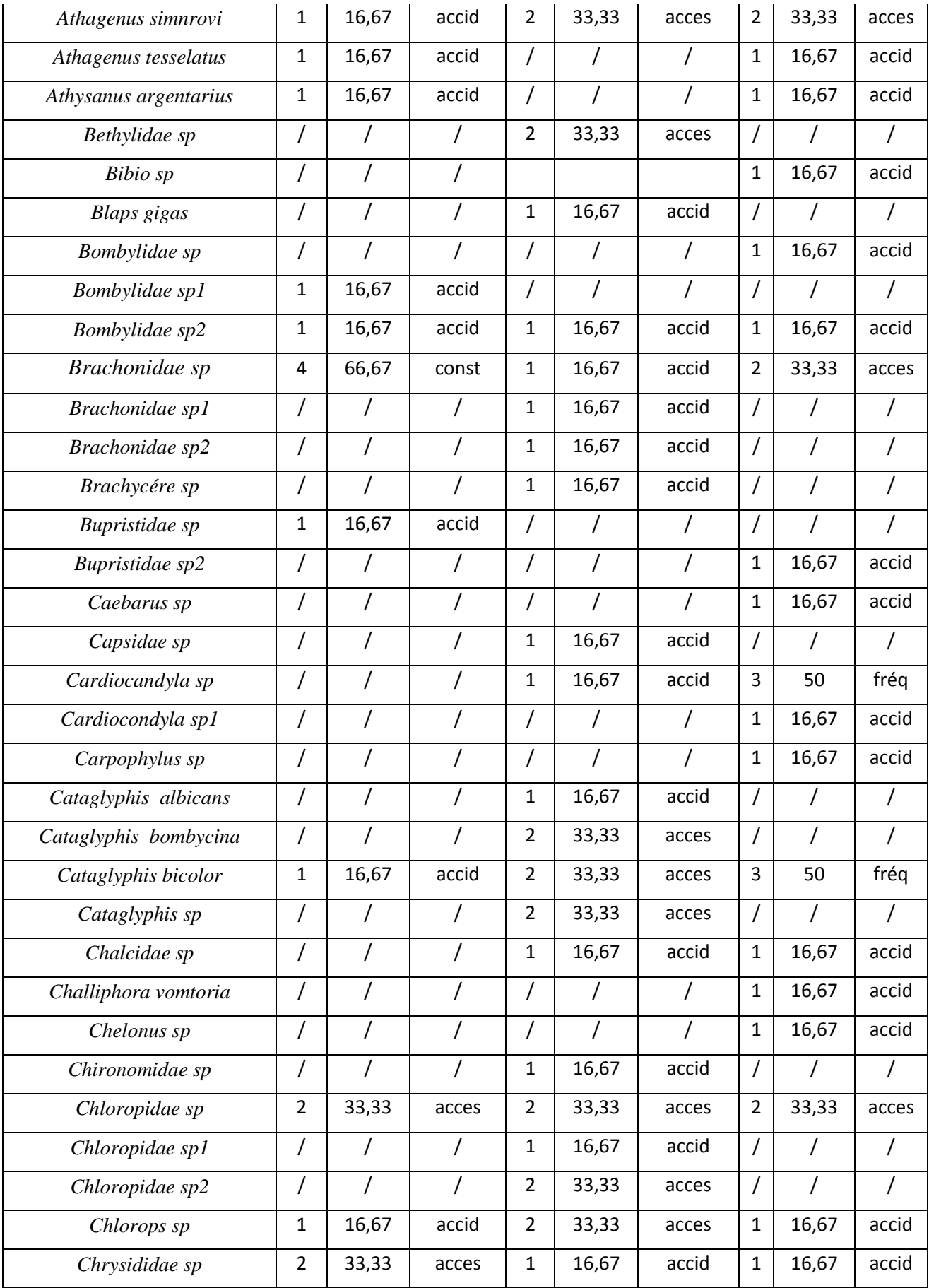

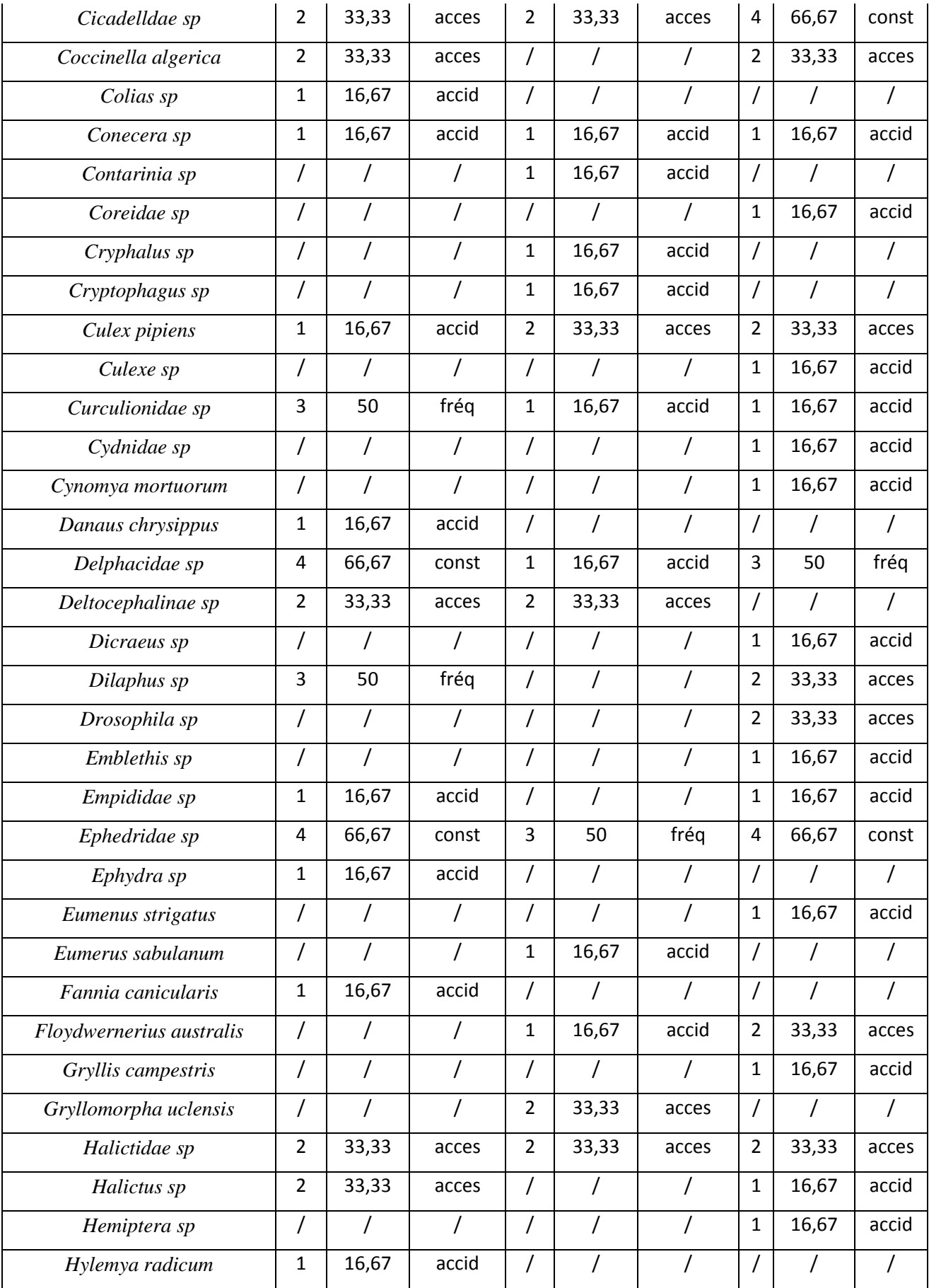

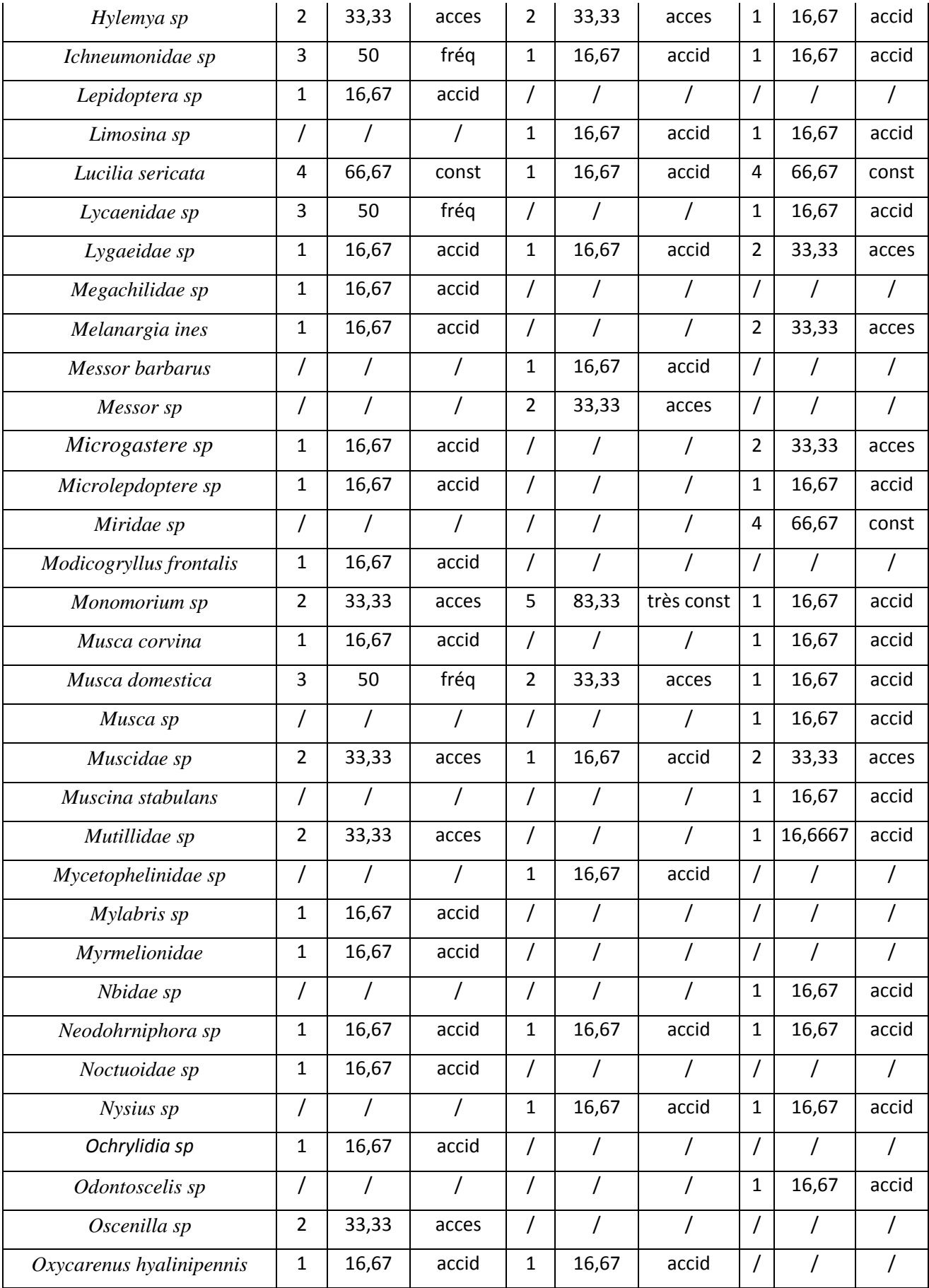

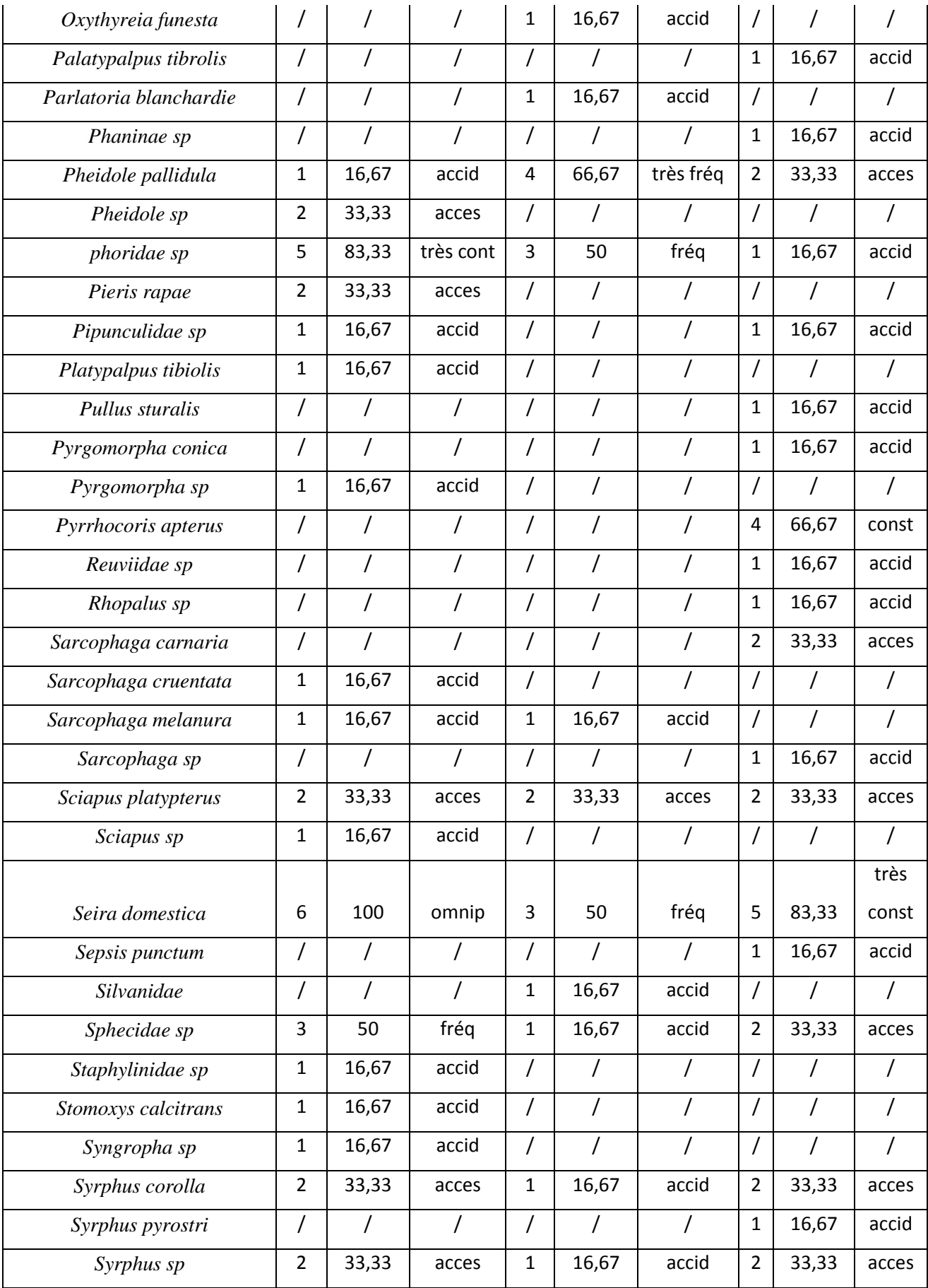

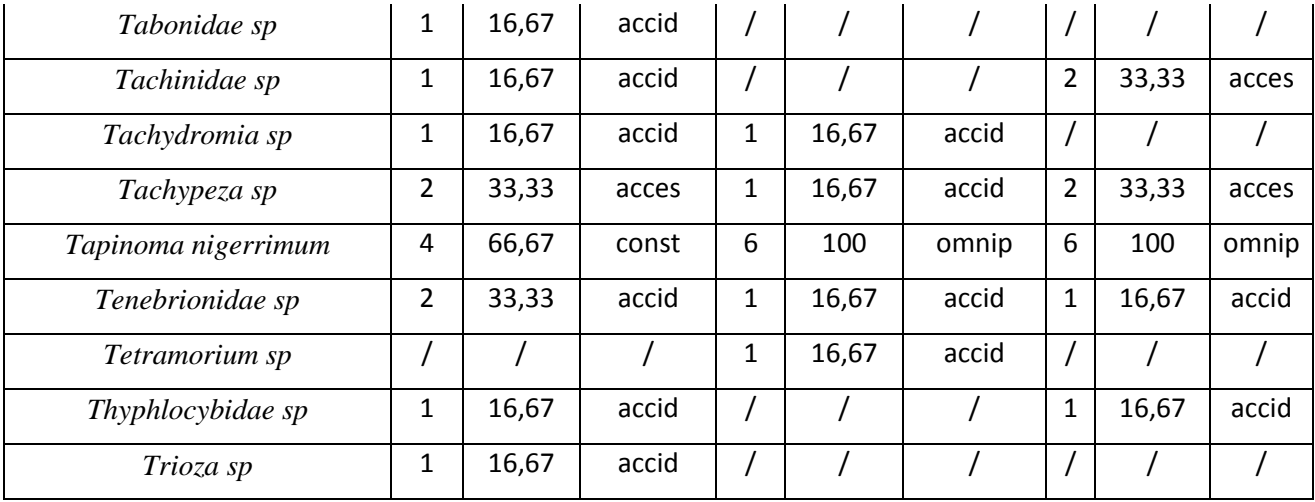

**acces :** accessoire **; accid :** accidentelle **; très fréq :** très fréquente **; fréq :** fréquente **; très** 

**const :** très constante **; const :** constante **; omnip :** omniprésente.

**Pi :** Nombre de relevée contenant l'espèce étudie.

**Fo :** Fréquences d'Occurrences.

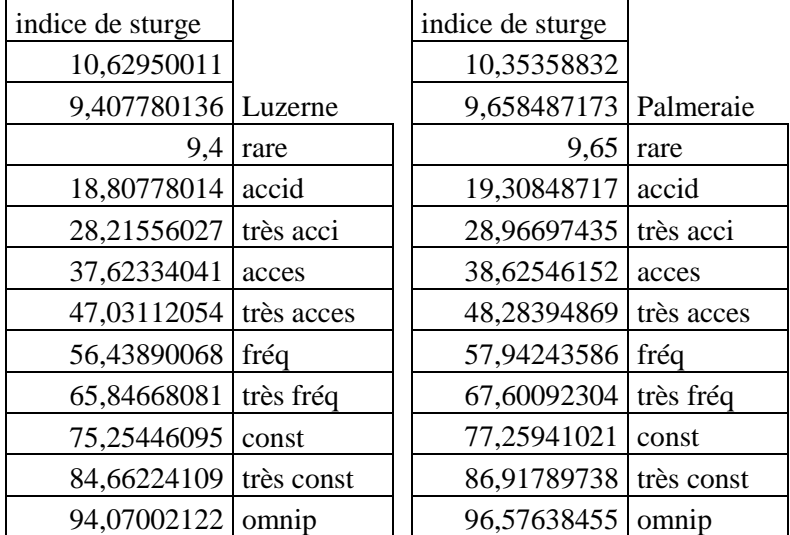

**Tableau 02.** Des intervalles des l'indices de sturge dans les trois stations

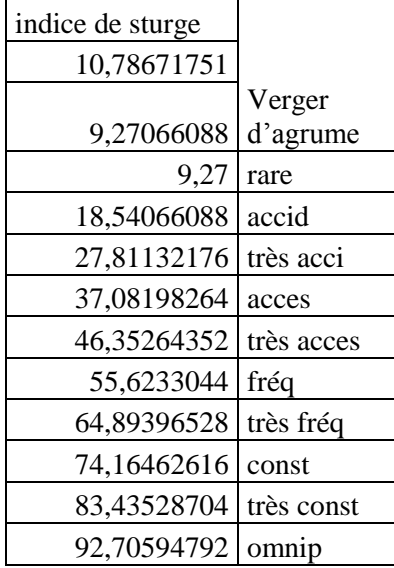

**Tableau 03.** Les classes de constance des espèces capturées par les méthodes d'échantillonnages dans les trois stations d'étude.

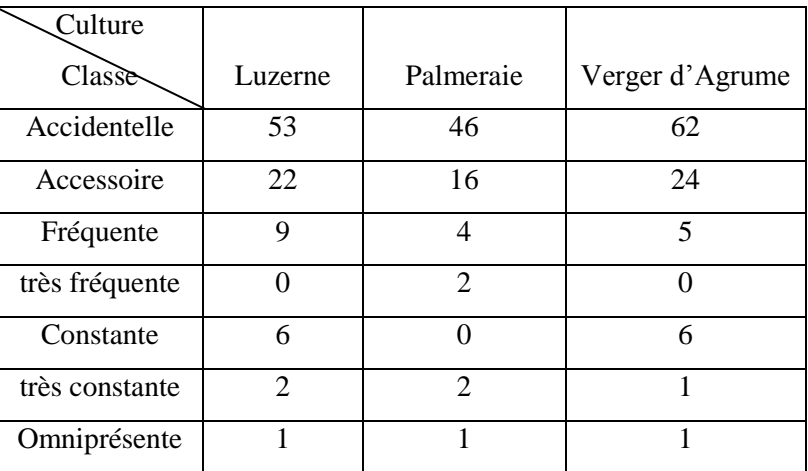

## **ANNEXE 2**

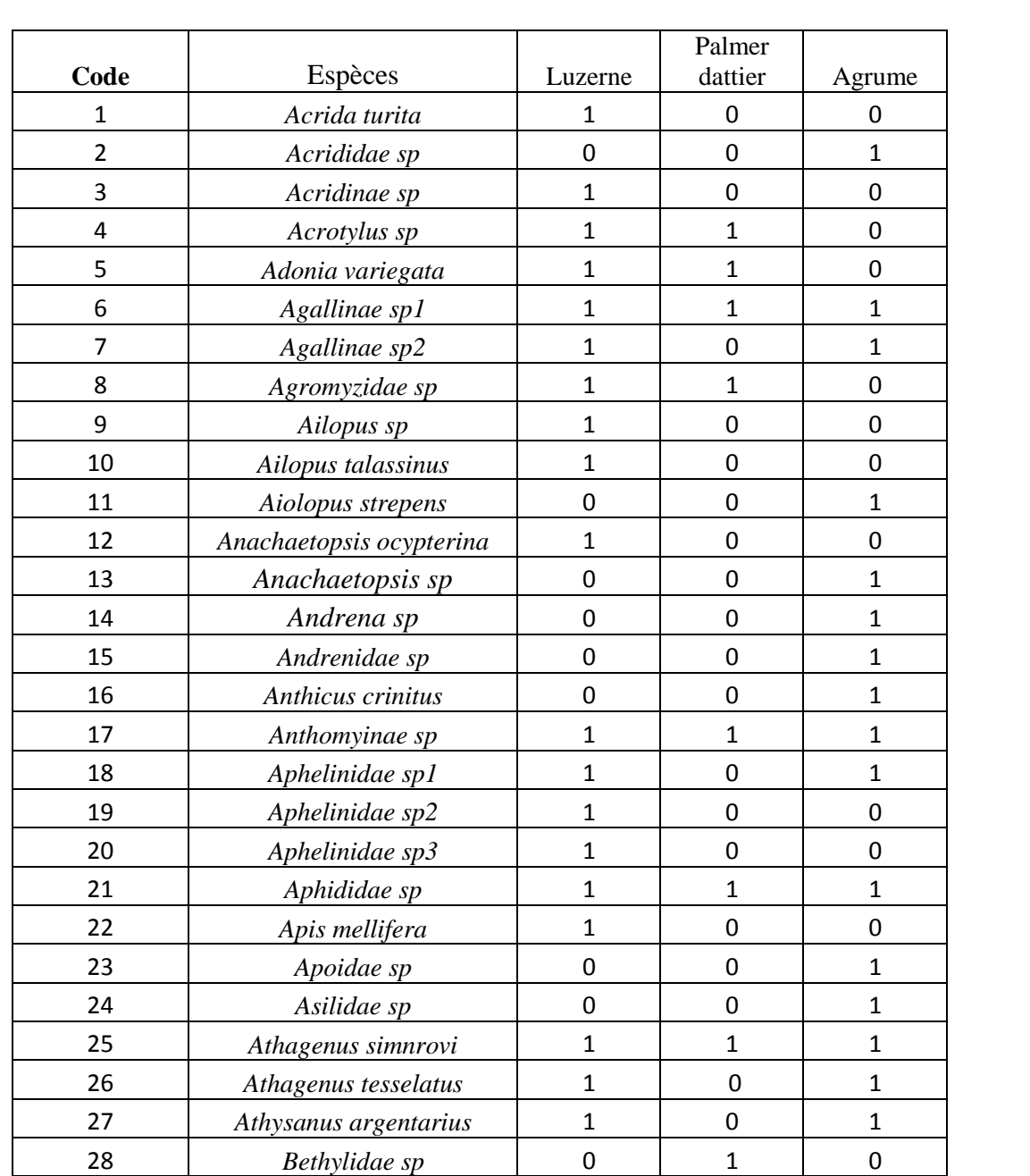

**Bibio sp 0** 0 1 *Blaps gigas* 0 1 0 **Bombylidae sp** 0 0 1 1 *Bombylidae sp1* 1 0 0 *Bombylidae sp2* 1 1 1 1 *Brachonidae sp1* 1 1 1 1 *Brachonidae sp2* 0 1 0

**Tableau 01.** Tableau de la présence-absence des espèces d'insectes piégés grâce à les trois méthodes dans les trois stations

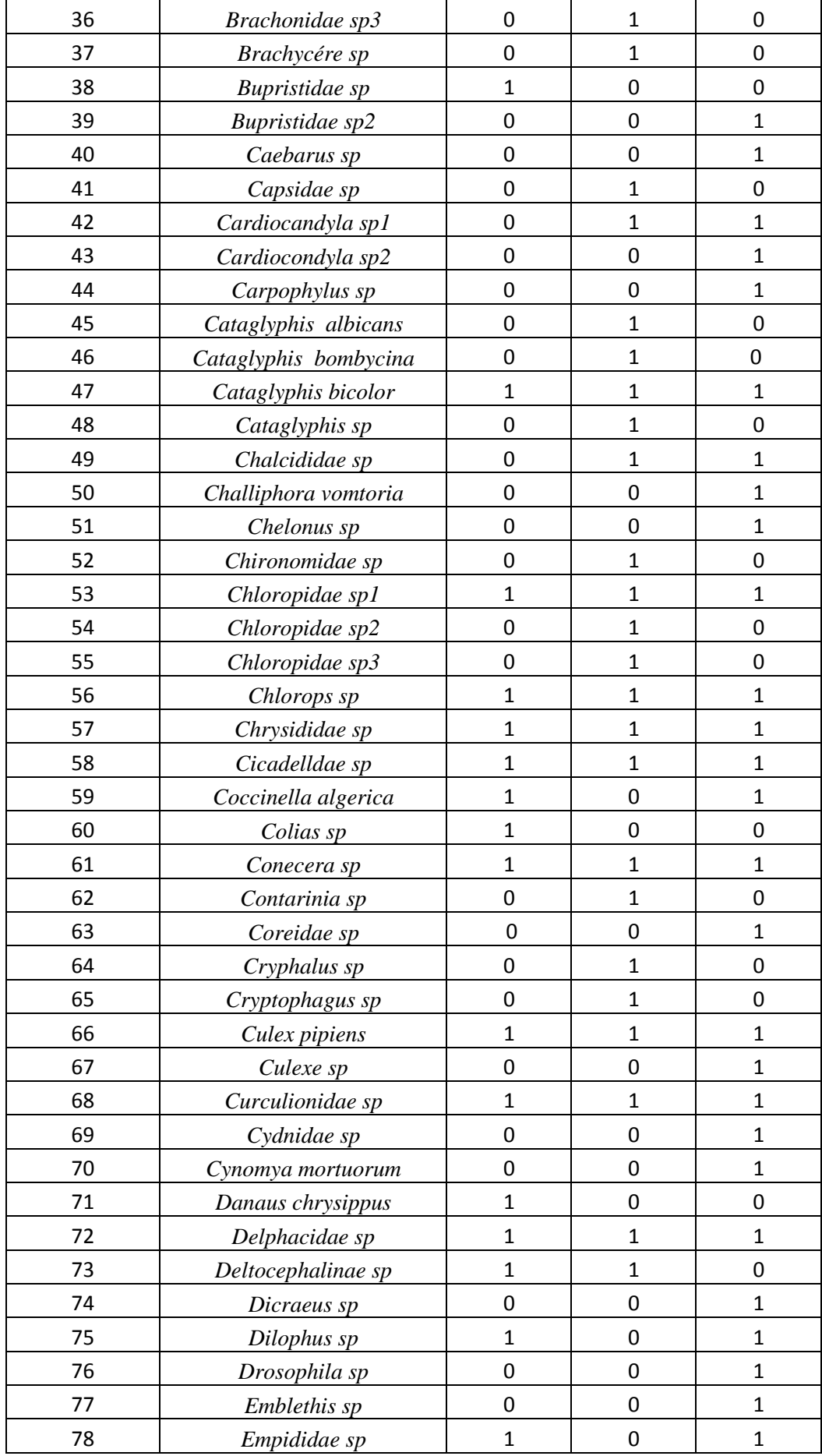

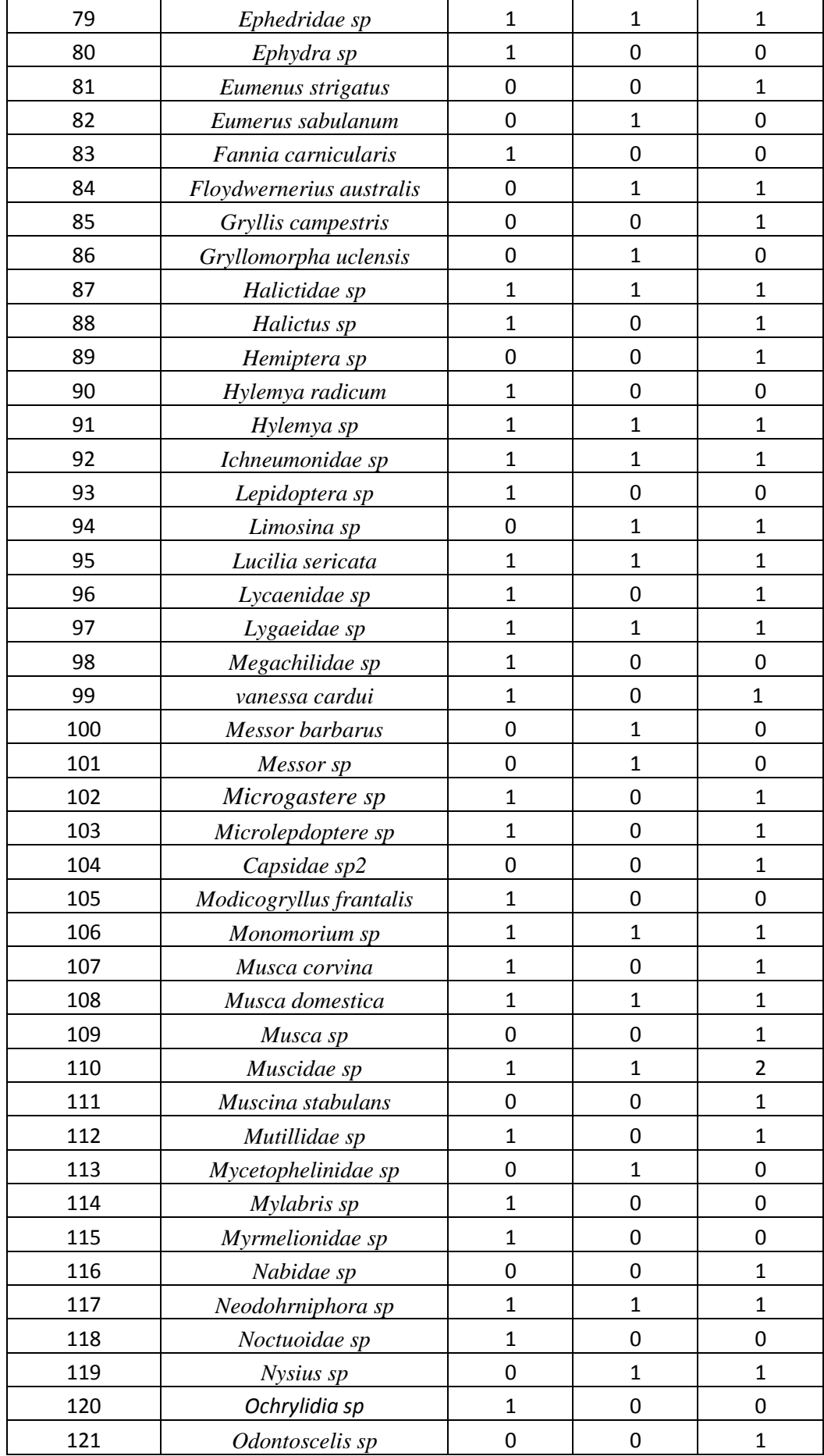

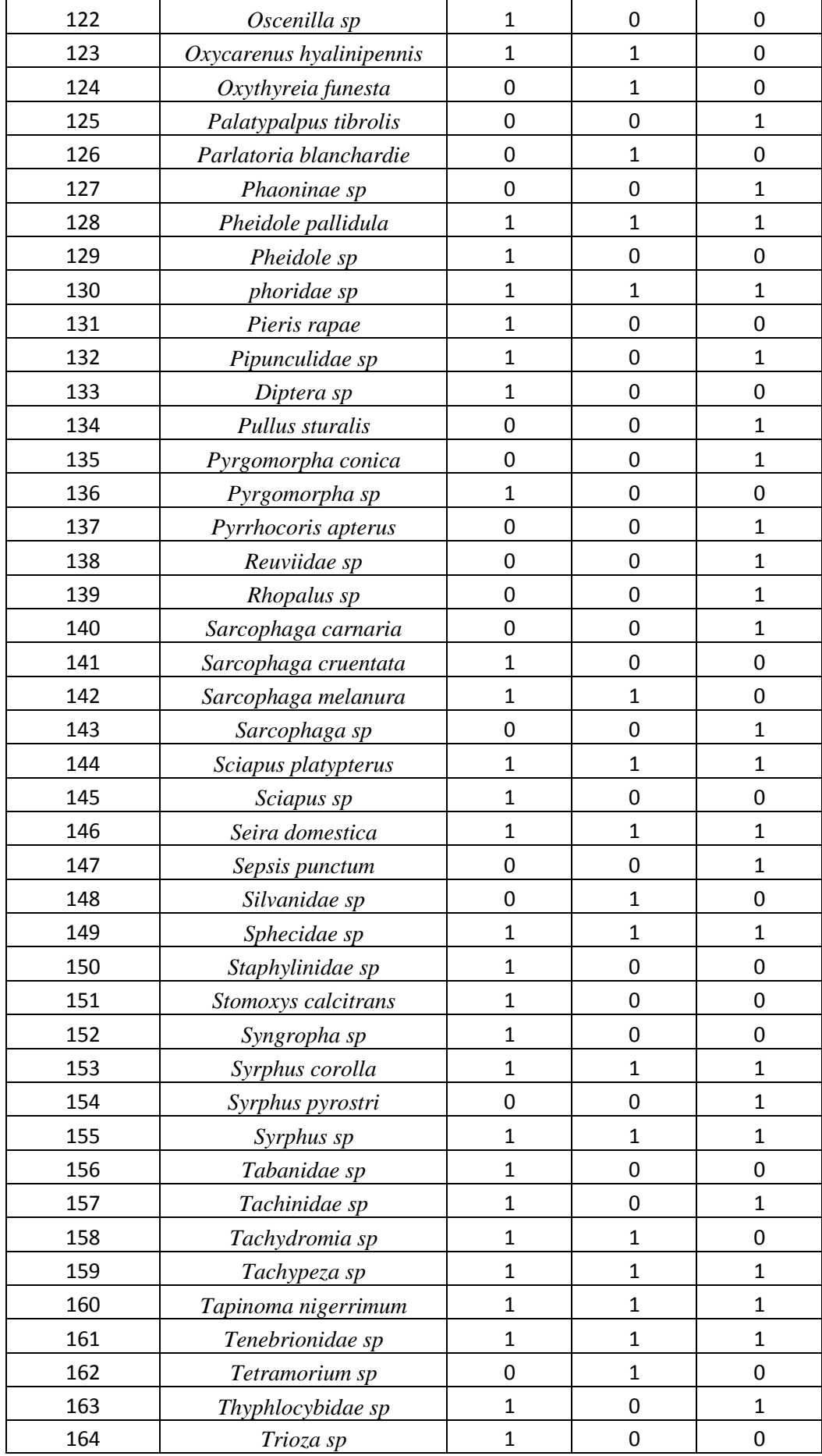

**Tableau 02.** Analyse de la variance à trois facteurs des espèces d'insectes capturées par les trois méthodes d'échantillonnage dans les trois stations d'études.

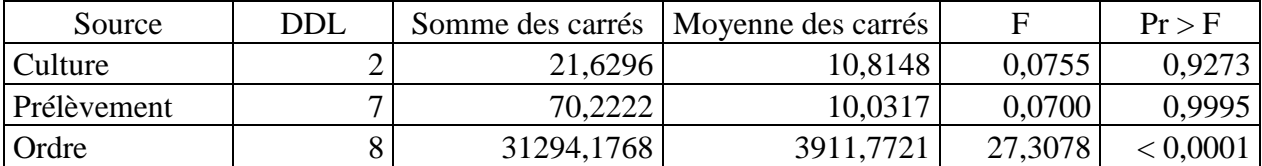